# **CONTEO VEHICULAR UTILIZANDO VISIÓN ARTIFICIAL**

#### **Autores**

AMARILLA, María Fernanda CP: 3500 Cel: 0362-154337672 Correo: [feramarilla@gmail.com](mailto:feramarilla@gmail.com)

DEVINCENZI, Gustavo H. CP: 3400 Cel: 0379-154716346 Correo: [gdevin@ing.unne.edu.ar](mailto:gdevin@ing.unne.edu.ar)

RAMOS, Rosario Concepción CP: 3400 Cel: 0379-154716346 Correo: [rcr\\_rosario@hotmail.com](mailto:rcr_rosario@hotmail.com)

SCHVASTZMAN, Valeria CP: 3500 Cel: 0362-154618344 Correo: [valeschvastzman@gmail.com](mailto:valeschvastzman@gmail.com)

## **RESUMEN**

La metodología más usada actualmente para el conteo vehicular urbano, la forma manual, no es capaz de brindarnos las características representativas del comportamiento vehicular de una intersección. Esto nos motivó investigar la implementación de un *software* cuyo objetivo es determinar la presencia, ubicación y clasificación de los vehículos que circulan, en forma continua, basándose en el proceso de Background Sustraction, que consiste en separar de cada *frame* el fondo fijo y los objetos en movimiento, que son los de interés de estudio.

Trabajamos con librerías *open source* y un software libre que permitía registrar los vehículos en un tramo recto con un solo sentido de circulación, sin clasificarlos. Este programa fue adaptado para intersecciones urbanas (con sus distintos sentidos de circulación) y se le añadió también la posibilidad de clasificación vehicular.

El programa procesa videos captados por una cámara instalada en las intersecciones, los cuales son enviados a un DVR o a una PC, por medio de conexión WiFi o cableado.

De esta manera obtuvimos una recopilación constante de datos (4 meses), con los que pudimos obtener la siguiente información:

- Flujo vehicular.
- Clasificación vehicular diaria conforme tamaño
- Flujo vehicular según la clasificación
- Horas pico.
- Determinación de la calle más transitada, etc.

Consideramos que es una herramienta útil, que no solo nos permite analizar un comportamiento continuo del flujo vehicular urbano, sino que también nos permite por ejemplo determinar el método de control de la intersección más conveniente, con los parámetros de diseño necesarios para definir el mismo.

## **1 INTRODUCCIÓN**

La metodología más usada actualmente para el conteo vehicular urbano, (manual), no es capaz de brindarnos las características representativas del comportamiento de este en-una intersección. Esto nos motivó a investigar la implementación de la visión artificial en una intersección, la que consiste en un software cuyo objetivo es determinar la presencia, ubicación y clasificación de los vehículos que circulan, en forma continua, basándose en el proceso de Background Sustraction, que consiste en separar de cada frame el fondo fijo y los objetos en movimiento, que son los de interés de estudio.

Este método consiste en la captación de imágenes por medio de una cámara digital, almacenándolos en un disco rígido, ya sea de una computadora o un DVR, para ser analizados tanto, en tiempo real como asincrónicamente.

Nos permite: contar los vehículos, determinar las velocidades medias de marcha y de recorrido, realizar una clasificación vehicular, obtener la densidad vehicular, identificar congestiones de tráfico, accidentes, entre otros. Este sistema, junto con la ingeniería del tráfico, encargada de planear, diseñar y organizar la operación del tráfico en calles y autopistas, nos podría ayudar a obtener una movilidad segura y eficiente, para ello se realizara un estudio dividido en tres etapas:

La intersección elegida, es la de Santa María de Oro y Mendoza, ubicada dentro del casco céntrico de la ciudad de Resistencia, (imagen 1.1) a 5 cuadras de la peatonal, y 6 de la plaza principal, 25 de mayo(imagen 1.2).

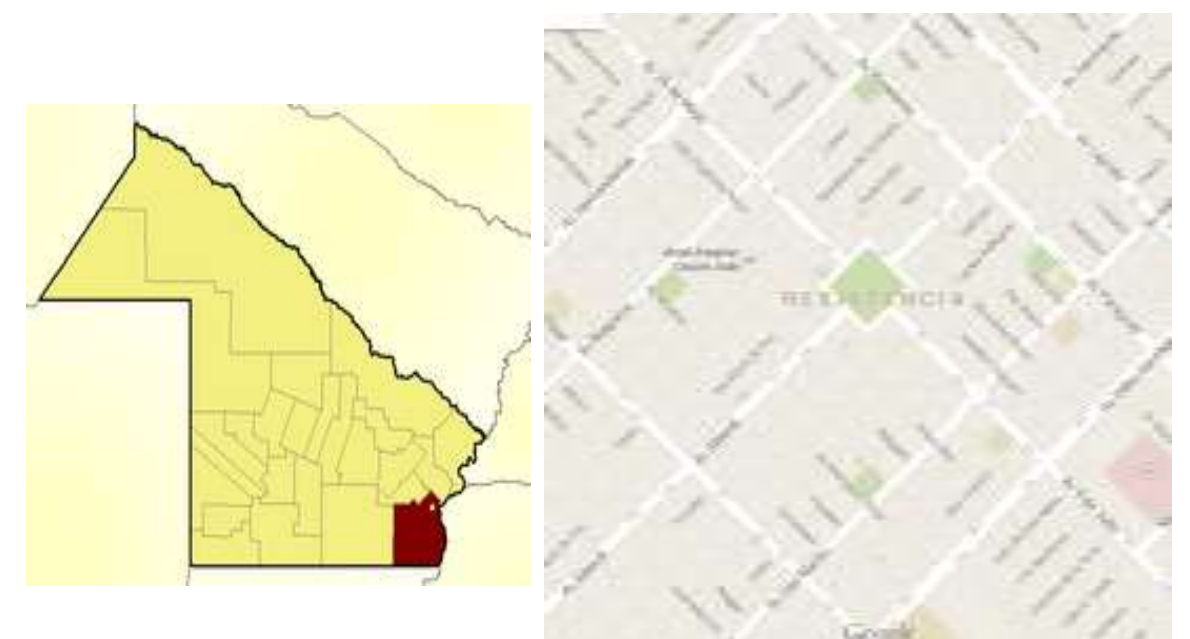

**Imagen 1.1**. Casco céntrico de la ciudad de Resistencia (Google maps. 2014)

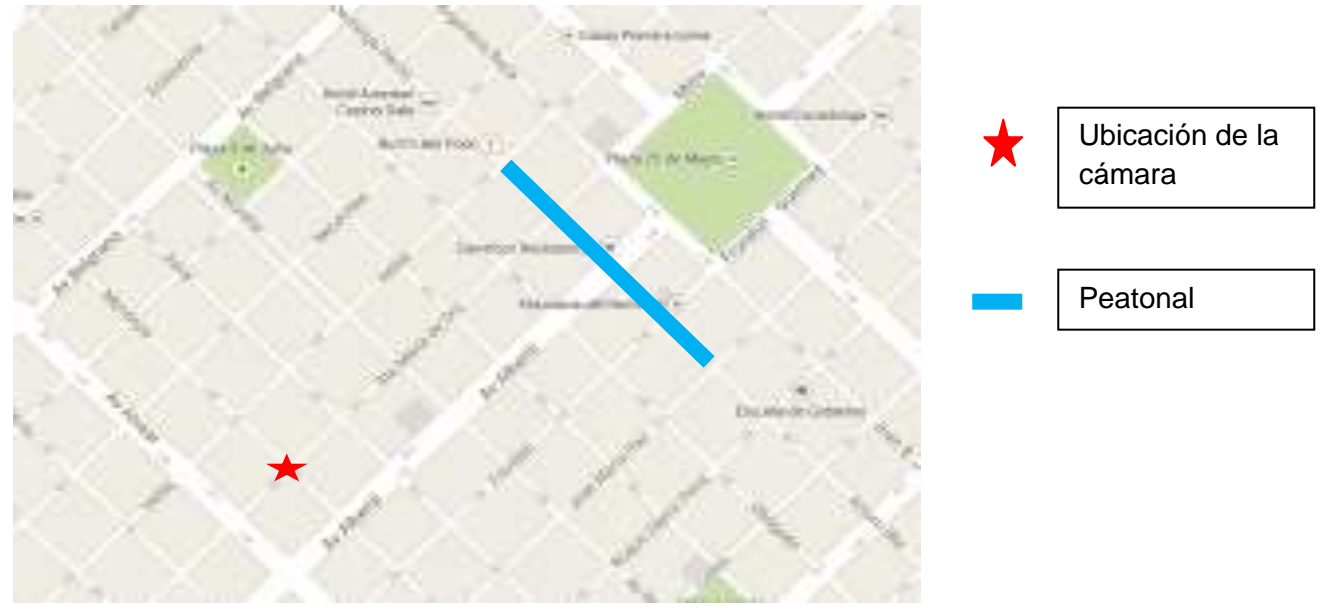

 **Imagen 1.2**. (Google maps. 2014)

# **1. OBTENCIÓN DE DATOS**

- A. Filmación de la intersección durante un periodo aproximado de 4 meses, para contar con una muestra representativa del comportamiento vehicular, diario, semanal y mensual.
- B. Calibración del programa encargado de procesar los videos obtenidos, para el conteo automático de los vehículos por sentido de circulación, teniendo en cuenta los factores que pudieran alterar los resultados, como ser, condiciones climáticas y horas solares.
- C. Verificación de los resultados arrojados por el programa por medio de un conteo manual de 24horas y en caso de no verificar, recalibrar.

# **2 ESTADO DEL ARTE**

El conteo de vehículos es una tarea fundamental en los aforos de tráfico, tanto para el diseño de nuevas vías, como para el control y la optimización del tráfico urbano. Dicho conteo, y clasificación, en función del número de ejes, es posible realizarlo con diversas técnicas y procedimientos, las cuales serán divididas en cuatro grupos

- 1. Conteo manual.
- 2. Conteo con sensores neumáticos.
- 3. Conteo con sensores magnéticos.
- 4. Conteo con visión artificial.

# **VENTAJAS Y DESVENTAJAS DE LAS DISTINTAS TÉCNICAS DE CONTEO**

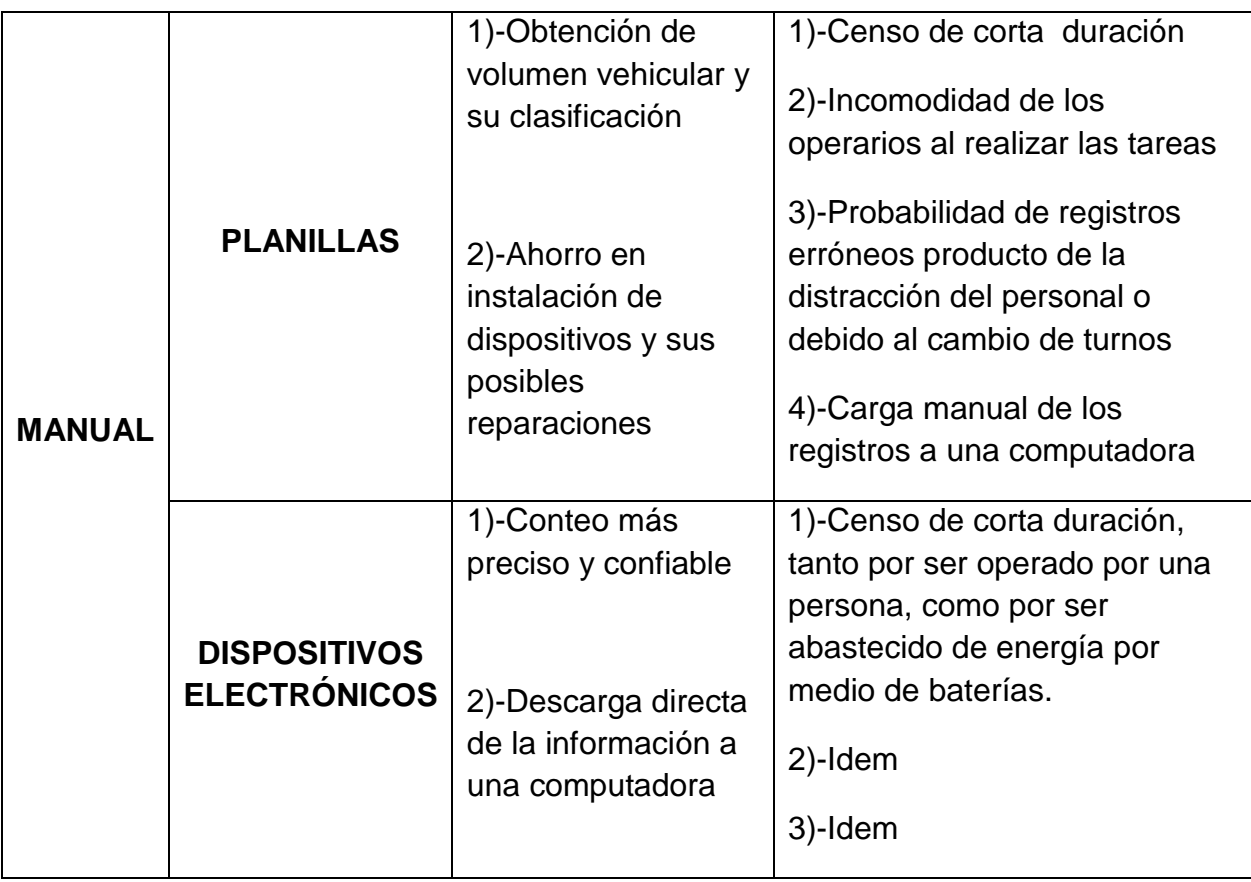

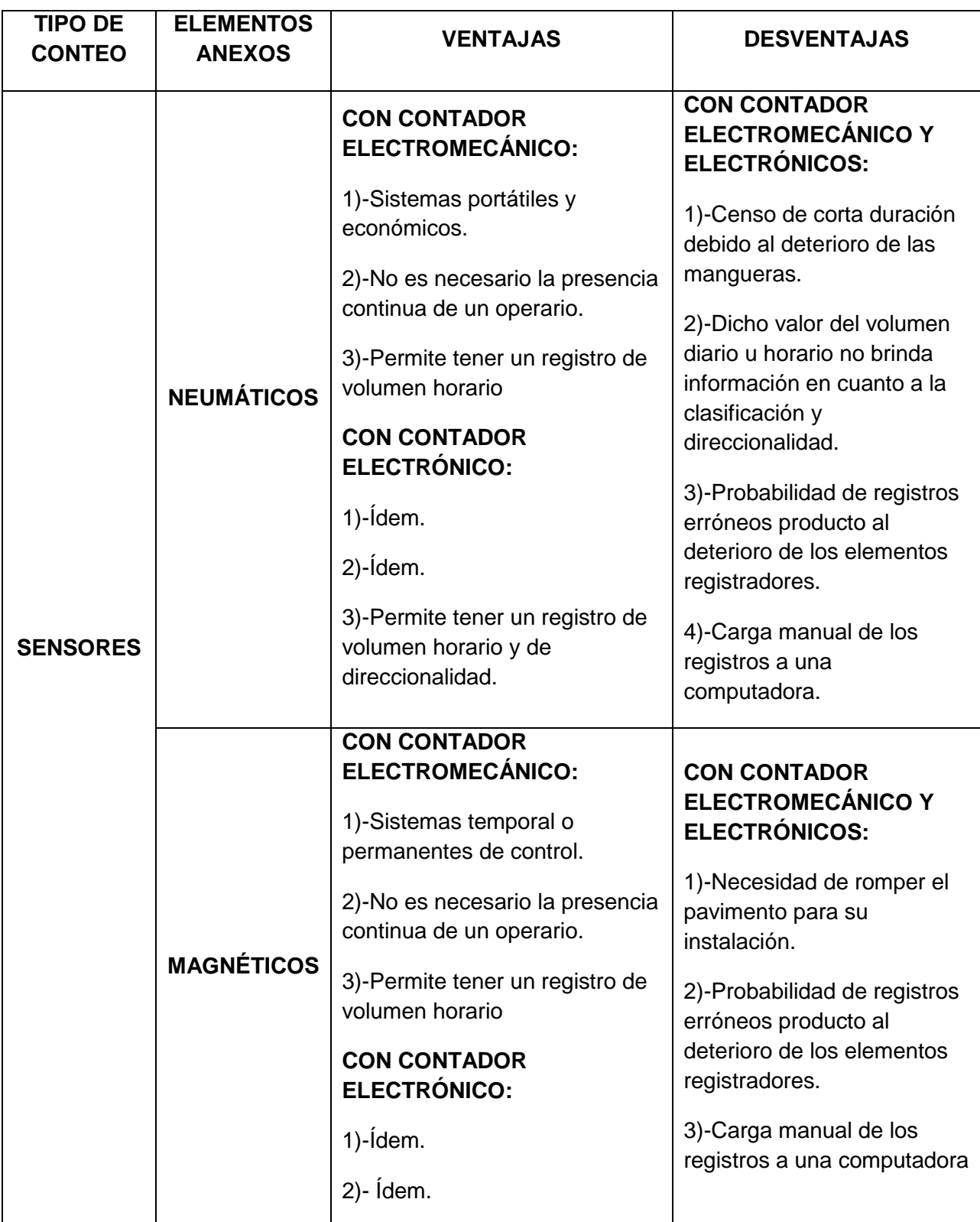

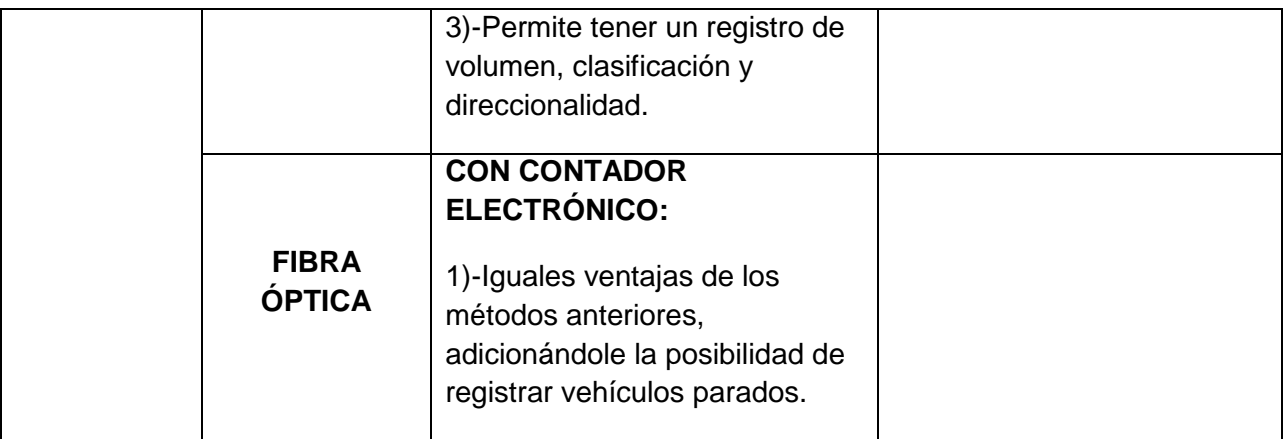

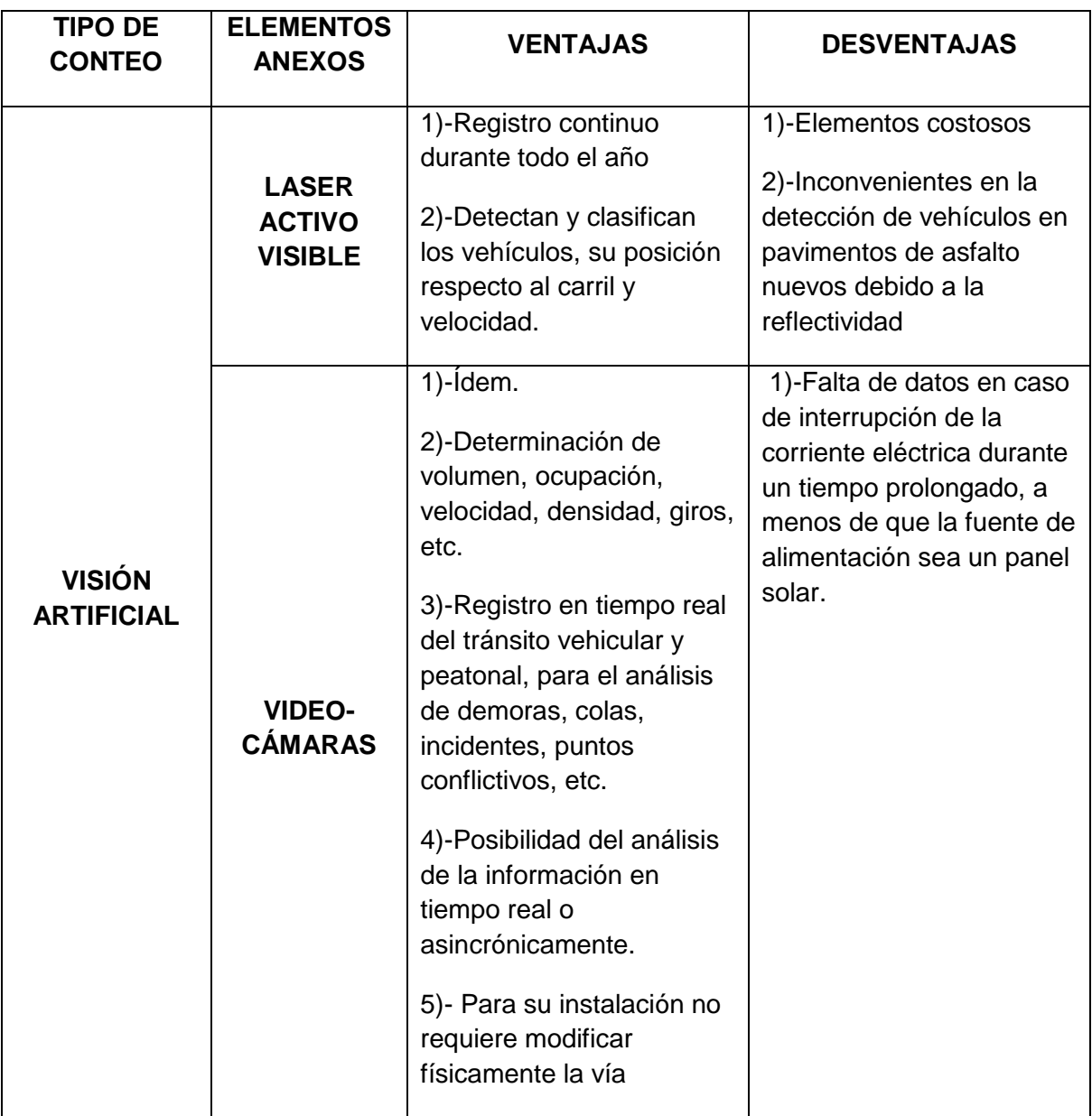

# **3 COMPONENTES DE LA VISIÓN ARTIFICIAL**

Como primer paso es necesario definir la herramienta primordial de este trabajo, que es lo que se denomina "visión artificial" y sus componentes principales.

La **visión artificial** o visión por computador, permite la obtención de imágenes, sin contacto, mediante sistemas ópticos, para su posterior procesamiento y/o análisis automático, aplicando operaciones matemáticas y algorítmicas para obtener la información requerida, según el objetivo planteado.

Visión artificial es una tecnología que combina principalmente dos elementos:

- 1. Sistema encargado de la adquisición de imágenes, denomino como "**parte física**" (equipos / hardware)
- 2. Sistema encargado de procesar la información obtenida, denominado como "**parte lógica**" (programas / software)

La combinación de estos, tiene por objetivo la adquisición y posterior procesamiento de la información, con el propósito de extraer, medir, clasificar y comparar ciertas características y/o propiedades que se tengan en común y en su conjunto la toma de decisiones; simulando la acción que tiene la visión humana y el cerebro.

Si bien existen varios programas que realizan procesos que se conocen como "visión artificial", nos enfocaremos en el llamado "project 86x", que fue el que se modificó según nuestros requerimientos.

## **3.1 PARTES FÍSICAS: Hardware / Equipos**

Gracias a la predisposición de la Dirección de Vialidad Provincial (DVP) de la provincia del Chaco, pudimos disponer de los siguientes equipos:

- I. Una cámara IP fija con led infrarrojo exterior (anti humedad y a prueba de agua).
- II. Un DVR de 4 canales con disco de 500 gb.
- III. Una computadora

**Cámara IP:** tiene la ventaja de poder ser controlada de manera remota y transmitir por medio de internet, en tiempo real, hacia el dispositivo de visualización o almacenaje. Imagen 3.1-1.

Las imágenes captadas por la cámara pueden ser transmitidas de dos maneras:

- A) Por señal WI-FI, en donde la cámara se conecta a través de internet a una dirección IP.
- B) Por cable UTP.

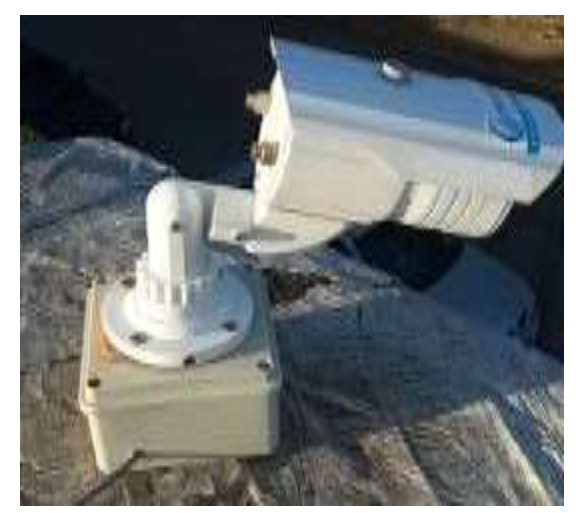

**Imagen 3.1-1**. Cámara con led infrarrojo para exterior. Fuente: Autor

**DVR:** es un dispositivo interactivo de grabación de [televisión](https://es.wikipedia.org/wiki/Televisi%C3%B3n) y video en formato digital. Se compone, por una parte, del [hardware,](https://es.wikipedia.org/wiki/Hardware) que consiste principalmente en un [disco duro](https://es.wikipedia.org/wiki/Disco_duro) de gran capacidad, un [microprocesador](https://es.wikipedia.org/wiki/Microprocesador) y los buses de comunicación; y por otra, del [software,](https://es.wikipedia.org/wiki/Software) que proporciona diversas funcionalidades para el tratamiento de las secuencias de vídeo recibidas, acceso a guías de programación y búsqueda avanzada de contenidos.

El DVR permite almacenar la información y manipularla posteriormente con un procesador. De modo que se lo podría calificar como una computadora especializada en el tratamiento de [imágenes digitales](https://es.wikipedia.org/wiki/Imagen_digital) (imagen 3.1-2).

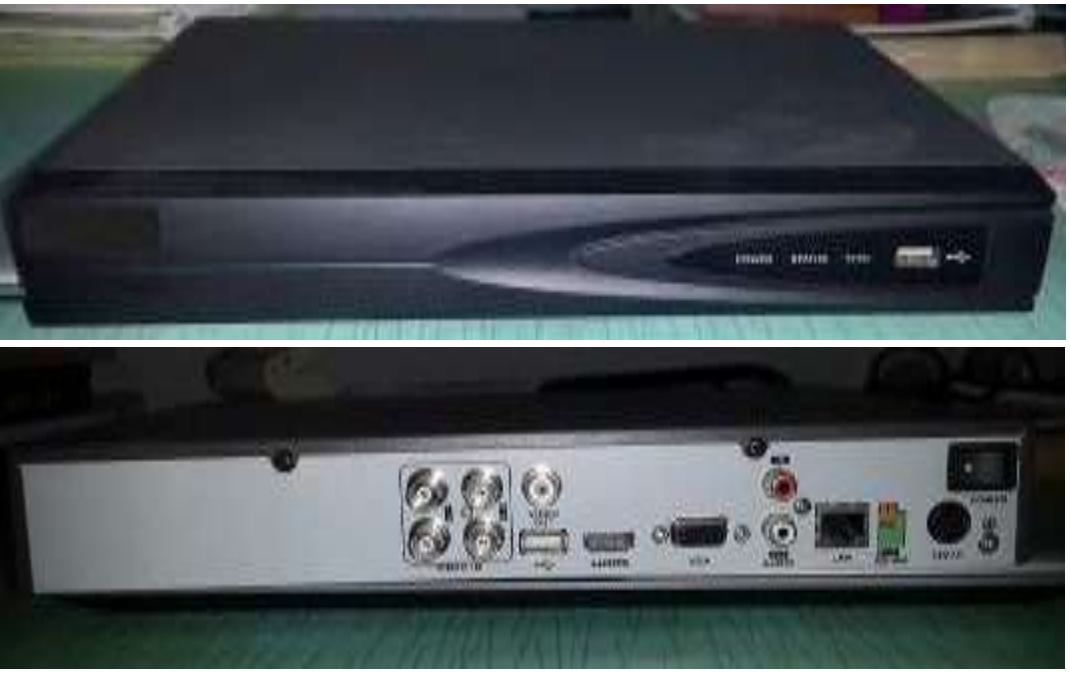

**Imagen 3.1-2.** DVR. Fuente: Autor

**UPS:** este artefacto es una fuente de energía eléctrica que abastece al computador, está contiene una batería que seguirá emergiendo electricidad en el caso que haya un corte de luz o un problema eléctrico en la infraestructura (imagen 3.1-3).

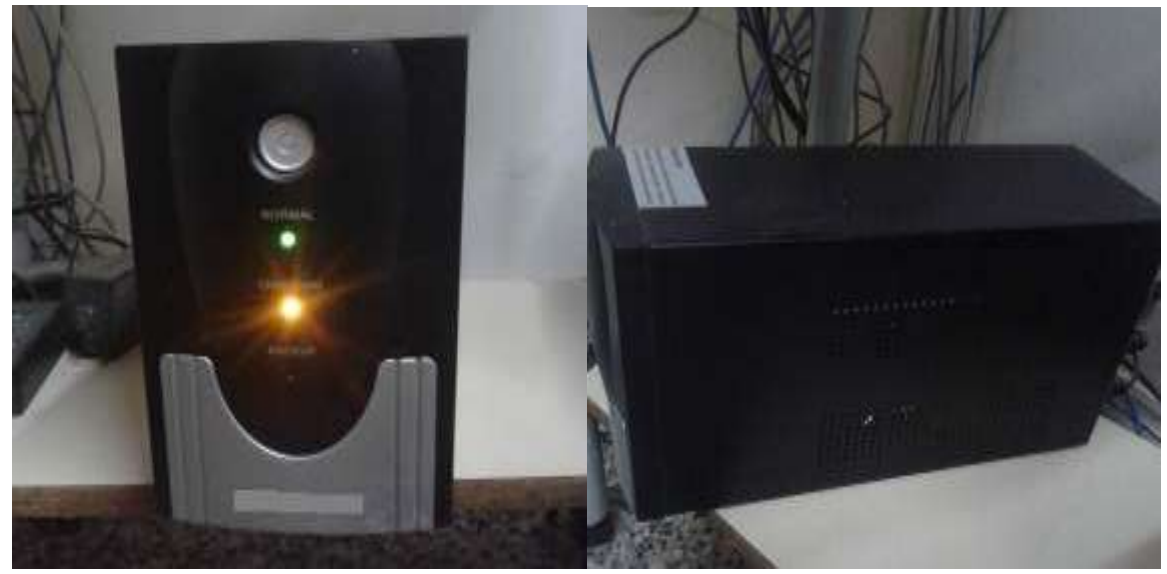

**Imagen 3.1-3**. Características del UPS. Fuente: Autor

## **3.2 PARTES LÓGICAS: Software / Programa**

Los elementos que se utilizaron para la realización del programa encargado del conteo vehicular "**project\_86x**" fueron los siguientes.

#### **OpenCV:**

Esta es la principal librería o biblioteca utilizada en el desarrollo de los algoritmos de tratamiento de imágenes, permitiendo a los programadores crear aplicaciones en el dominio de la visión artificial. Es de código abierto (gratuito) desarrollado por Intel y también multiplataforma, lo que significa que funciona de forma similar en distintos sistemas operativos, como ser: GNU/Linux, Mac OS X y Windows.

#### **Principales aplicaciones**

Operaciones básicas. Análisis de imagen. Análisis de movimiento. Reconocimiento de objetos. Detección de objetos. Reconstrucción 3D y calibración de la cámara. **Seguimiento** 

#### **Boost**

Es un conjunto de bibliotecas de programa de libre disponibilidad, con revisión por pares (método usado para validar trabajos escritos), preparadas para extender las capacidades del lenguaje de programación C++. En la actualidad cuenta con más de 80 bibliotecas, incluidas las de álgebra lineal, la generación de números pseudoaleatorios, multihilos, procesamiento de imágenes, expresiones regulares, pruebas unitarias, entre otras.

#### **Microsoft Visual Studio Express:**

Es un conjunto completo de herramientas de desarrollo para la generación de aplicaciones de escritorio y aplicaciones móviles. Visual Basic, Visual C# y Visual C++ utilizan todos el mismo entorno de desarrollo integrado (IDE), que habilita el uso compartido de herramientas y hace más sencilla la creación de soluciones en varios lenguajes. Está disponible de forma gratuita.

Permite especificar de manera precisa sobre qué datos debe operar una computadora, cómo deben ser almacenados o transmitidos y qué acciones debe tomar bajo una variada gama de circunstancias.

#### **C++:**

Es un [lenguaje de programación,](http://es.wikipedia.org/wiki/Lenguaje_de_programaci%C3%B3n) con éste es posible crear y manipular objetos, otra particularidad es la posibilidad de redefinir los [operadores](http://es.wikipedia.org/wiki/Operadores_de_C_y_C%2B%2B) y de poder crear nuevos [tipos](http://es.wikipedia.org/wiki/Tipo_de_datos) que indica al ordenador y/o al programador algo sobre la clase de datos sobre los que se va a procesar. Esto incluye imponer restricciones en los datos, como qué valores pueden tomar y qué operaciones se pueden realizar o que se comporten como tipos fundamentales.

## **3.3 OBTENCIÓN E INSTALACIÓN DE LOS COMPONENTES**

La Dirección de Vialidad Provincial del Chaco, entidad que se vio muy interesada en nuestro proyecto, nos brindó tanto los componentes y equipos, como la asistencia técnica y el asesoramiento de su instalación.

Una vez obtenidos los elementos necesarios para comenzar con el trabajo, tuvimos que decidir en donde colocar la cámara, ya que dicho lugar debía cumplir con los siguientes requisitos:

- No tener control de intersección, como por ejemplo: lomo de burro, semáforo, etc.
- No contar con intersecciones previas, en el sentido de circulación, semaforizadas.
- Flujo vehicular representativo.

 Intersección cercana a una vivienda para poder abastecer de energía constante y poder recopilar la información periódicamente.

Se determinó que la ubicación más conveniente era la intersección de Santa María de Oro y Mendoza. Imagen 3.3-1

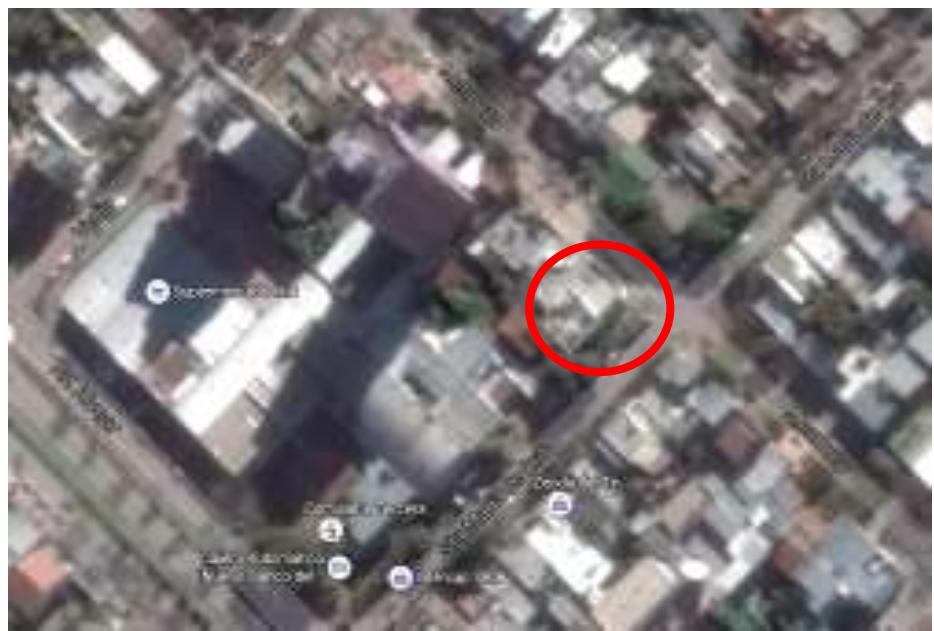

**Imagen 3.3-1:** Esquina en donde se instaló la cámara. Fuente: Google Maps 2015

Instalación de la cámara por medio del personal de DPV -imagen 3.3-2 y 3.3-3

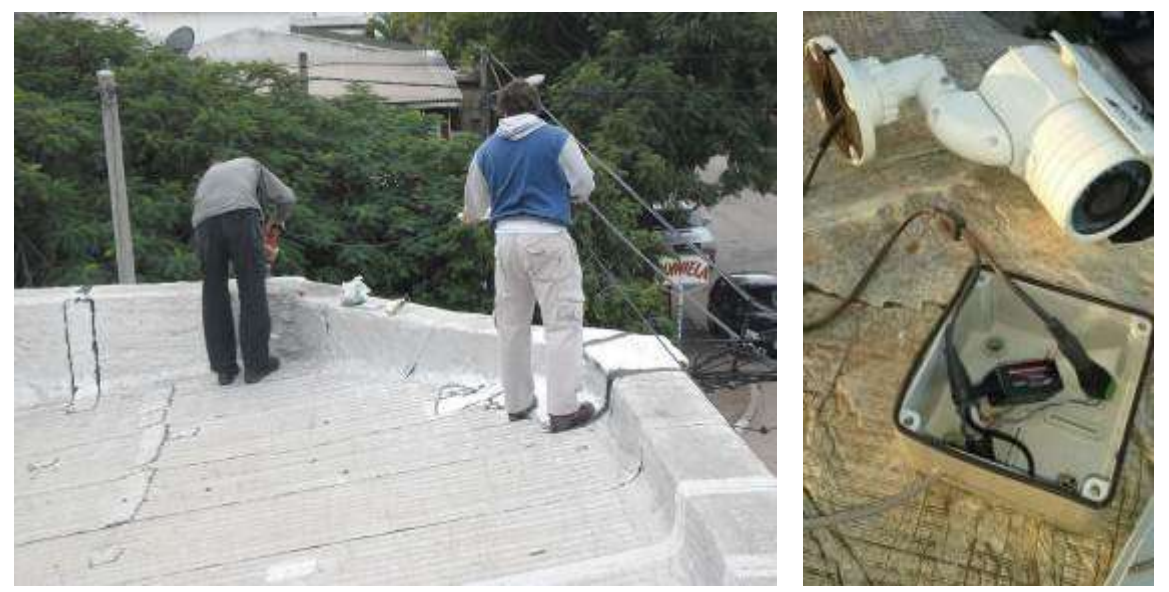

**Imagen 3.3-2**. Instalación de la cámara. Personal de la DVP. Fuente: Autor

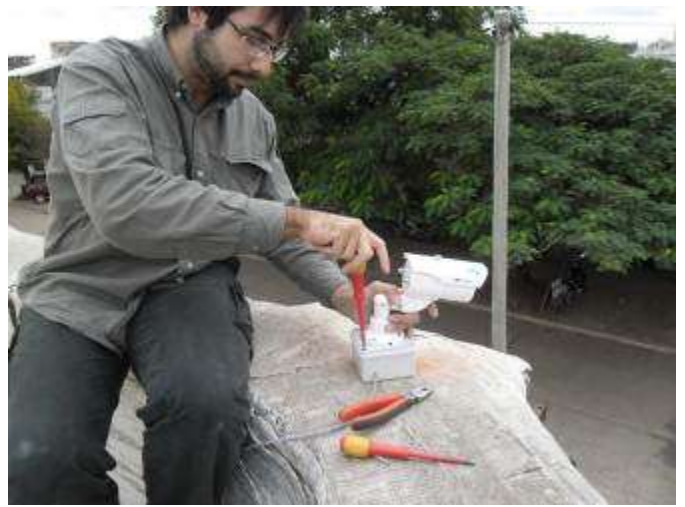

**Imagen 3.3-3**. Instalación de la cámara. Personal de la DVP. Fuente: Autor

La cámara se encontraba a aproximadamente 6 metros de altura, fijada sobre el muro de carga, enfocando de tal manera que registre ambas intersecciones de estudio. Ver imágenes 3.3-4 y 3.3-5.

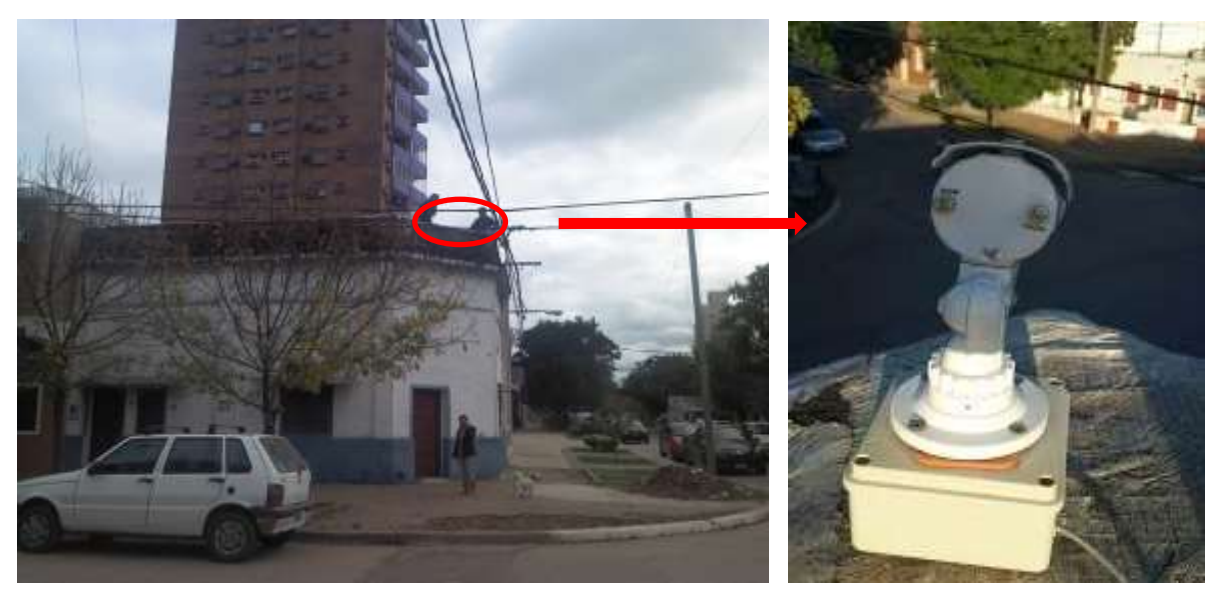

**Imagen 3.3-4** Esquina en donde se instaló la cámara. Fuente: Google Maps 2015

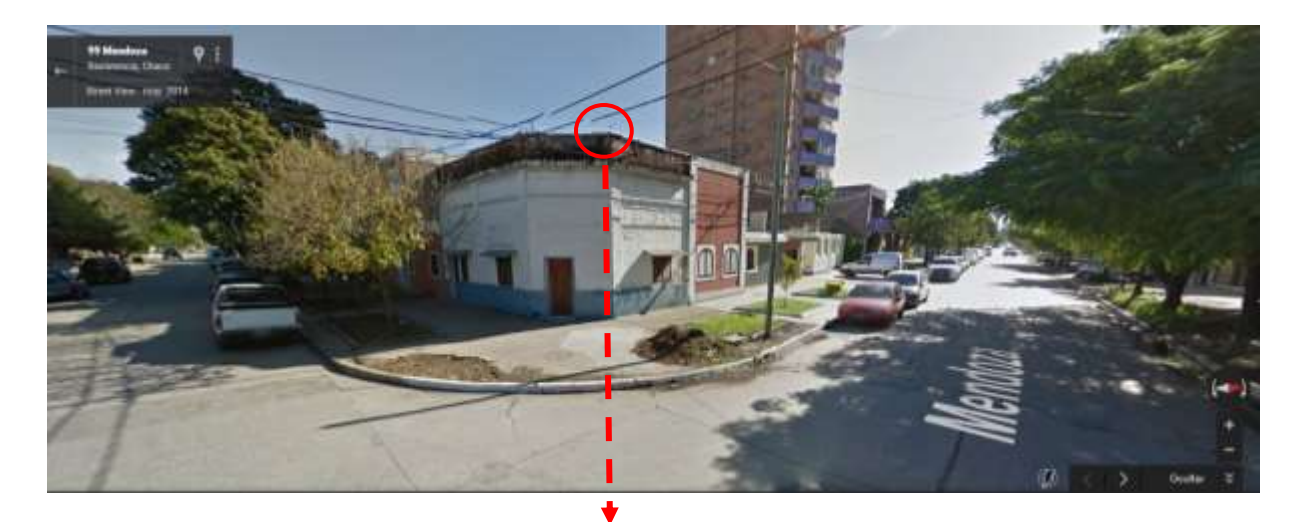

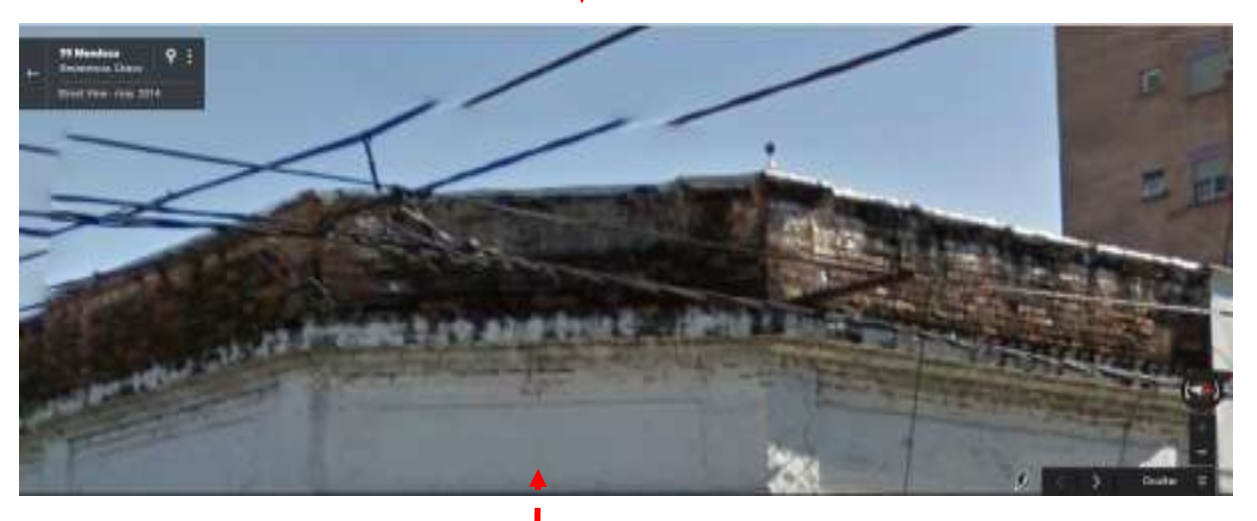

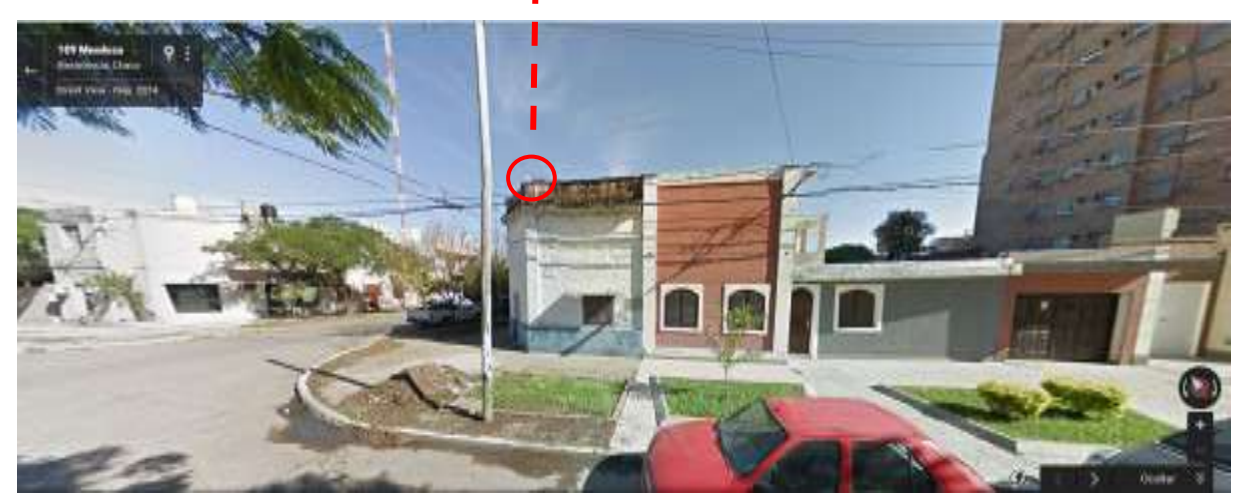

**Imagen 3.3-5:** Instalación de la cámara. Fuente: Street View

Para asegurar una transmisión continua de la información, debido a la posible interrupción de la señal por el operador, cortes de luz y/o lejanía de la cámara, se realizó la conexión de la cámara hasta la unidad de almacenamiento a través de un cableado de aproximadamente 50m, ver imagen 3.3-6.

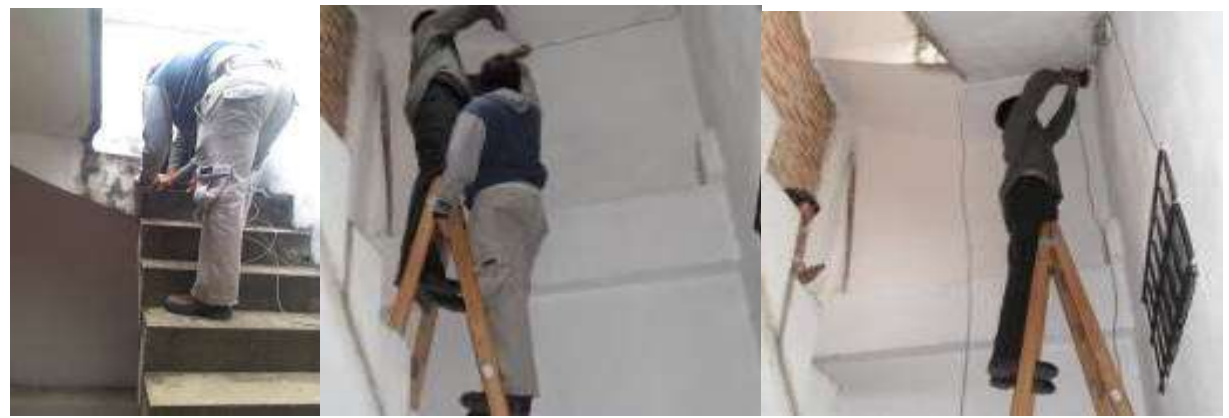

**Imagen 3.3-6**. Cableado desde la cámara hasta el DVR. Personal de DVP. Fuente: Autor

Configuración del modo de filmación, como ser resolución, tiempo, etc. (imagen 3.3-7)

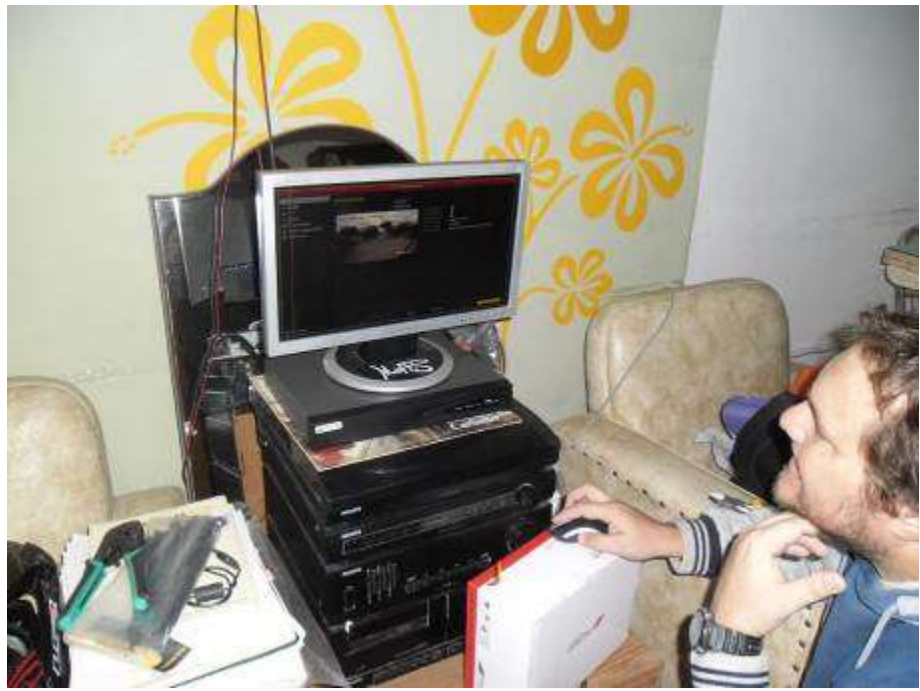

**Imagen 3.3-7**. Monitor y DVR. Fuente: Autor

Durante el transcurso de la filmación, podíamos observar en tiempo real, lo que pasaba a través de un monitor. Los datos (videos) fueron grabados durante cuatro meses y almacenados en un DVR para su posterior procesamiento. Ver imagen 3.3-8.

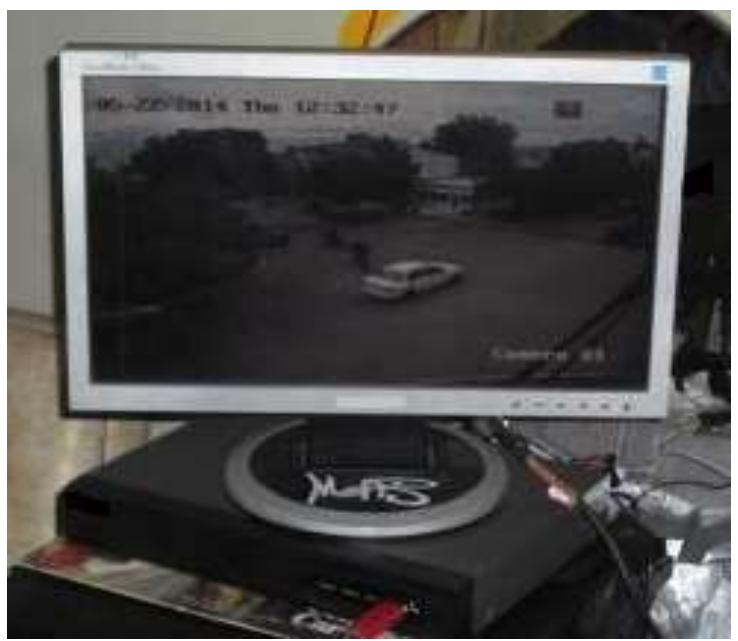

**Imagen 3.3-8:** Monitor y DVR. Fuente: Autor

# **4 DESCRIPCIÓN DEL SISTEMA DE VISIÓN ARTIFICIAL**

El objetivo principal de este algoritmo, es determinar la presencia, ubicación y clasificación de los vehículos que circulan, en este caso, por una intersección de una mano y de dos carriles, Santa María de Oro y Mendoza.

Las imágenes de entrada del proceso (imagen 4-1) eran del tipo:

 **Imágenes de intensidad:** Están ligadas estrechamente con el concepto de luminosidad (captura de luz) y son aquellas imágenes que se obtienen a través de los dispositivos ópticos como cámara de fotos y de videos.

Como se dijo en el capítulo anterior, la visión artificial está compuesta por dos subsistemas, de los que se hará una breve descripción de la función de los componentes que la integran.

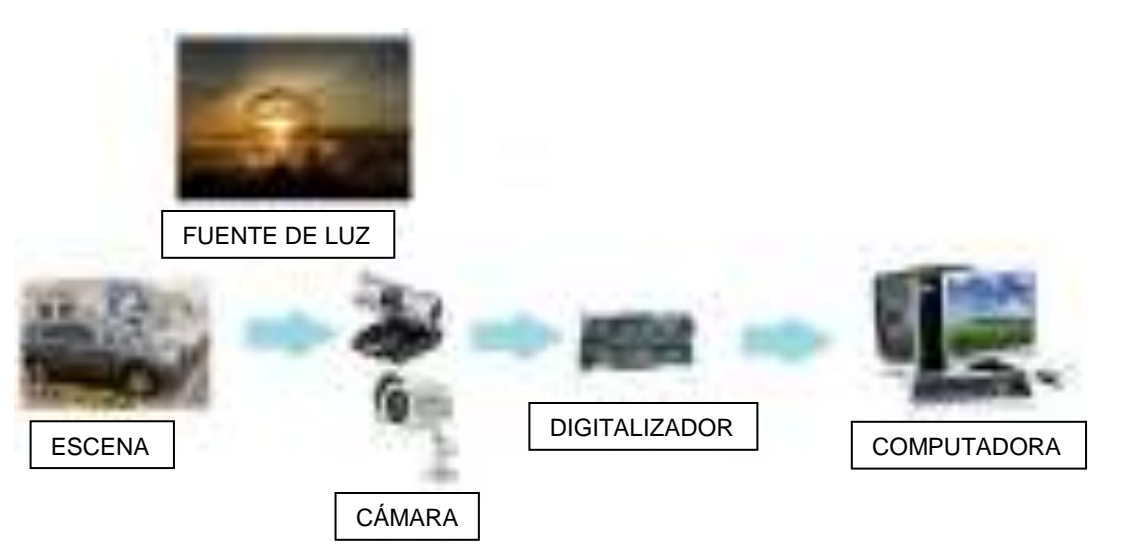

1)Parte física (equipos / hardware) 2)Parte lógica (programas / software)

**Imagen 4-1:** Las imágenes de entrada del proceso. Fuente: Autor

**1. Fuente de iluminación:** el tipo de iluminación es uno de los puntos más sensibles en un sistema de visión artificial, ya que puede traer anormalidades difíciles de eliminar, como son las sombras, el bajo o alto nivel de contraste, contornos no muy definidos, etc.

En nuestro caso, debido a la ubicación de la cámara en el exterior, en donde de día se contó con iluminación natural (sol) y de noche con la del alumbrado público, se han presentado alguno de los problemas nombrados, que los describiremos mejor en el capítulo de errores del programa.

**2. Cámara CCD:** en un sistema de visión artificial, la cámara viene a ser los ojos del sistema, ya que es el dispositivo encargado de captar o recibir la información de la escena.

En esta, el rayo de luz pasa a través de una lente y es capturado por un sensor electrónico CCD formado por NxM foto sensores, los cuales transforman la energía de la luz incidente en energía eléctrica, entregando una señal analógica, la cual es digitalizada mediante el convertidor analógico-digital.

Cada foto receptor es sensible a la intensidad de luz y no a los colores, por lo que en esta hay un prisma que la descompone en tres colores básicos para cada pixel, rojo, verde o azul (Modelo RGB-imagen 4-2).

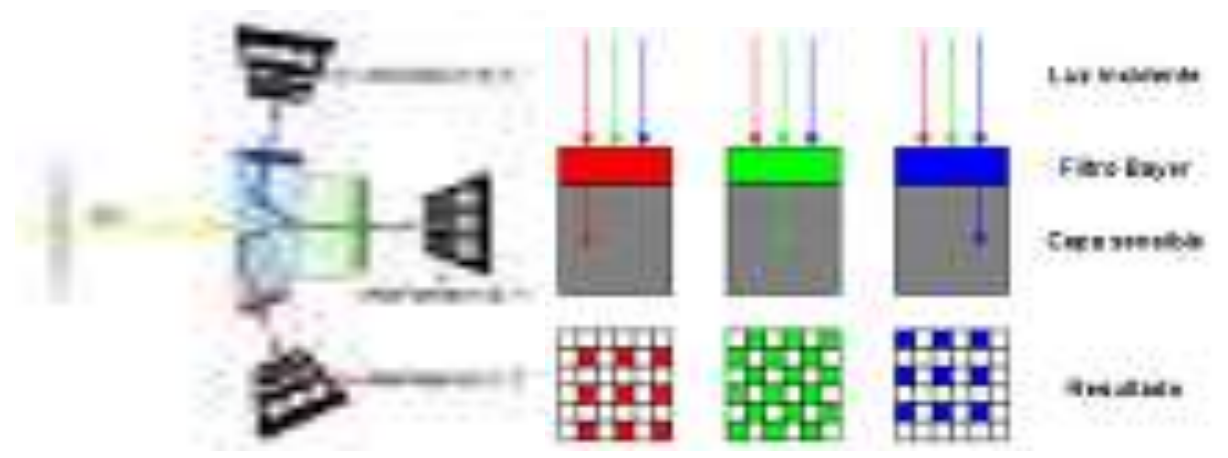

**Imagen 4-2:** Colores que componen la imagen. Fuente: Autor

Teniendo en cuenta que una imagen no es más que un arreglo de pixeles MxN x 3; donde cada pixel de color es un componente de la tripleta correspondiente a rojo, verde y azul en una localización espacial especifica en una imagen. (imagen 4-3)

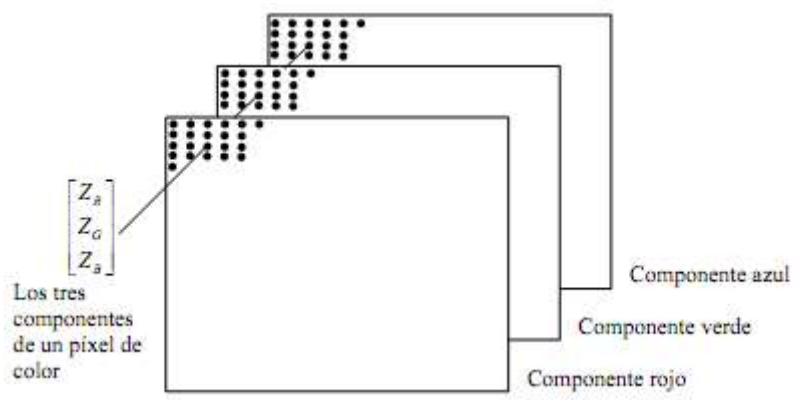

**Imagen 4-3:** Componentes de un pixel de color. Fuente: Autor

Una vez adquirida la imagen, esta es representada por un arreglo en 2 dimensiones de tamaño N\*M (N Filas, M Columnas), donde cada posición de la matriz es un pixel que toma un valor único el cuál es función del tipo de sensor de la cámara y la resolución definida de captura. (imagen 4-4)

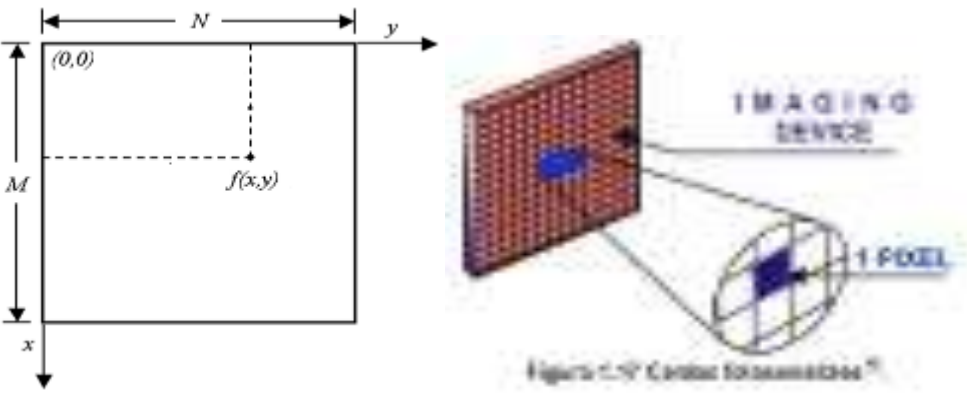

**Imagen 4-4:** representacion en dos dimensiones. Fuente: Autor

La resolución se define en la calibración de la cámara, que consiste en asignarle la forma de captar las imágenes en función a las necesidades.

Para nuestro trabajo se le asigno las siguientes características:

- **•** Resolución:  $M = 288$  pixeles x  $N = 352$  pixeles.
- Captura constante de imágenes, ya que se podía optar por gravar solo cuando detecte movimiento.
- Velocidad: 25 cuadros por segundo.

**3. Digitalizador DVR:** este es el conversor analógico-digital encargado de convertir la señal eléctrica a un código que puede ser interpretado por la computadora para conformar la imagen que será el objeto de estudio.

**4. Computadora:** esta se encarga de extraer y procesar la información contenida en una imagen que es entregada por el digitalizador.

El desarrollo del algoritmo está dividido en las siguientes etapas las cuales se irán desarrollando una a una en este capítulo:

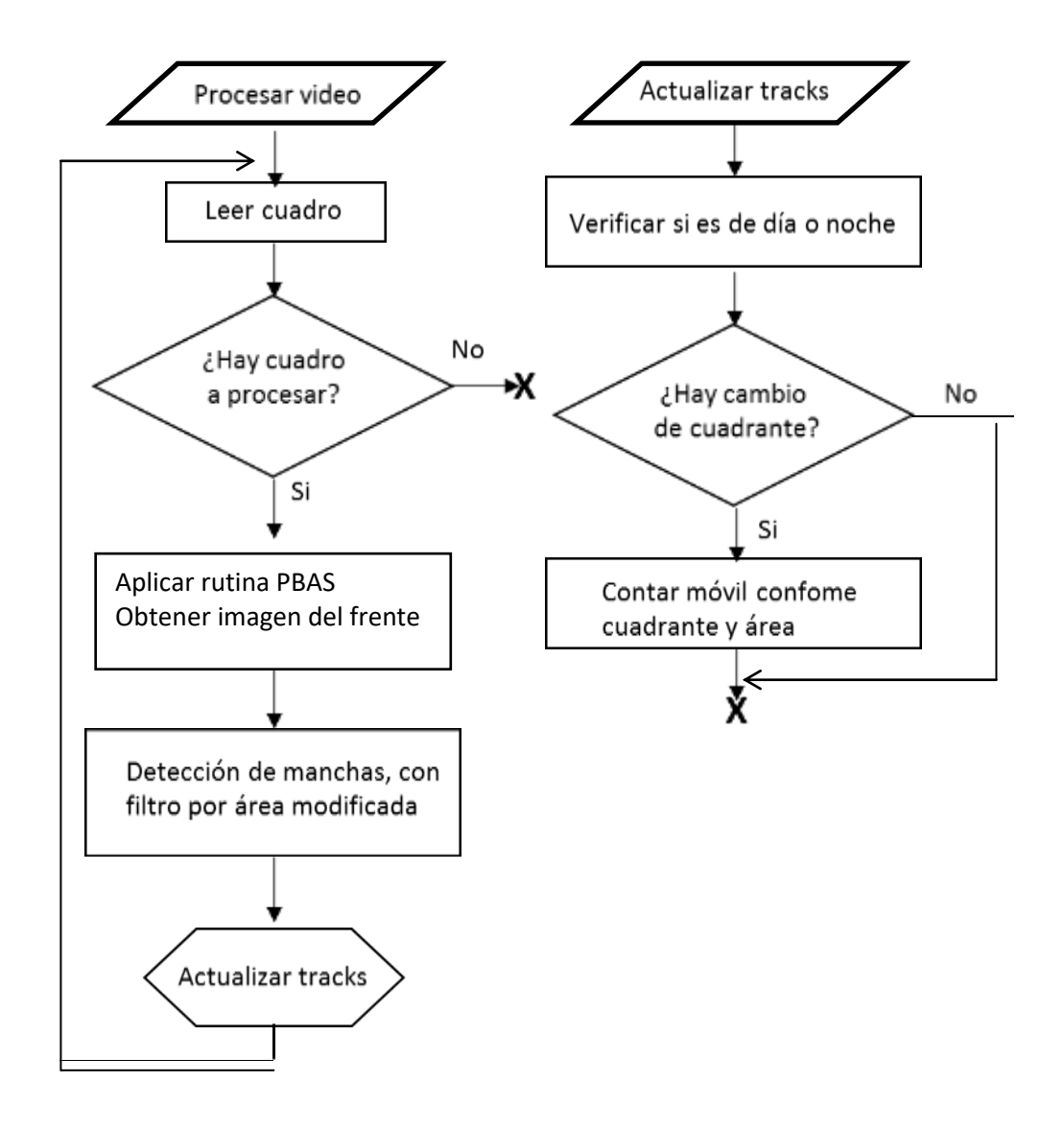

La sustracción de fondo o segmentación Frente-Fondo (Background Sustraction - BS) es una tarea fundamental en las aplicaciones de visión artificial, tales como la detección de objetos en movimiento.

La segmentación de una imagen consiste en la separación de los elementos fijos, de los elementos móviles, basándose en el concepto de fondo fijo y primer plano.

La primera clase (fondo fijo) corresponde a los objetos estáticos en la imagen u objetos que presentan un movimiento constante, como ser las hojas de los arboles movidas por el viento.

La segunda clase corresponde al primer plano, que son pixeles distintos al fondo de la escena, que presentan un movimiento que es el que se desea analizar.

Los objetos del primer plano pueden ser detectados por las áreas de imagen que tienen una diferencia significativa entre la imagen de entrada y la imagen de referencia (modelo de fondo). Típicamente, el Proceso de BS se define por:

a) modelo de fondo de inicialización hasta un cierto umbral,

- b) el mantenimiento del modelo de fondo
- c) la segmentación del primer plano

La siguiente figura muestra el diagrama de bloques del proceso de sustracción de fondo aquí descrito. (Figura 4-1)

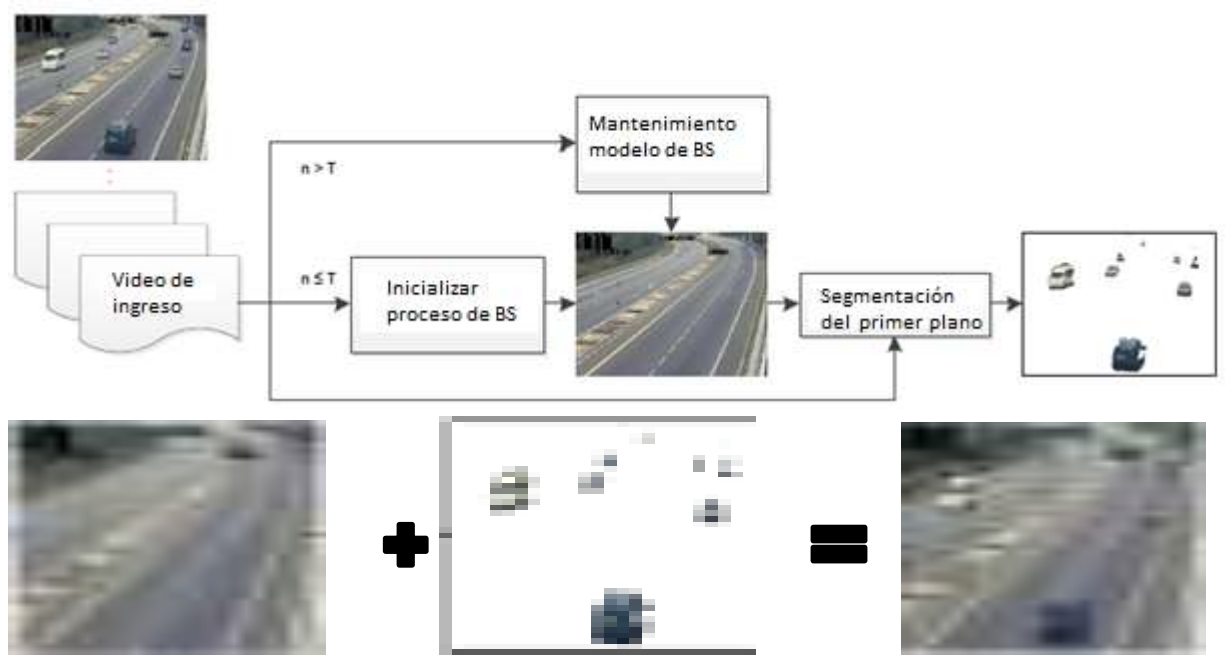

**Figura 4-1:** Diagrama de bloques. Fuente: Autor

Este proceso no es tan sencillo como puede parecer. Por ejemplo, una persona o un vehículo pueden permanecer sin movimiento durante algunos cuadros y aun así deben ser detectados. Por otra parte, se pueden dar situaciones en las que los elementos de fondo también se están moviendo. Por ejemplo, hojas o ramas que se mueven. Desafortunadamente, se detectan como objetos de primer plano en los métodos básicos de BS. Asimismo pueden ocurrir mimetizaciones entre el color de un objeto y el del fondo próximo a él. La consideración de este tipo de cuestiones es una de las tareas para el diseño del algoritmo.

Del fondo y el primer plano es posible crear una imagen lógica, asignando un uno lógico al primer plano y un cero lógico al fondo, y una vez designado este, se realiza una resta en valor absoluto entre esta imagen de fondo y cada cuadro del video a analizar, valor que debe ser mayor al umbral, dado por la librería OpenCV.

 $|$ fondo – cuadro $| > 0$ umbral

Existen varias técnicas de BS, una primera clasificación que suele hacerse es entre los que son recursivos y los que no lo son. Otra clasificación es conforme requieran parametrización inicial o no.

Para este trabajo se ha elegido la rutina PBAS para el proceso de BS, que al momento de emplearla era de código abierto y de libre disponibilidad. Es de tipo no paramétrica y ha sido desarrollada en la Universidad Técnica de München. El proceso básico de la misma es generar el fondo a partir de los últimos valores de los píxeles, asignándole a cada uno de ellos un valor de aprendizaje y comparándolo con píxeles cercanos (con los que podría conformar un bloque) considerándolo o no perteneciente al mismo conforme se encuentre dentro de ciertos umbrales obtenidos para ese bloque.

## **4.1 - RUTINA PBAS – DIFERENCIACIÓN DE CUADROS**

Este algoritmo consiste en hacer una diferenciación entre el cuadro actual y el cuadro tomado como referencia o base para el fondo. Este cuadro de referencia para el fondo (background) va cambiando conforme se avanza en el proceso de segmentación (es la tarea de Mantenimiento del Modelo BS). La diferencia entre el cuadro actual y el tomado como fondo nos daría los elementos que pertenecerían al frente.

Esta técnica es adecuada para detectar movimientos en los casos como el de este proyecto, dónde en cada escena / cuadro hay pequeños cambios de los objetos fijos.

La desventaja de este método es que en cuanto no hay movimiento (como en el típico caso de un semáforo en rojo), todos los elementos que deberían pertenecer al primer plano, desaparecen. Esto es apenas obvio ya que al no existir movimiento entre un cuadro y otro, el hacer diferencia entre ellos da como resultado cero (imagen en negro).

Se muestran en las siguientes imágenes (Imagen 4.1-1) los procesos básicos que se realizan en esta rutina:

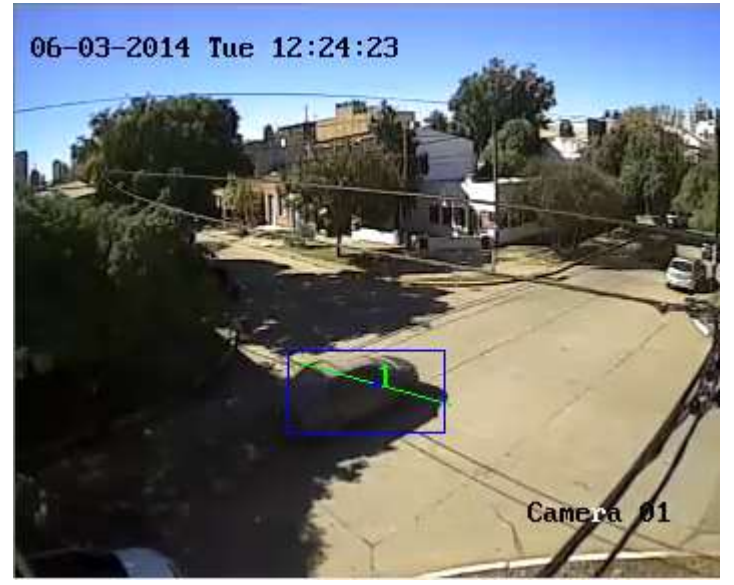

**Imagen 4.1-1:** Cuadro original. Fuente: Autor

Proceso de suavizado: consiste en promediar cada pixel de una imagen teniendo en cuenta a sus vecinos más cercanos, esta operación busca reducir el "ruido" en una imagen. El promedio se basa en métodos estadísticos como la media gaussiana (Gaussian Blur es la rutina de OpenCV utilizada) Imagen 4.1-2.

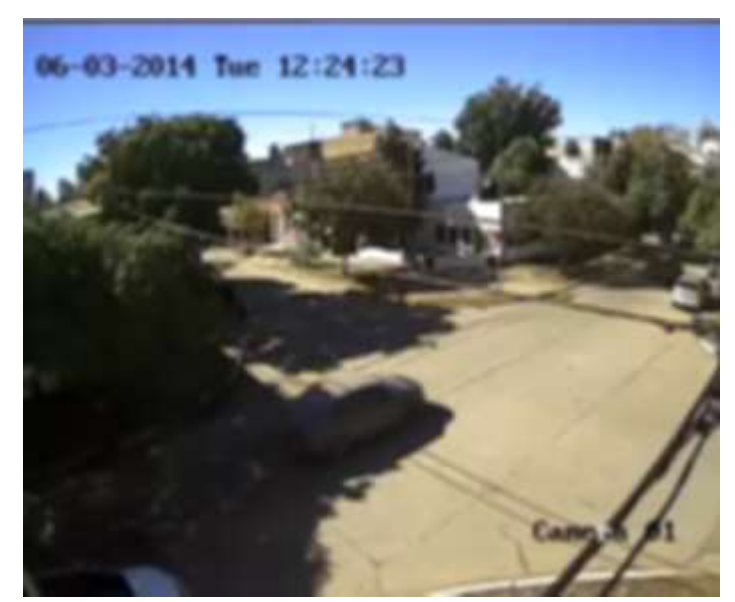

**Imagen 4.1-2:** Gaussian Blur. Fuente: Autor

Sobre esta imagen suavizada se realiza el proceso básico del PBAS (mantenimiento de la imagen de fondo y obtención de la imagen del frente). Esta última imagen está en blanco y negro. Es como aplicar un proceso de Binarización a las diferencias que encontramos entre la imagen de fondo y la del cuadro analizado. Los píxeles que son diferentes aparecen con valor

1, mientras que los que se mantienen iguales lo hacen con valor 0. Para el ejemplo que se mostró anteriormente, la imagen del frente sería (Imagen 4.1-3):

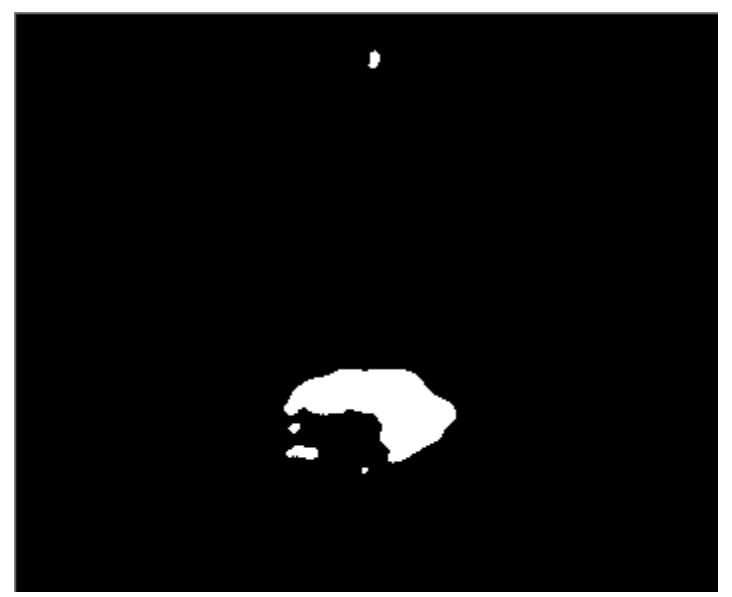

**Imagen 4.1-3:** Imagen del frente. Fuente: Autor

Luego de obtenida la imagen del frente, se aplica el proceso de detección de manchas (blobs) y seguimiento de las mismas.

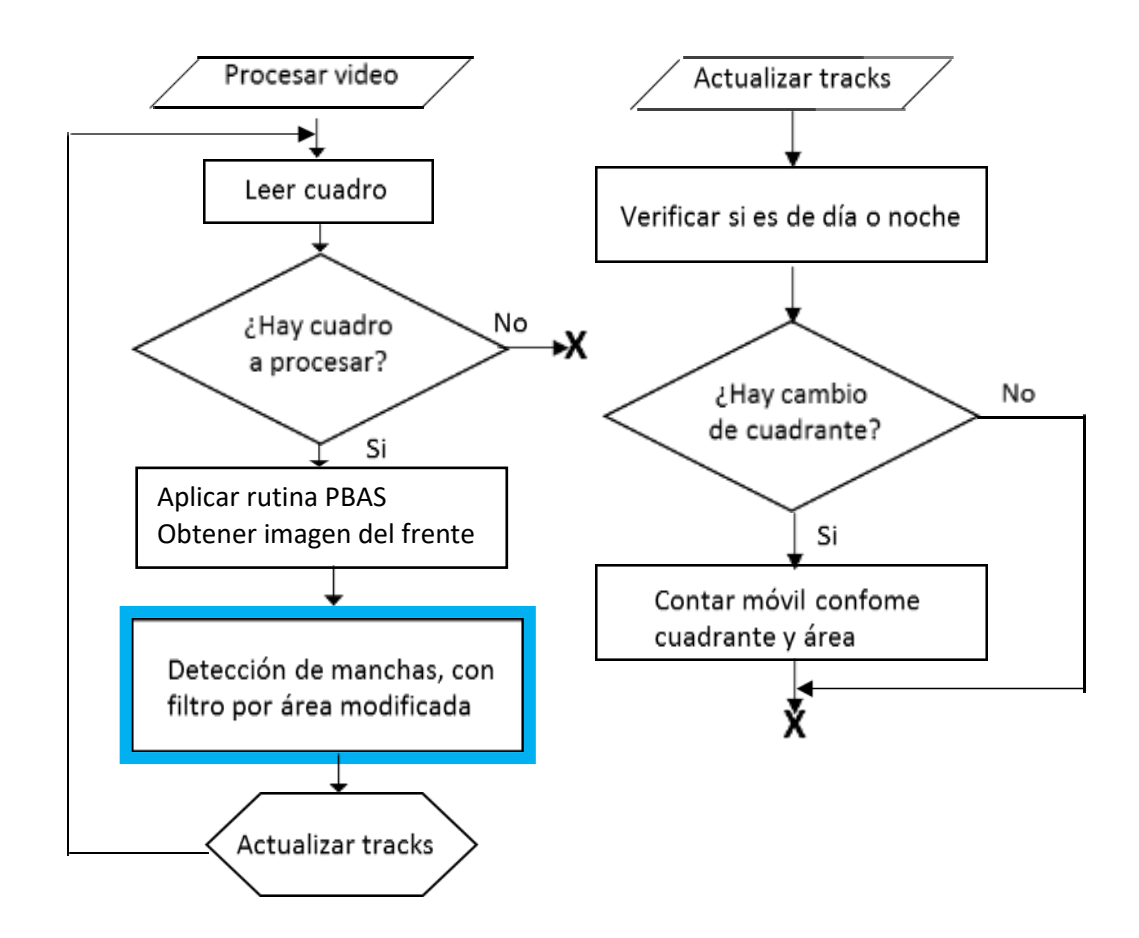

A partir de la imagen de frente del cuadro en proceso, se analiza lo que se denomina como blob o mancha (blob: es un conjunto de píxeles conectados con el mismo valor 1). Este análisis de manchas se utiliza para detectar un objeto en movimiento.

De cada mancha se obtiene su área, área equivalente, coordenadas del baricentro y conteo de inactividad.

El área es la zona que ocupa la mancha (asimilada a un rectángulo denominado caja o box que contiene a la mancha). El área equivalente es un valor que se calcula para compensar el efecto de la perspectiva y consiguiente disminución del tamaño del objeto (en píxeles) a medida que se aleja de la lente de la cámara.

Para ser considerada la mancha debe tener un área equivalente mínima.

A partir de allí se pasa a la rutina de seguimiento de manchas (tracks). En ella se verifica, para cada mancha detectada en la imagen de frente en proceso, si tiene correspondencia con una mancha considerada en el proceso previo. Para este efecto se analiza el área y la variación de posición del baricentro de la mancha. Si hay razonable concordancia (área y distancia de baricentros dentro de ciertos umbrales) se actualiza la información de área y baricentro de ese track y se pone en 0 el control de cuadro sin actividad, caso contrario se crea un nuevo track.

Luego se actualizan las manchas y tracks que no tuvieron actividad (detección) en este cuadro, incrementando el contador de cuadros sin actividad. Se eliminan aquellos que lleven 5 cuadros sin actividad.

A continuación se procede a la rutina de aforo de vehículo.

Se analiza para cada track la posición respecto a las líneas definidas de conteo y se guarda el cuadrante al que pertenece (la primera vez estará no definido y por lo tanto solo se asigna).

Este proceso se realiza de la siguiente forma. En la figura de la derecha los puntos P1 y P2 definen una línea de conteo. Cuando la misma es atravesada, corresponde contar dicho vehículo. El baricentro del vehículo se identifica en el gráfico con el punto P3.

Para verificar si el vehículo cruza la línea de conteo, el procedimiento que se

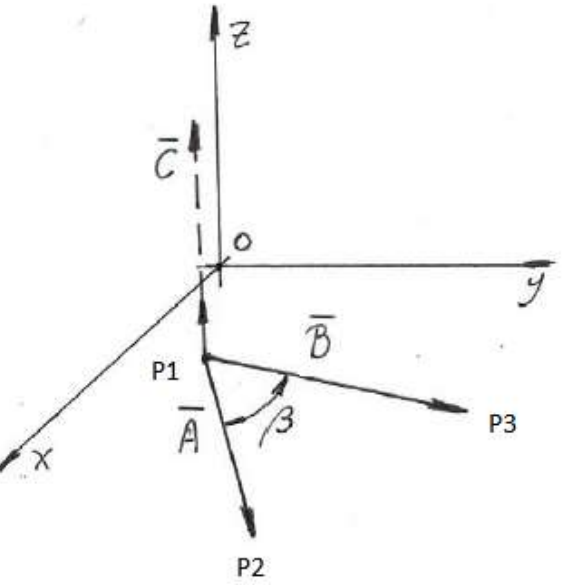

seguirá es el de analizar el signo del producto vectorial de los vectores que se indican como  $\bar{A}$  y  $\bar{B}$ .  $\bar{A}$  es el vector de la línea de conteo, definido por P1 y P2.  $\bar{B}$  es el vector que seguirá la trayectoria del vehículo, definido por el punto P1 (inicio de la línea de conteo, que obviamente está fijo) y el punto P3 que identifica el baricentro del vehículo considerado (track) y que está en movimiento.

El signo del producto vectorial nos indicará en que semiplano (del plano x-y, dividido por la línea que generan P1 y P2) está ubicado el punto P3. Si es positivo estará en uno y si es negativo en otro (si fuese exactamente 0 estaría situado en la misma línea del vector  $\vec{A}$ ).

La forma de calcular este signo será:

Si definimos como coordenadas de los puntos P1, P2 y P3:

P1x, P1y, P2x, P2y, P3x, P3y, entonces, tomando como origen de referencia de los dos vectores al punto P1 tenemos el producto vectorial de  $\overline{A} y \overline{B}$ , que es un vector perpendicular al plano determinado por los vectores  $\bar{A} y \bar{B}$ . El módulo de ese vector lo obtenemos resolviendo el determinante de la matriz (como están contenidos en el plano x-y, la componente z es cero):

$$
\begin{vmatrix} x & y & z \ p_{2x} - p_{1x} & p_{2y} - p_{1y} & 0 \ p_{3x} - p_{1x} & p_{3y} - p_{1y} & 0 \end{vmatrix} = \overline{\frac{A}{B}}
$$

El resultado buscado será:

Signo = SGN( $(P_{2x} - P_{1x}) * (P_{3y} - P_{1y}) - (P_{3x} - P_{1x}) * (P_{2y} - P_{1y})$ ) (esto es equivalente al signo del ángulo β entre los dos vectores)

De similar manera se define una segunda línea de conteo y se analiza en qué lugar se ubica el vehículo respecto de ella.

Al tener dos líneas de conteo son 4 los sectores (semiplanos en nuestro caso) que quedan definidos (por las dos rectas que se cruzan). Esto se aprecia en el siguiente gráfico (indicados como *A, B, C* y *D)* Figura 4-2.

Cuando la rutina verifica que un track cambia de sector, realiza el conteo conforme corresponda (según la(s) línea(s) que cruza y de acuerdo al tamaño del área equivalente) para asimilarlo a un determinado tipo de vehículo.

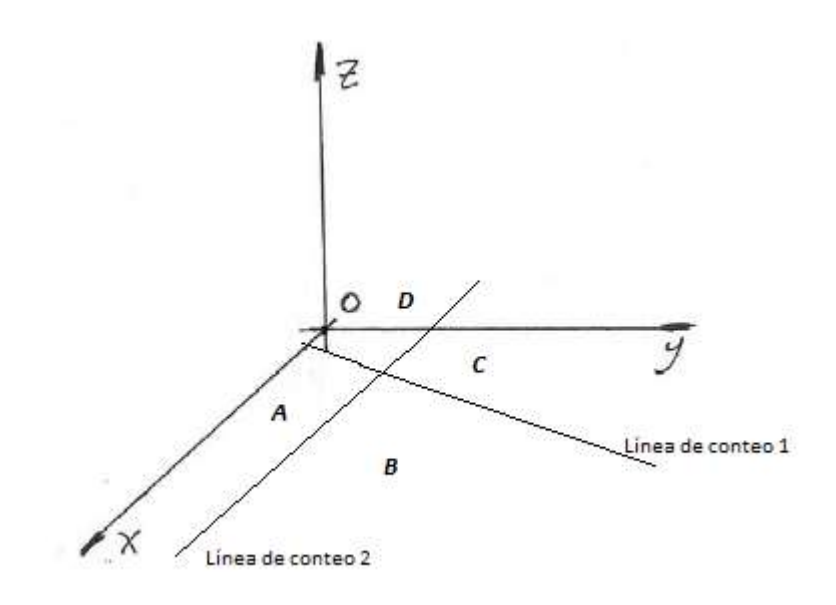

**Figura 4-2:** líneas de conteo. Fuente: Autor

En esta detección también se verifica si la imagen corresponde a un horario diurno o nocturno.

El conteo de estos vehículos se graba asimismo en un archivo secuencial, en el que se indica: Numero de cuadro, línea de conteo A-B: valor contado (de acuerdo al tamaño del vehículo), línea de conteo C-D: valor contado (de acuerdo al tamaño del vehículo) y si es Diurno o Nocturno (D ó N).

Ejemplo -Figura 4 -3:

| <b>SECURITY</b>            |                                                                                  |    |
|----------------------------|----------------------------------------------------------------------------------|----|
|                            | or outflied.                                                                     |    |
| z<br>Ξ<br>$\sim$<br>¢<br>ś | $-\overline{0}$<br>ŭ<br>Ę<br>16<br>Ð<br>٢<br>ö<br>-6<br>8<br>96.9<br>Ŧ<br>$\sim$ | ţ. |

**Figura 4-3:** líneas de conteo. Fuente: Autor

A partir de esta información, se lee este archivo desde una planilla electrónica (Excel por caso) en al que se pueden realizar los análisis que se estimen necesarios.

# **5 MODIFICACION Y CALIBRACION DEL PROGRAMA "PROJECT\_X86"**

A este capítulo lo dividiremos en dos partes:

- 1. PROCESOS DE MODIFICACIÓN DEL PROGRAMA
- 2. PROCESOS DE CALIBRACIÓN DEL PROGRAMA

# **5.1 - PROCESOS DE MODIFICACIÓN DEL PROGRAMA**

El programa ha sido probado con videos grabados, con el fin de obtener datos fiables a través de la calibración, en donde se ajustan los parámetros para minimizar los errores en el conteo.

Las pruebas han seguido un protocolo, con el fin de llevar un orden en el proceso, para alcanzar el objetivo de esta etapa, que es determinar el número y tipo de vehículos que cruzan la zona de estudio.

Este tipo de programas, ya existen, y muchos de ellos, están a disposición, gratis, en internet, los cuales, cuentan con muchas limitaciones debido a su libre accesibilidad, desventaja con la que contaba el programa con el que originalmente se comenzó a trabajar. Pero a la vez, como ventaja, este era un programa "abierto", es decir, que se podía implementar y/o modificar elementos de su algoritmo.

El principal inconveniente con el que contaba "Project\_x86" para nuestro trabajo, era que analizaba videos captados con cámaras colocadas en forma perpendicular a la vía, (figura 5.1- 1), es decir, que las líneas de conteo solo estaban en sentido horizontal y en una sola dirección. Esta es una posición muy ventajosa, ya que los vehículos no están perspectivados, como es el caso de este proyecto.

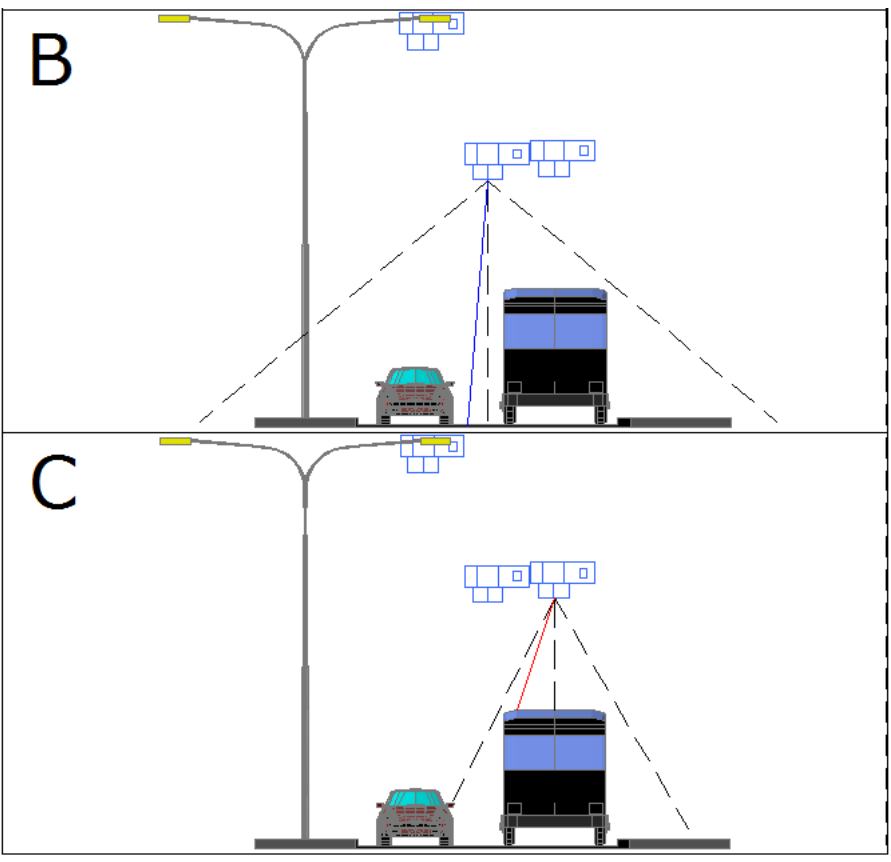

**Figura 5.1-1.** Cámara perpendicular a la vía.

En nuestro caso, la cámara captaba una intersección, con dos sentidos de circulación, con distintas perspectivas para cada una (imagen 5.1-1), debido a esto, se tuvo que configurar el programa en función a nuestras necesidades.

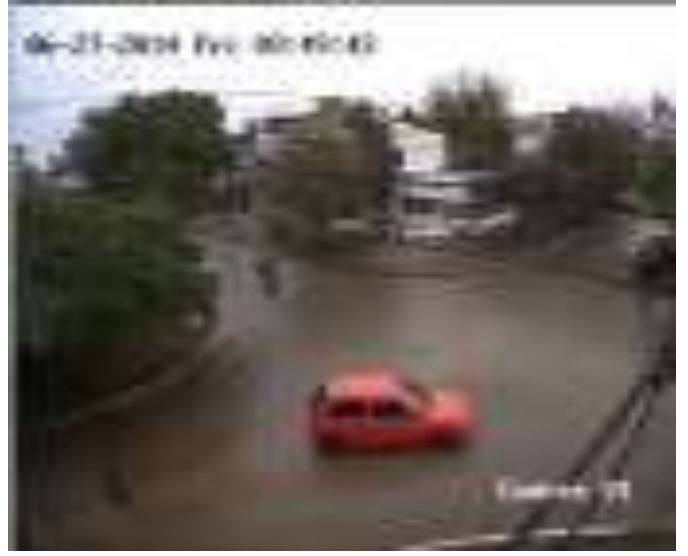

**Imagen 5.1-1.** Vista de la cámara instalada. Fuente: Autor. Las reformas que se realizaron al programa original, son las siguientes:

1- La posición de las líneas de conteo, las cuales podían estar inclinadas y no solo horizontales, debiendo cumplir con los siguientes aspectos:

- Deben estar perpendiculares al sentido de circulación de manera de cubrir todo el ancho de la calle (de cordón a cordón).
- Deben estar en una posición tal que el centroide de la caja (box), que circula paralela a ella, no la cruce nunca.

Por lo que se debe asignar coordenadas a cada línea de conteo, imagen 5.1-2 y 5.1-3, son:

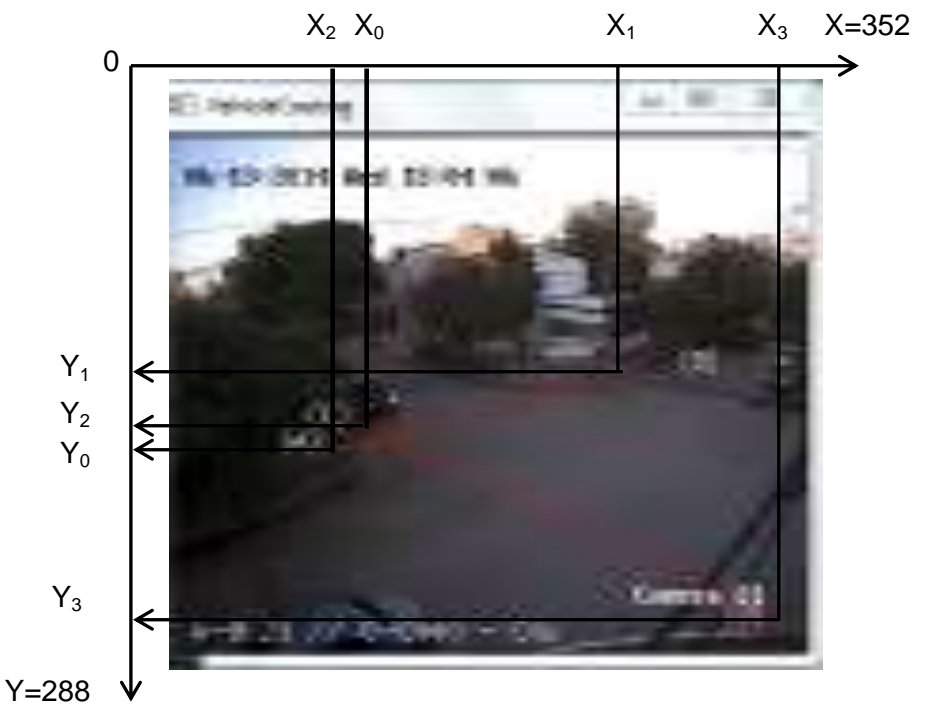

 **Imagen 5.1-2.** Coordenadas de las líneas de conteo. Fuente: Autor.

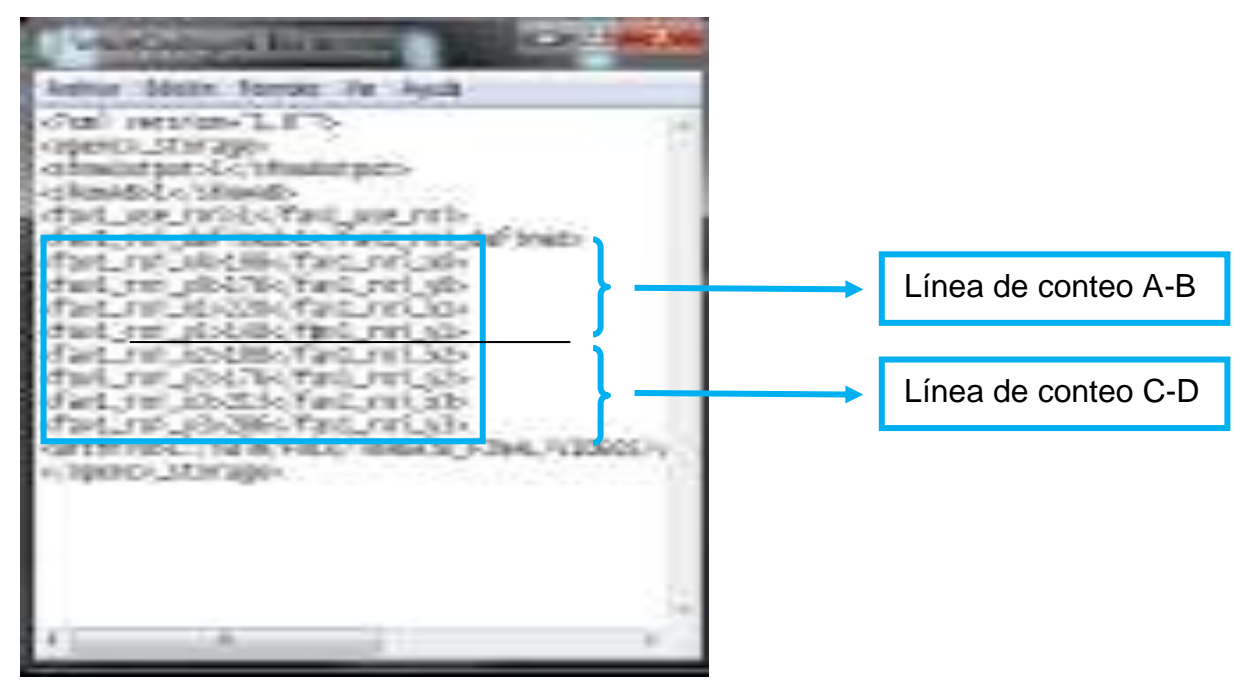

 **Imagen 5.1-3.** Coordenadas de las líneas de conteo. Fuente: Autor.

2- Posibilidad de clasificación vehicular subdividido en día y noche.

El conteo lo realiza cuando el baricentro del box/caja cruzaba alguna línea de conteo, a dicha caja, que encierra al vehículo, se le asignó un área (en pixeles $^2$ ), una de día y otra de noche (imagen 5.1-4). Complementando a esto, se realizó una categorización, de manera de tener una clasificación del flujo vehicular, es decir:

- 1. Motos  $= 1$
- 2. Autos  $= 2$
- 3. Camiones chicos = 3 (Camión recolector de residuos, combis, etc.)
- 4. Colectivos  $= 4$
- 5. Camiones grandes = 5

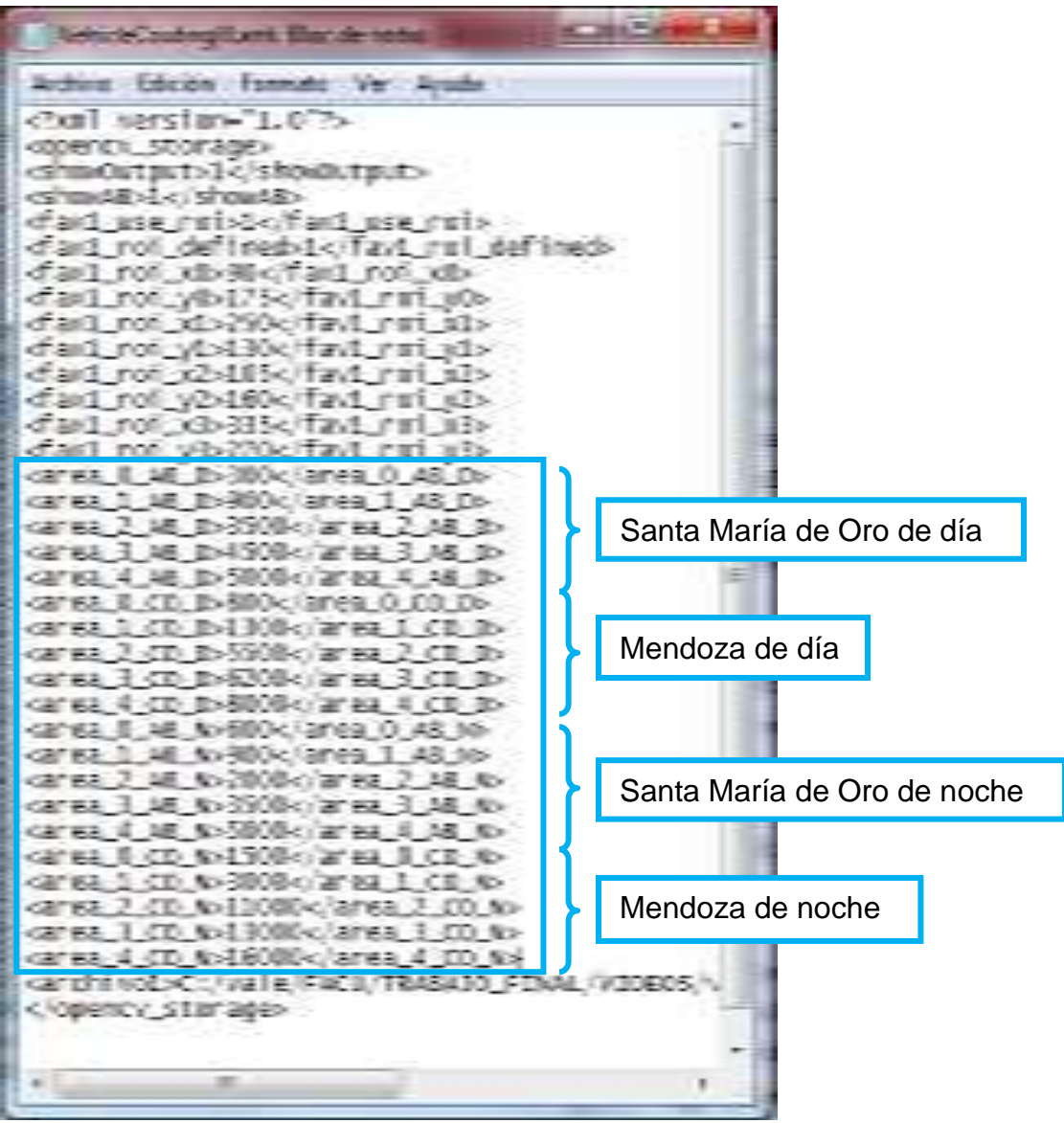

**Imagen 5.1-4.** Parametrización de ambas intersecciones.

Vemos que áreas mayores a las determinadas como límite para la clasificación 4, les asigna el valor 5.

3- Conteo simultaneo para ambos sentidos, reduciendo de esta manera el tiempo en la obtención de los datos.

En la siguiente imagen 5.1-5 vemos como se visualizaba la detección, seguimiento y posterior conteo de los vehículos.

- A. **Ventana de dialogo "C\Conteo\_Trab\_Final\project\_x86.exe":** se observa el seguimiento que realiza el programa al track instantes previos a que su centroide cruce la línea de conteo y además cuando los cuenta.
- B. **Ventana "VehicleCouting":** en esta se realiza y se visualiza el conteo.
- C. **Ventana "Background previo":** muestra el background substraction del frame anterior al que se está reproduciendo y contando.
- D. **Ventana "Background Substraction":** muestra background substraction del frame en reproducción.

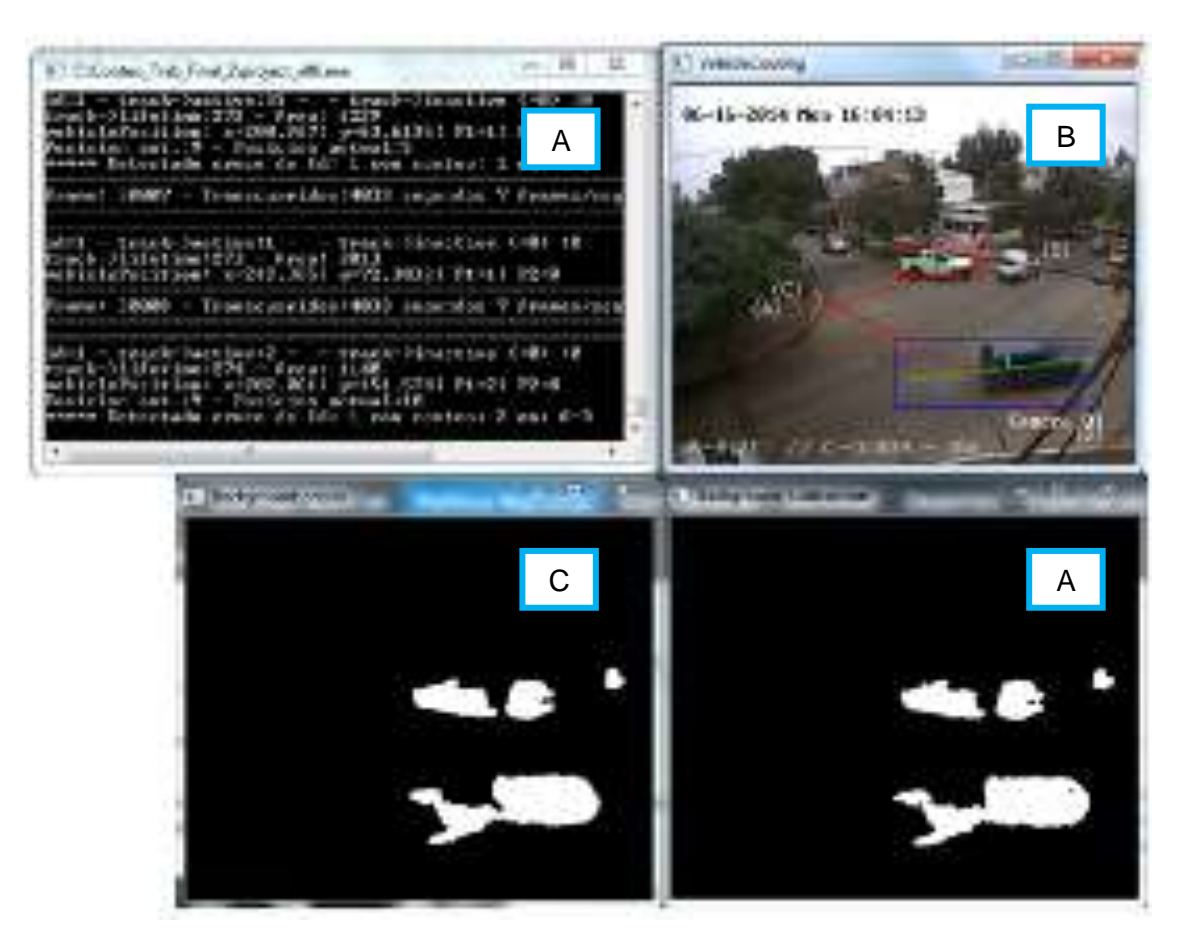

**Imagen 5.1-5.** Parametrizacion de camionetas.

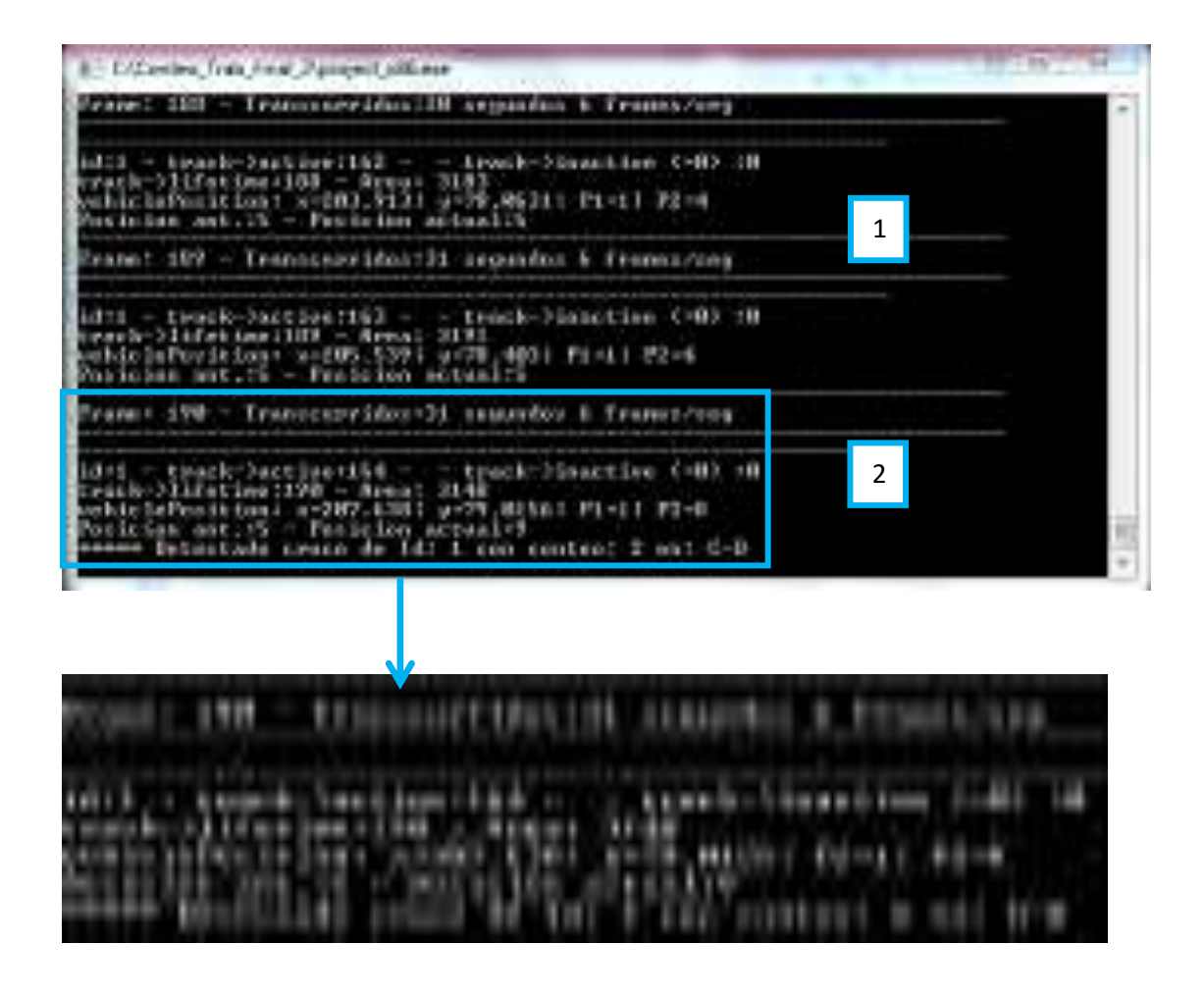

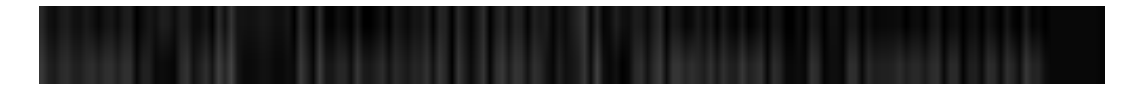

Nº de cuadro (frame) procesados del archivo (empieza en 0). Hay un conteo de los segundos de proceso y un cálculo de la cantidad de frames por segundo que se han procesado.

Id:1 – Es la identidad (Nº) que el programa le asigna a un track.

Área: 3148 – Es el área del box que enmarca al track del vehículo identificado.
vehiclePosition: x=207.638 :y=79.0156 – Son las coordenadas del centroide, en píxeles.

Son los valores asignados a la posición del centroide del track respecto a los cuadrantes definidos por las dos líneas de conteo. Guarda el valor del frame previo y del actual para comprobar si hay un cruce del vehículo.

Esto indica que la entidad Id: 1, que corresponde a un auto "2", debido al área asignada para esta categoría, cruzó la línea de conteo C-D.

4- Los resultados son arrojados en un archivo con formato .txt archivo de texto, en el cual solo se observa el tipo de vehículo, que ha cruzado alguna línea de conteo, y en qué momento del día. Imagen 5.1-6.

Se optó por este tipo de archivo (.txt) debido a que es compatible con cualquier otro programa, como ser Excel, herramienta escogida para procesar los datos obtenidos.

|   | <b>CONSTITUTION IN THE</b>                                                                                                    | <b>ALCOHOL:</b>                                                                                                    |                                                                                                    |                |                               |
|---|----------------------------------------------------------------------------------------------------|----------------------------------------------------------------------------------------------------|----------------------------------------------------------------------------------------------------|----------------|-------------------------------|
|   | <b>Children</b><br><b>DOCTOR</b>                                                                                                    | $-2400$<br>╾                                                                                                    |                                                                                                    |                |                               |
| 1 | UKEN? SHE<br>į<br>THE SASKY<br>$4 - 3$<br><b>LEASER</b><br>$2 - 4$<br><b>SERVICE INC.</b><br>F<br>$-0.0000$<br>$-4$<br>$\frac{1}{2}$<br>P.M.D.D.G. 3-8<br><b>LEMMAR</b><br>$A - B$<br>18326<br>$2 - 5$<br>LENGES 1-3<br><b>STANDAR</b><br>$1000 + 1000 + 1000$<br>$2 - 8$<br>LED/30 4-5<br>LEZAGE 1-4<br><b>DETHRO 4-8</b><br>LESOCK 1-2<br>1.4 MACOR<br>$4 - 2$<br>$A - B$<br>CALL DAY<br>583.955<br>$2 - 8$<br>LESTAC<br>$4 - 5$<br><b><i>LECON</i></b><br>$h - E$<br>2.0 00 9.6<br>$2 - 5$<br>ENTECH 1-B<br>25.00.00 2-9<br>12,000<br>$-1$<br>2300003-0<br><b>TACHER</b><br>$2 - 3$<br>194017<br>$2-4$<br>194875<br>疏<br>UHSC'VE<br>1940/32<br>$3 - 5$ | 福<br>H<br>в<br><b>Code</b><br><b>WARRANTHOMAS</b><br>器<br>話<br>$\frac{1}{2}$<br>٠<br>cocos de<br>š<br>657<br>š<br>×.<br>×<br>舘<br>ţ.<br>$\frac{1}{2}$<br>------<br>×<br>258<br>$\sim$<br>×<br>٠<br>٠<br>X | $\frac{8}{2}$<br>٠<br><b>Abband</b><br>tempera<br>٠<br>×<br>,,,,,<br>à<br>٠<br>ž<br>×<br>×<br><b>ARREST</b><br>$\sim$<br>× | $\overline{2}$ | $\overline{\phantom{a}}$<br>ū |
|   | Died VSC<br>$-1$<br><b>HASTER</b><br>$\sim 5$<br>en<br>$-5$<br>$-1$<br><b>LINOR'S</b><br>$2 - 5$<br>104-04-02<br>$3-4$<br>34422.48                                                                                                    | 舘<br>÷<br>Ĩ<br>$\mathbb{S}^n_0$<br>x<br>次件<br>a<br>$\mathcal{L}$<br>$\equiv$<br>$C=$<br>x<br>$6 - 8$<br>÷.<br>重工<br><                                                                                     | ń<br>×,<br>ń,<br>n,<br>5<br>×                                                                                              |                |                               |
|   | $\sim$                                                                                                    |                                                                                                    |                                                                                                    |                |                               |

**Imagen 5.1-6.** Datos arrojados.

- 1. Línea A-B, arroja los vehículos que cruzaron por la calle Santa María de Oro.
- 2. Línea C-D, arroja los vehículos que cruzaron por la calle Santa María de Oro.

El nombre con el que aparecen estos archivos coincide con el nombre del video al que pertenece, dichos nombres indican lo siguiente:

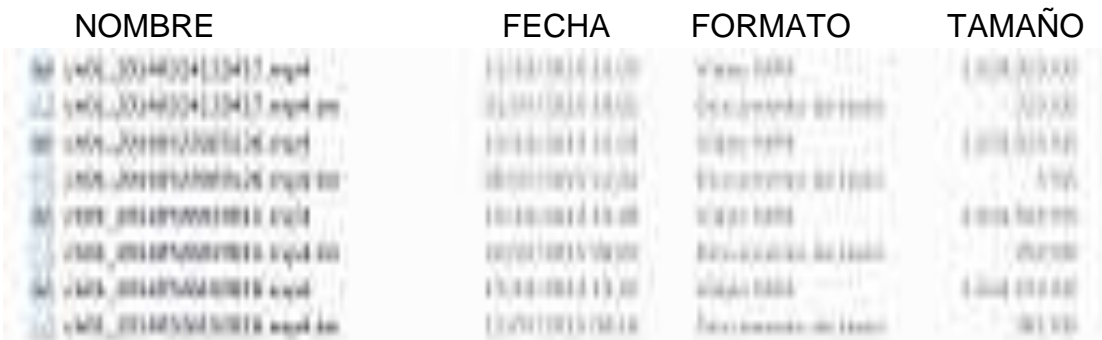

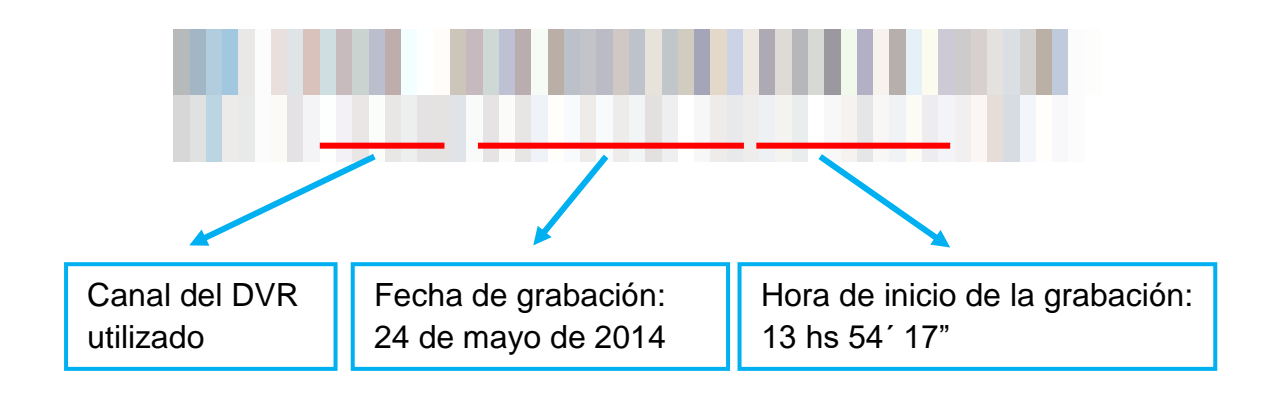

Una vez realizadas estas modificaciones, se comenzó con la reproducción de los videos, y fue en esta instancia en donde surgieron nuevos inconvenientes, como ser:

- 1. Bajo rendimiento de las computadoras con las que contábamos, ya que analizaban a una velocidad entre los 9 a 12 frames por segundo, (este último valor en computadoras con un procesador i7), siendo una velocidad menor a la de tiempo real (25 frames/seg), lo que implicaba que un video de 15 hs, se termine de analizar en más de 30 horas.
- 2. Ante un corte de luz, o cualquier otra situación que hacía que las computadoras se apaguen, se debía comenzar de cero con la reproducción y análisis del video interrumpido, lo que implicaba mucho tiempo perdido.
- 3. Imposibilidad de analizar reiteradas veces una situación particular en cualquier tiempo del total del video.
- 4. Una vez finalizado un análisis y arrojado los resultados, se debía indicar el siguiente video a contabilizar, es decir, no comenzaba automáticamente con un nuevo video.

Esto derivó en las siguientes modificaciones, imagen 5.1-7:

| Archive Edición Formato No Apode<br>cfav1_roi_defined>1<br>et avi_cot_v0>90<br>chava not ydol/Scitava not vit-<br>chast rot at 250s/tavi rot xis-<br><fax1.rui v1="">130<br/>eray) rul x2&gt;205<br/><fav1.roi.v2>160</fav1.roi.v2><br/>chavil roi xibilis offavil roi xib-<br/><fax1_rof_v3>270</fax1_rof_v3></fax1.rui>                                                                                                    |
|----------------------------------------------------------------------------------------------------|
|                                                                                                    |
| karea 0 AB BribDo/anea 0 AB Dr<br>Seares, L.As. dv (Osciares, L.As. US-<br>karea 2 AB Britistockarea 2 AB Dr.<br>E-caree_3_A8_0x4500 <area.4.40.0>5000<br/>carea 0 CB 0x800Mikarea 1.00.0-1300k/area 1.00.0&gt;<br/>kanea Z CD 0x3500x/anea 2 CD 0x<br/>el-canee_3_cm_m&gt;6700k/anea_3_cm_m&gt;<br/><area 4="" @-8000<="" area="" cd="" d=""/><br/>canes, 0, AS, N&gt;600<br/>R<area 1.48.6=""/>900<br/>canea, 2, A8, No 2000 c/anea, 2, A8, No.<br/>Teamed 3:200 Av 3500s/area 3:20.00-<br/>carea 4, AB N&gt;SDDDc/area 4, AB N&gt;<br/>kanea. It is not 500k/anea. D t tuno-<br/>Exarea 1 CD N&gt;1000</area.4.40.0> |

**Imagen 5.1-7.** Mejoras aplicadas.

5- Posibilidad de apagar las ventanas de background previo y background Substraction para acelerar la reproducción, con esto se llegó a los 20 frames/seg.

Ventanas prendidas "1" Ventanas apagadas "0"

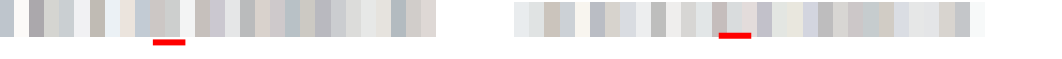

Con este cambio, se consiguió mejorar aproximadamente en un 50% el rendimiento.

6- Para indicarle al programa desde donde se desea que comience la reproducción se debe modificar lo siguiente

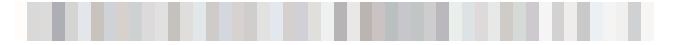

En este caso >0< indica que comienza en el frame 0 (cero), es decir en el minuto cero del video.

Si por ejemplo se desea que comience desde el minuto 2 y 30 segundos, hay que realizar lo siguiente:

Como se dijo, la filmación se realizó a 25 frames/seg, lo que equivale:

2 minutos = 120 segundos

2 minutos 30 segundos = 150 segundos

1 segundo **25 frames** 

150 segundos **3750** frames

Se debe colocar de la siguiente manera:

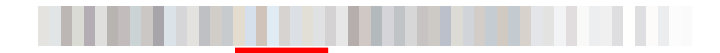

7- En caso de iniciar una reproducción desde donde se cortó, el programa no "escriba" sobre la información ya recolectada del mismo video, borrándola, ya que arroja los archivos de texto con el mismo nombre del video, y si dicho video ya había sido reproducido anteriormente, ya tiene su correspondiente archivo de datos.

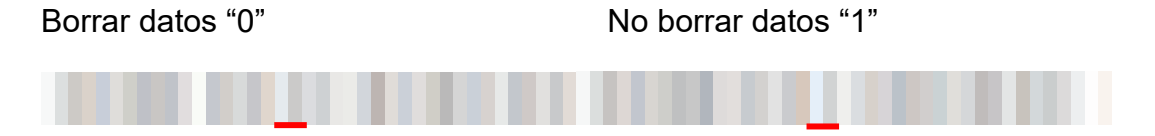

## **5.2 - PROCESO DE CALIBRACIÓN DEL PROGRAMA**

Por observaciones y pruebas, se adoptaron finalmente los siguientes valores para las áreas correspondientes a cada tipo de vehículos, imagen 5.2-1:

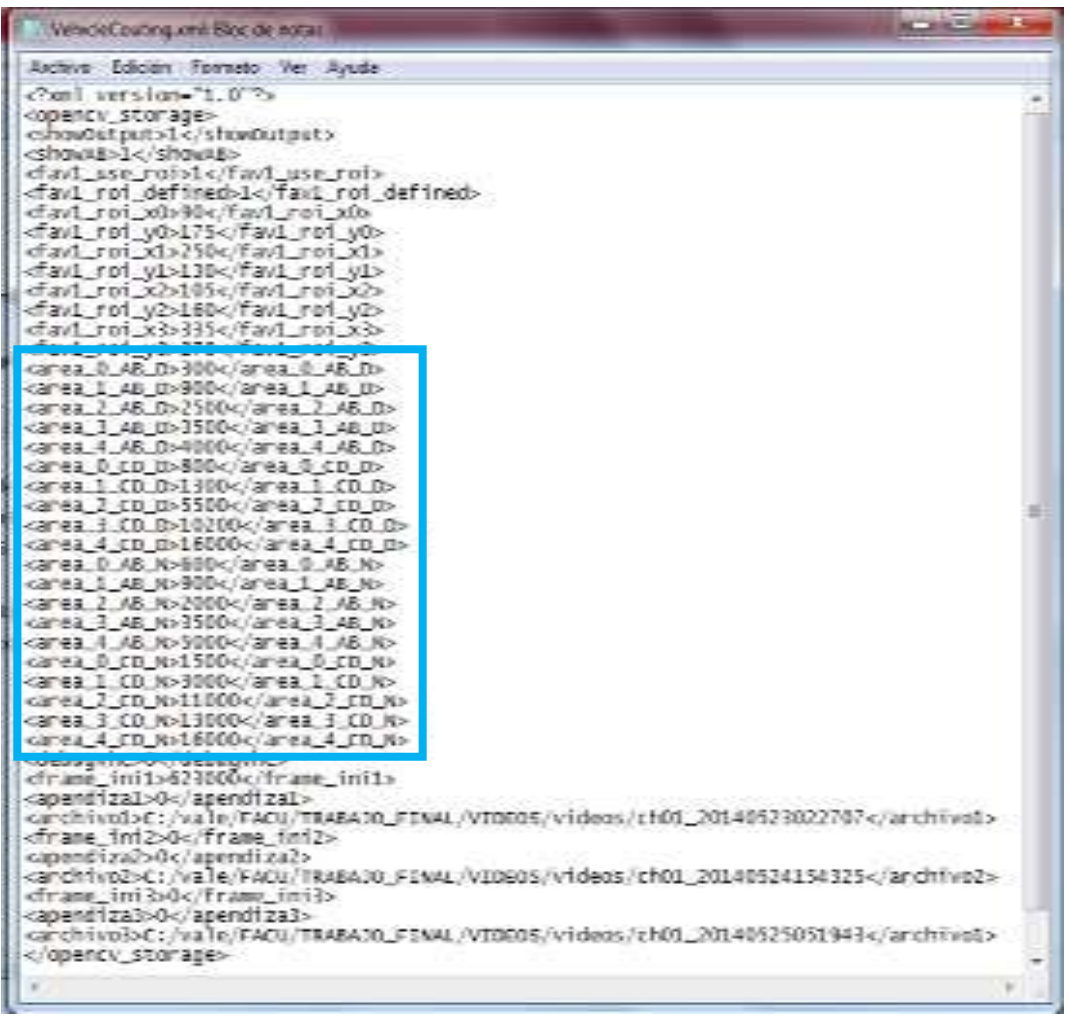

**Imagen 5.2-1.** Parametrización de las áreas de las cajas.

A modo de ejemplo se describira la calibración de la calle Santa Maria de Oro (linea A-B) de día.

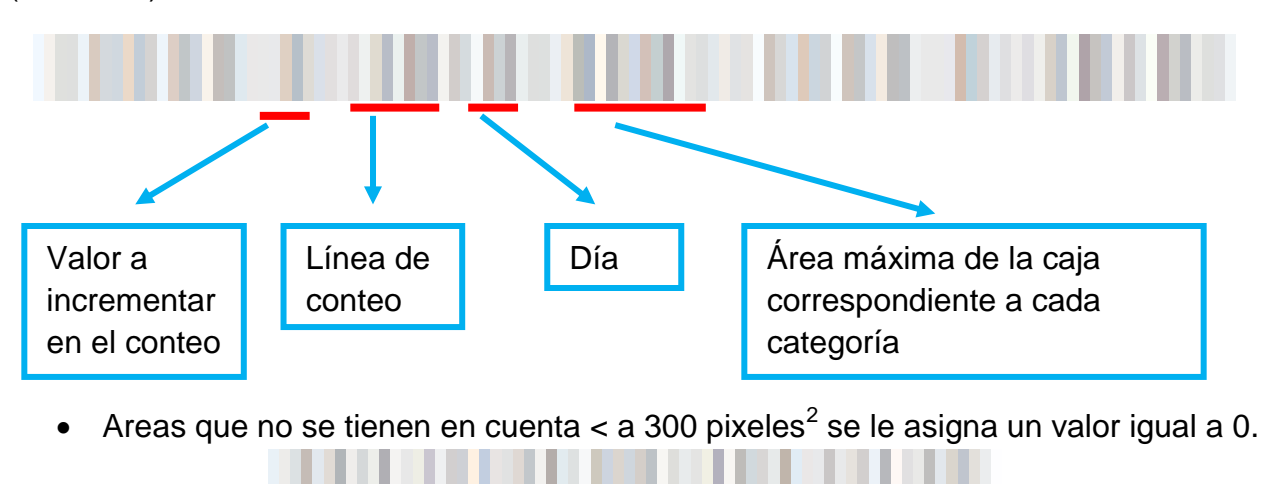

Aquí vemos el cruce de una bicicleta por la linea A-B, y como se ve en la ventana de dialogo, le asigno el valor cero, debido a que posee un área de 254 pixeles<sup>2</sup>. Las bicicletas son una categoría fuera de nuestro interés, al igual que los peatones (Imagen 5.2-2).

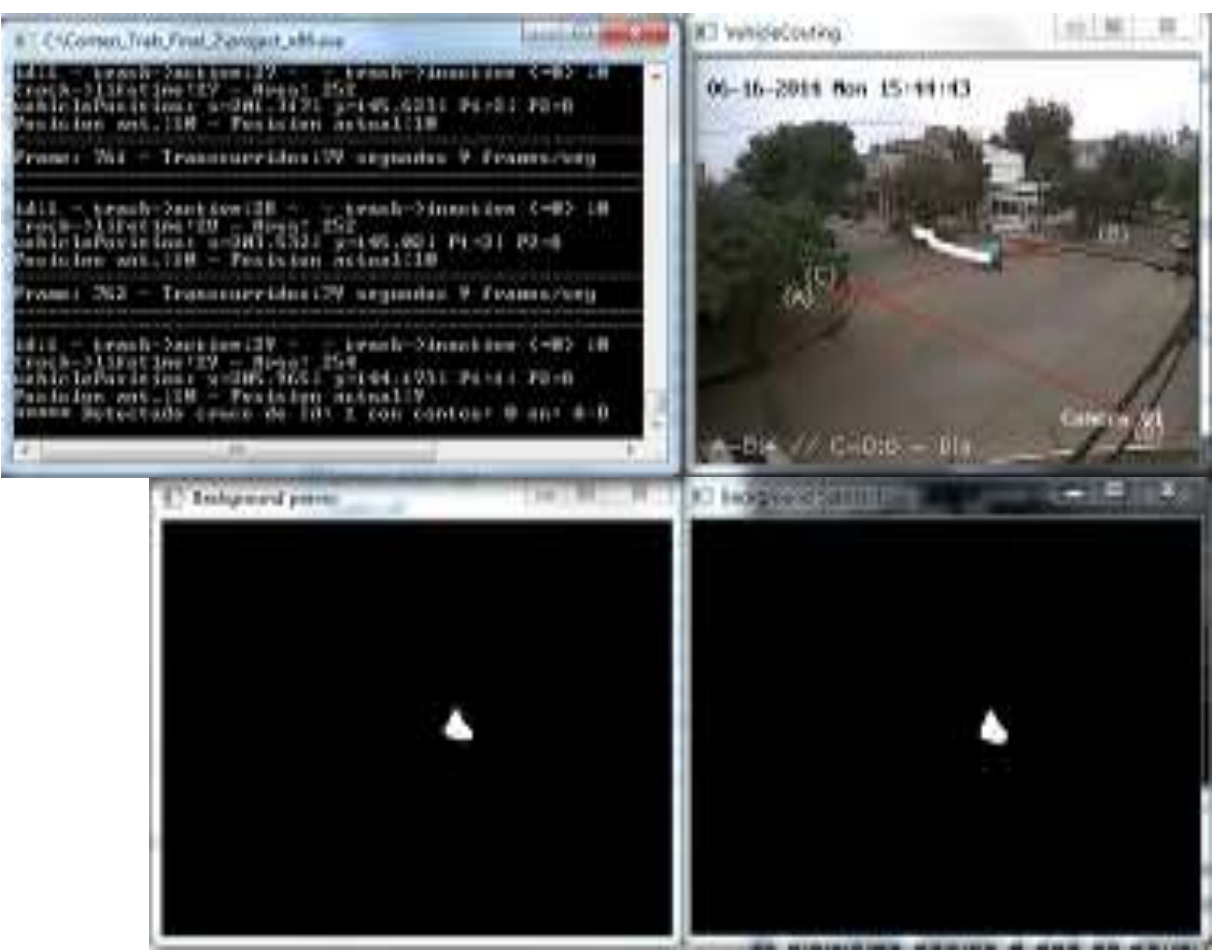

**Imagen 5.2-2.** Parametrizacion de vehículos que se descartaron en este trabajo.

 $\bullet$  **MOTOS**: Valores de areas de cajas mayores a 300 pixeles<sup>2</sup> y menos a 900 pixeles $^2$  se le asigna un valor igual a 1(Imagen 5.2-3).

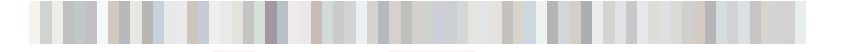

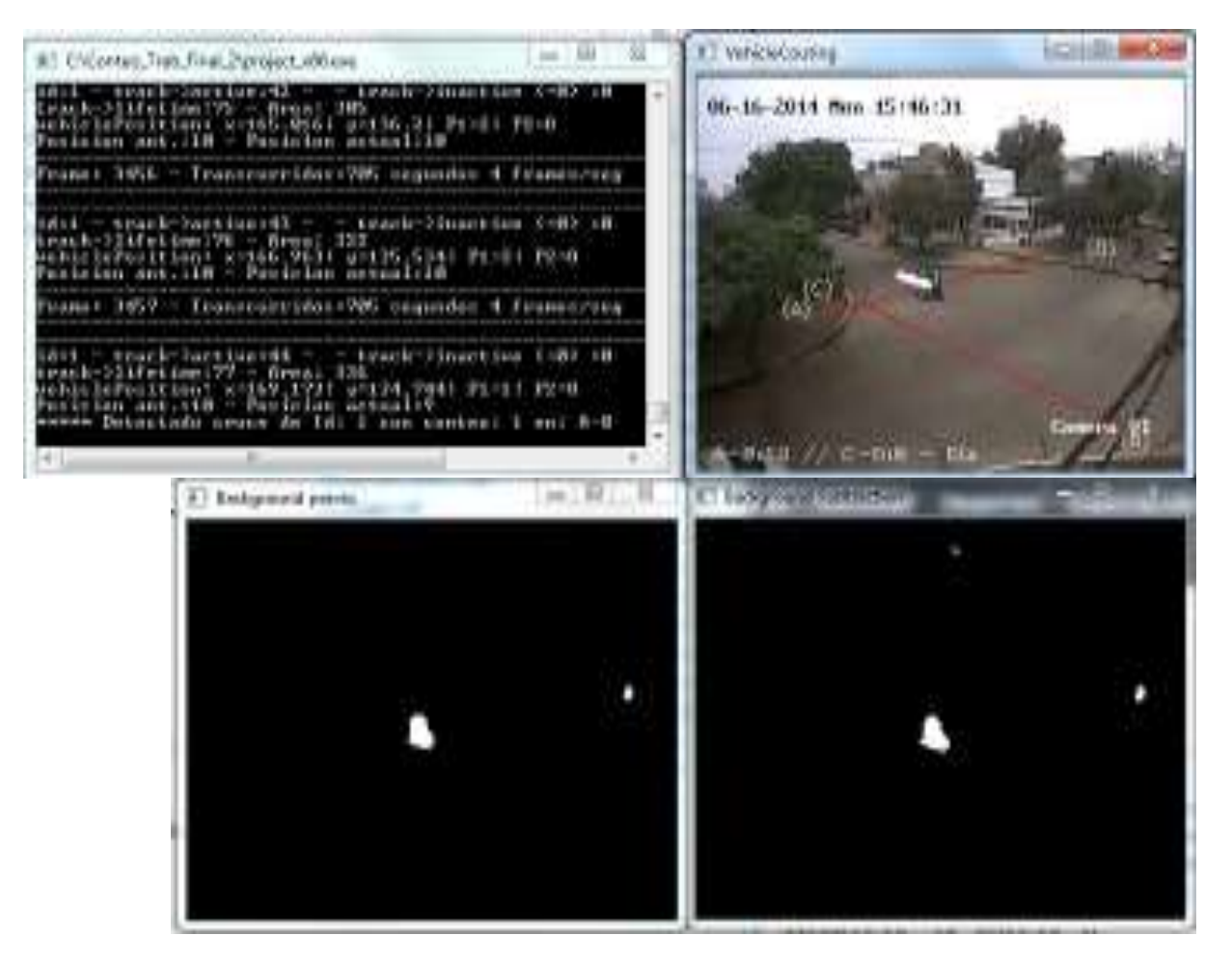

**Imagen 5.2-3.** Parametrizacion de motos.

• **AUTOS**: Valores de areas de cajas mayores a 900 pixeles<sup>2</sup> y menos a 2500 pixeles $^2$  se le asigna un valor igual a 2 (Imagen 5.2-4).

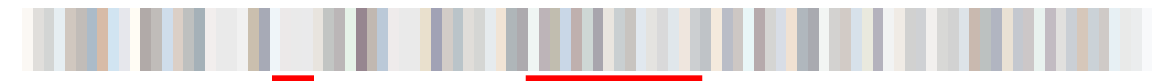

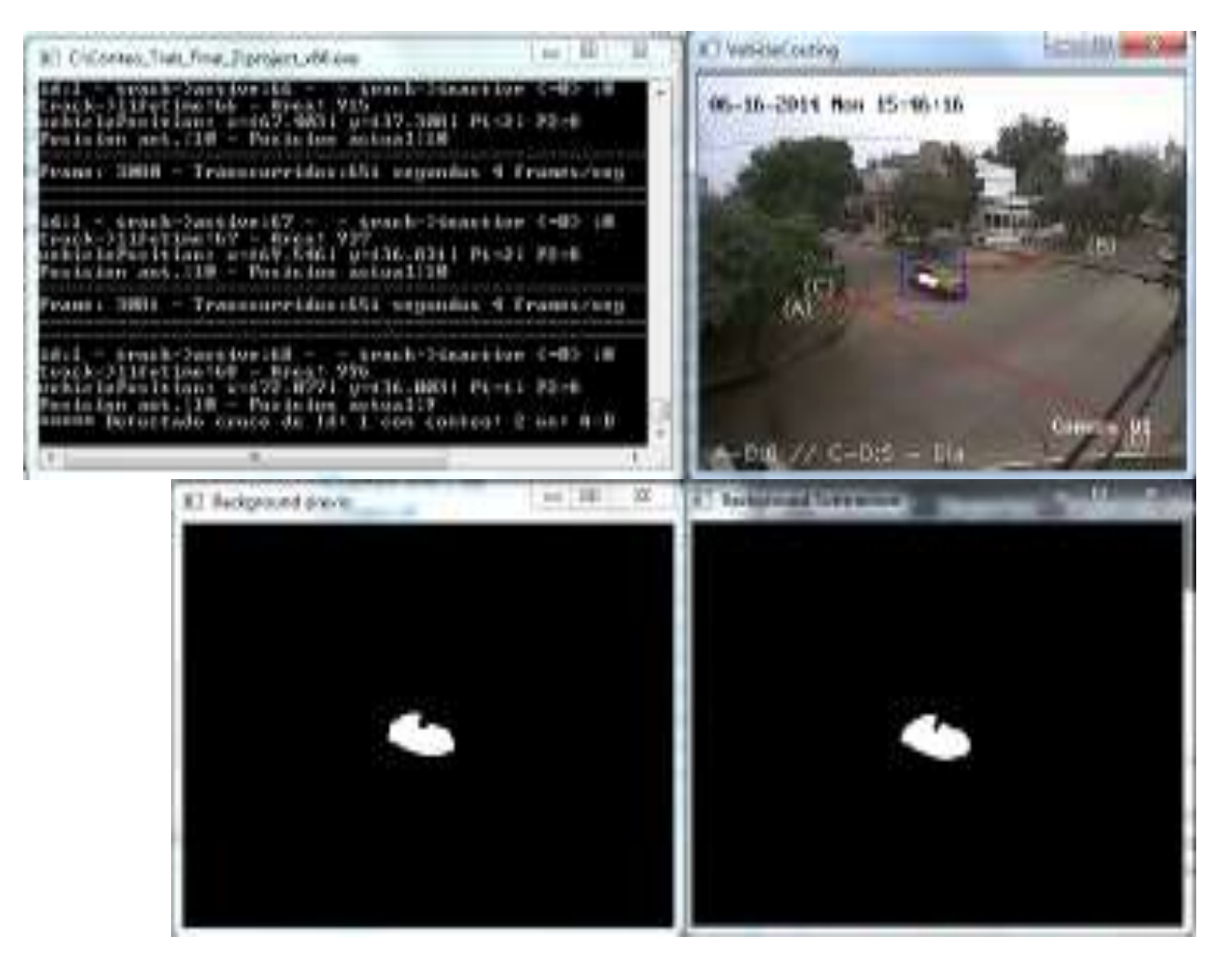

**Imagen 5.2-4.** Parametrizacion de autos.

Dentro de esta categoría también están incluidas las camionetas.

• **CAMIONES CHICOS**: Valores de areas de cajas mayores a 3500 pixeles<sup>2</sup> y menos a 4500 pixeles<sup>2</sup> se le asigna un valor igual a 3 (Imagen 5.2-5).

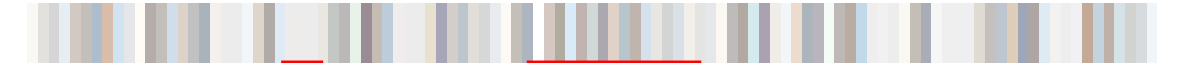

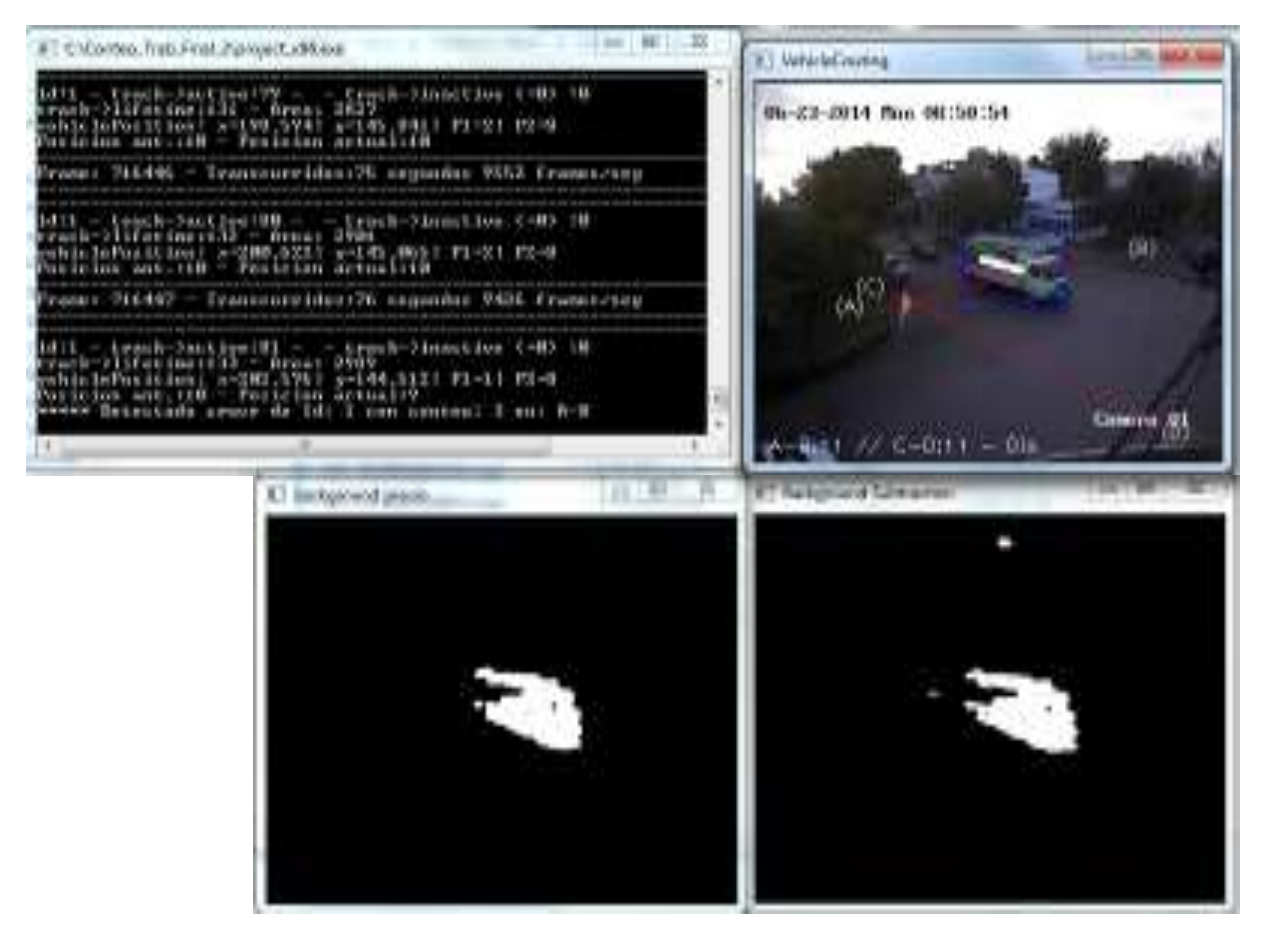

**Imagen 5.2-5.** Parametrizacion de camiones chicos.

Dentro de esta categoría están: Camiones de residuos, colectivos chicos, combis, etc.

• Colectivos: Valores de areas de cajas mayores a 3500 pixeles<sup>2</sup> y menos a 4000 pixeles $^2$  se le asigna un valor igual a 4(Imagen 5.2-6).

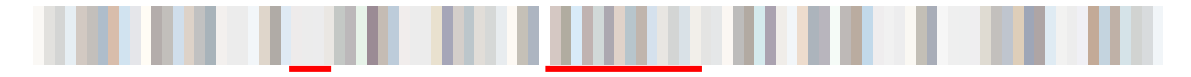

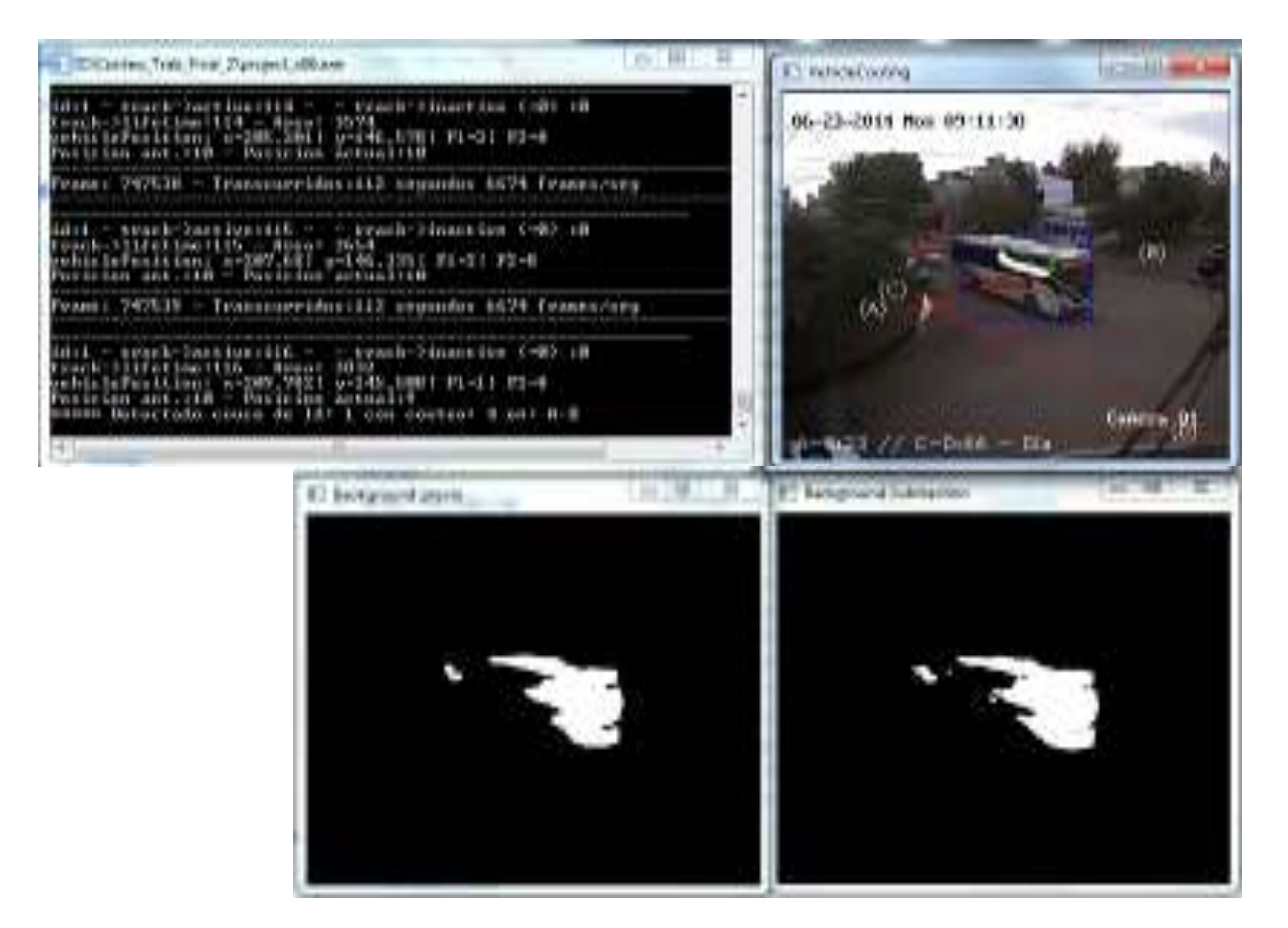

**Imagen 5.2-6.** Parametrizacion de colectivos.

#### **6 DETECCION DE ERRORES**

Se clasificaron los errores presentes en el conteo, en tres categorías:

- 1. Errores debido a la calibración, considerados como errores introducidos por los autores.
- 2. Errores debido al programa, son los considerados como fuera del alcance de corrección de los autores.
- 3. Errores debido a casos particulares, son los considerados aleatorios, es decir, pueden presentarse como no.

### **1-ERRORES DEBIDO A LA CALIBRACION**

Se trató de encontrar los valores correctos de los parámetros (áreas límites) acordes a cada categoría vehicular, tarea que se dificulto fundamentalmente debido a los días soleados, por dos causas:

- a) La caja/box encierra, no solo al vehículo, sino que también a su sombra. Imagen 6.1-1, 6.1-2 y 6.1-3.
- b) Los vehículos oscuros, se mimetizaban con la sombra de los árboles. Imagen 6.1-4 y 6.1-5.

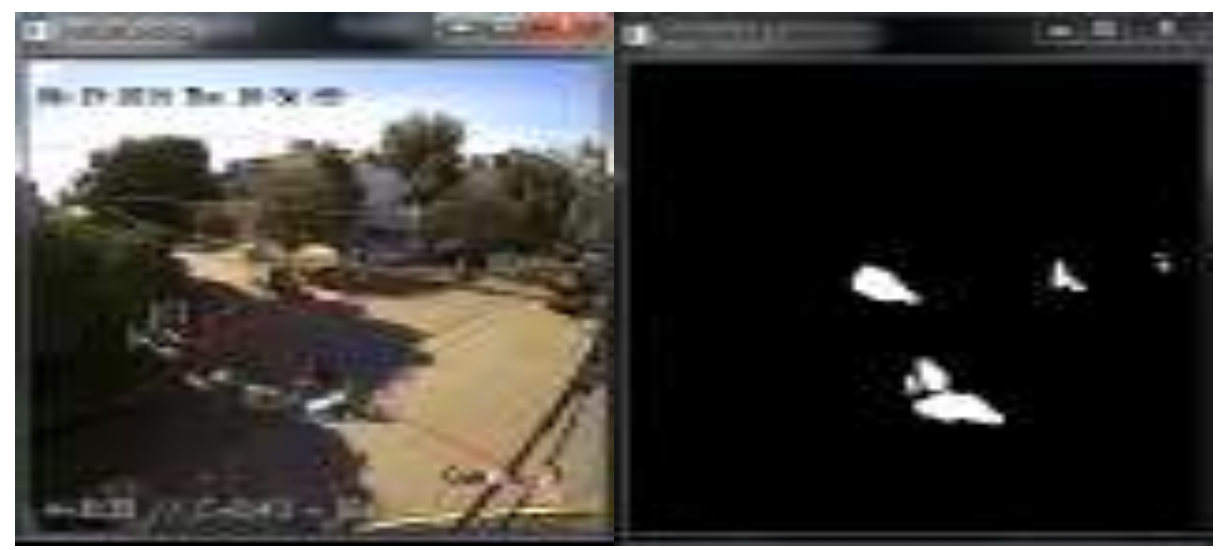

**Imagen 6.1-1.** Vehículo más sombra Fuente: Autor.

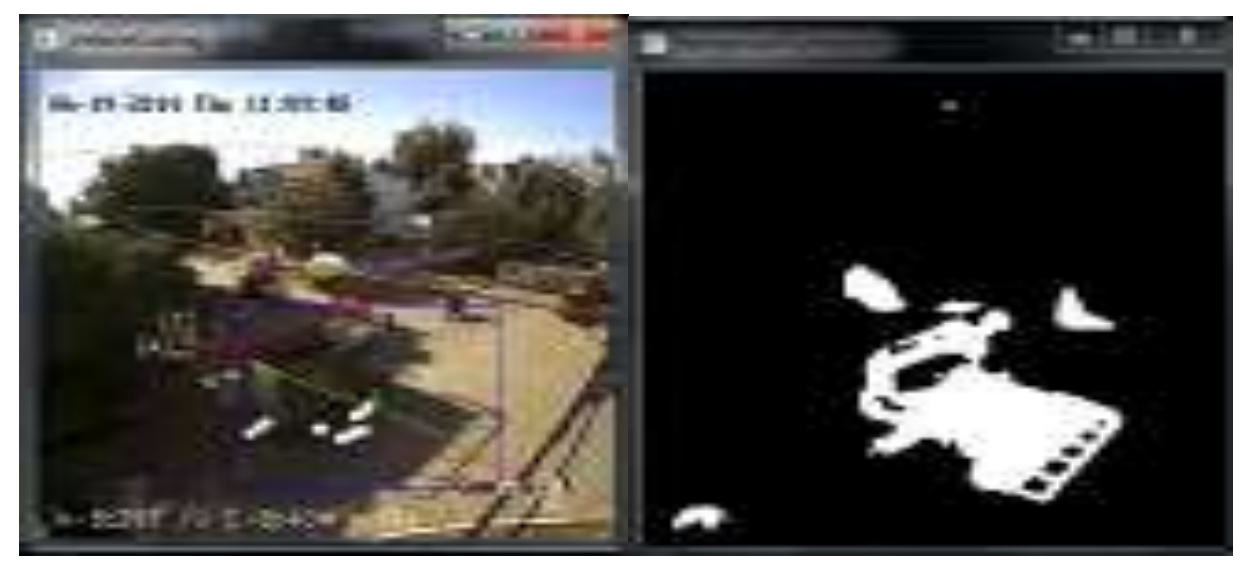

**Imagen 6.1-2.** Vehículo más sombra Fuente: Autor.

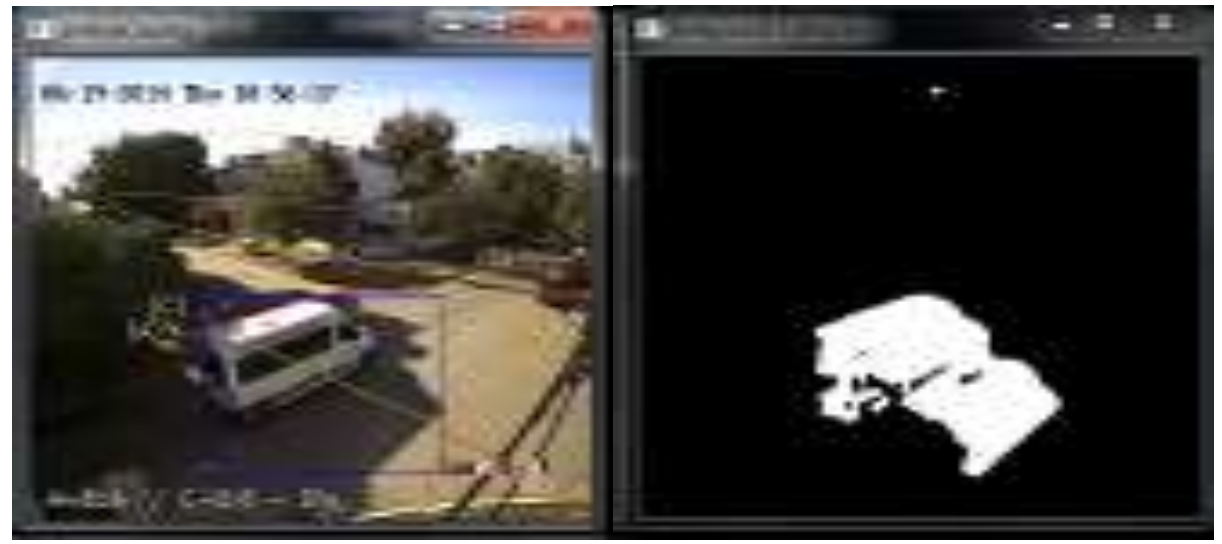

**Imagen 6.1-3.** Vehículo más sombra Fuente: Autor.

La dificultad estuvo en encontrar un valor promedio de los parámetros, que se ajusten a las distintas condiciones nombradas.

.

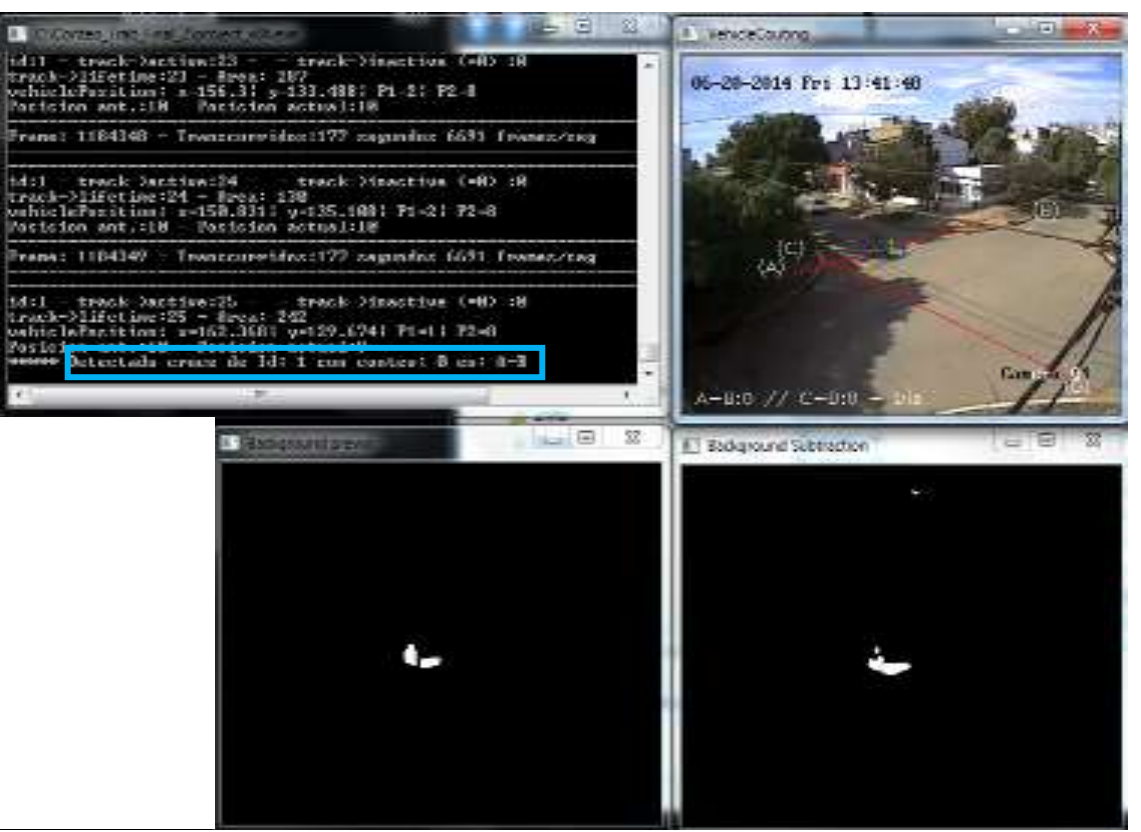

**Imagen 6.1-4.** Vehículo oscuro. Fuente: Autor.

Como vemos, en esta imagen, se cumplen ambas causas descriptas (a y b), el programa le asigna un valor cero a una categoría que corresponde a un valor 1, es decir no incrementa el conteo. En este caso particular, como solución, se podría reducir el valor del área que el programa debe descartar, (valor = 0), para que lo reconozca según su categoría "1", pero dicha reducción podría incluir el conteo de objetos que no se deben tener en cuenta, como las personas.

En la imagen 6.1-5, vemos otro caso que expresa el mismo problema, en donde hay un conteo erróneo producto de la mimetización.

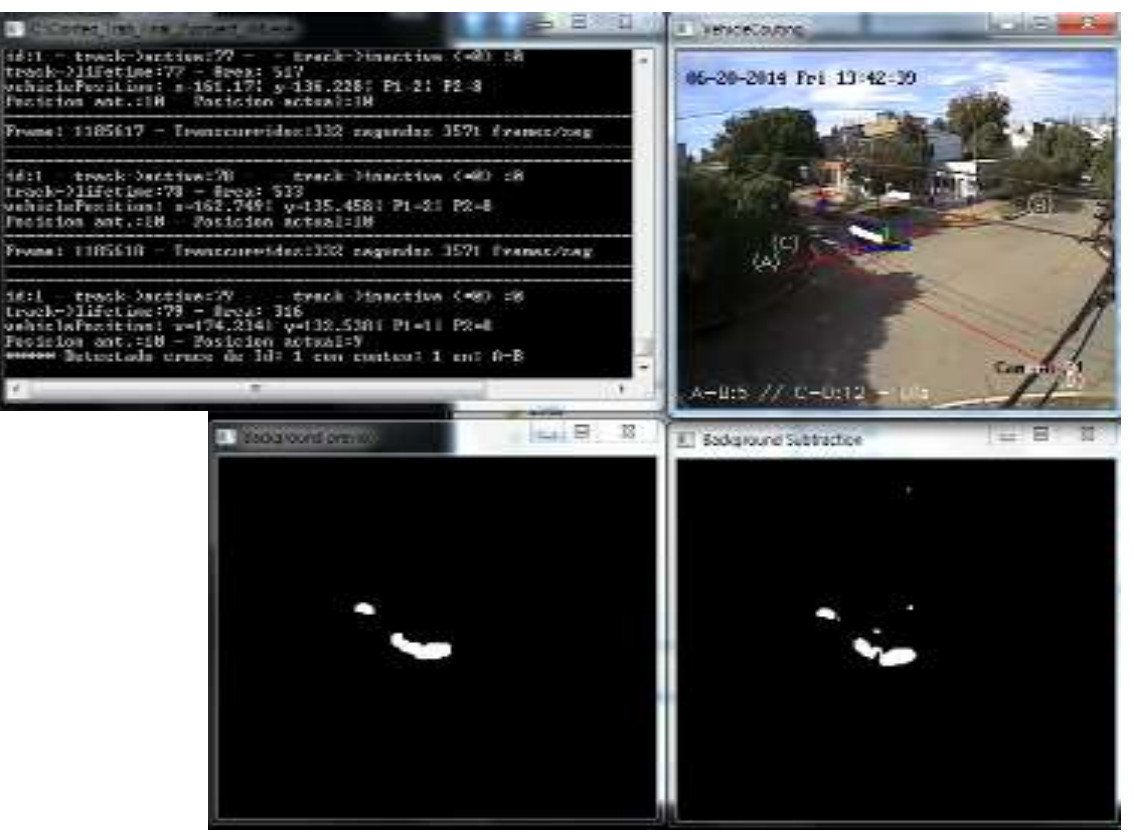

**Imagen 6.1-5.** Vehículo oscuro Fuente: Autor.

De noche, se presentaron problemas con la determinación de las áreas correspondientes a cada categoría, debido a los siguientes factores:

- a) La caja/box encierra, no solo al vehículo, sino también a su estela de luz. Imagen 6.1-6.
- b) Los vehículos claros, se mimetizan con la luz del alumbrado público. Imagen 6.1- 7.

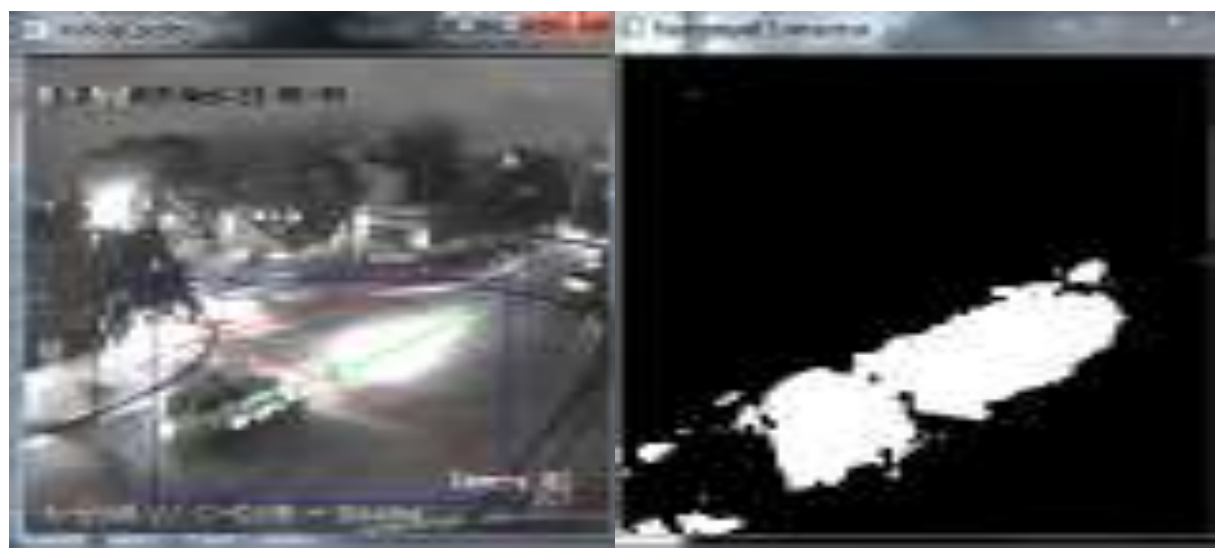

**Imagen 6.1-6.** Vehículo más estela de luz. Fuente: Autor.

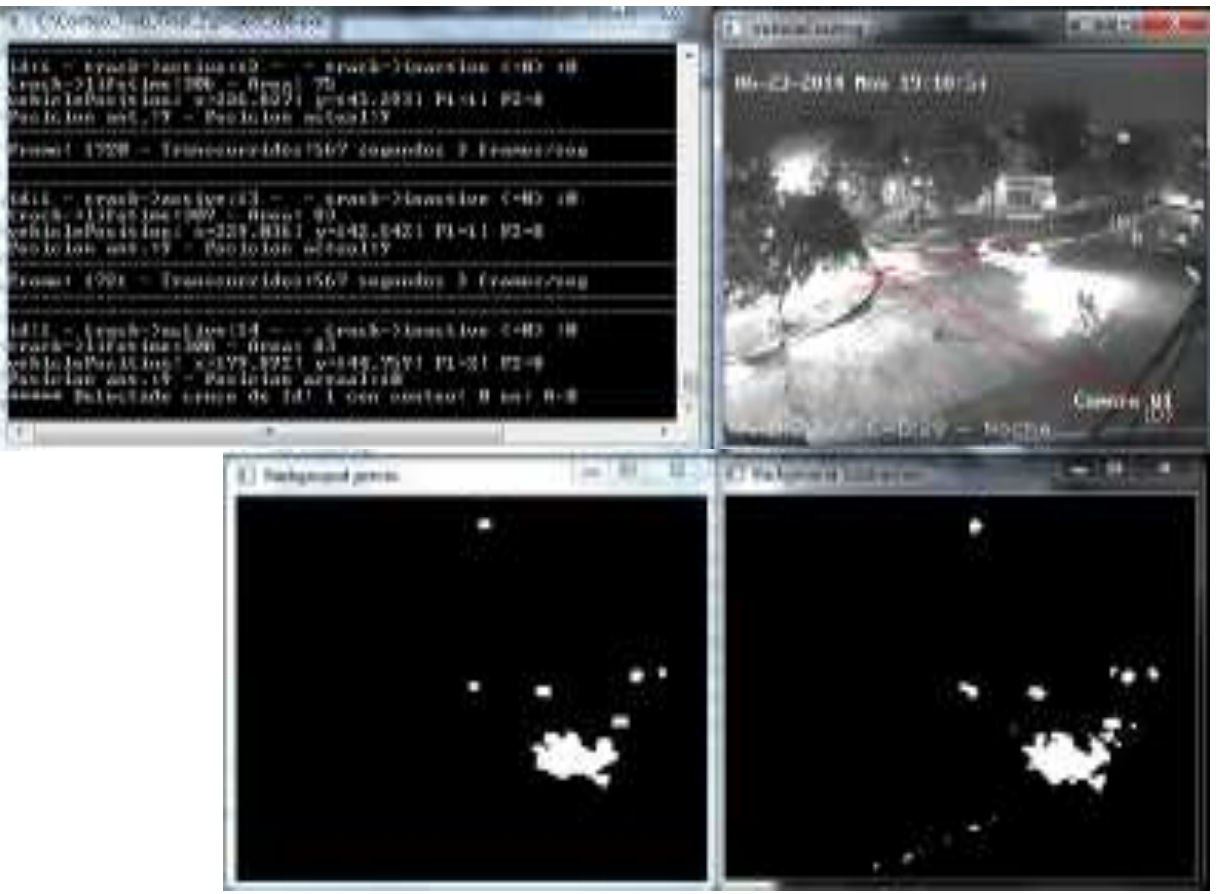

**Imagen 6.1-7E**stela de luz. Fuente: Autor.

#### **2-ERRORES DEBIDO AL PROGRAMA**

romat 3944 - Transcurridouti346 segundos & franco-haug

no autors contractore actuality<br>Setentado crece de Idi I con contest I ani C-I

- truck cartica (99 - - truck Pinac)<br>->1474-1603112 - Area: 3920<br>LaNasition: ani70.4321 - 090.49031 Pt

track-Hinschies (ob) +8

Esta clase de errores, son los que quedan fuera de nuestro alcance.

Si bien fueron revisados, no se pudo determinar que los producía para poder eliminarlos, por lo que se deberá, en un fututo, realizar un análisis más profundo y detallado, para lograr una reducción total o parcial de los mismos, y así obtener un mejor rendimiento del programa.

Se procede a la descripción de estos errores por medio de imágenes y explicaciones de cada uno de ellos.

A. Vemos un error que se da exclusiva y reiteradamente por la calle Mendoza, en donde los vehículos son contados dos veces. Una antes de llegar a la línea C-D y la otra en el momento de cruce sobre respectiva línea. Imagen 6.2-1 y 6.2-2.

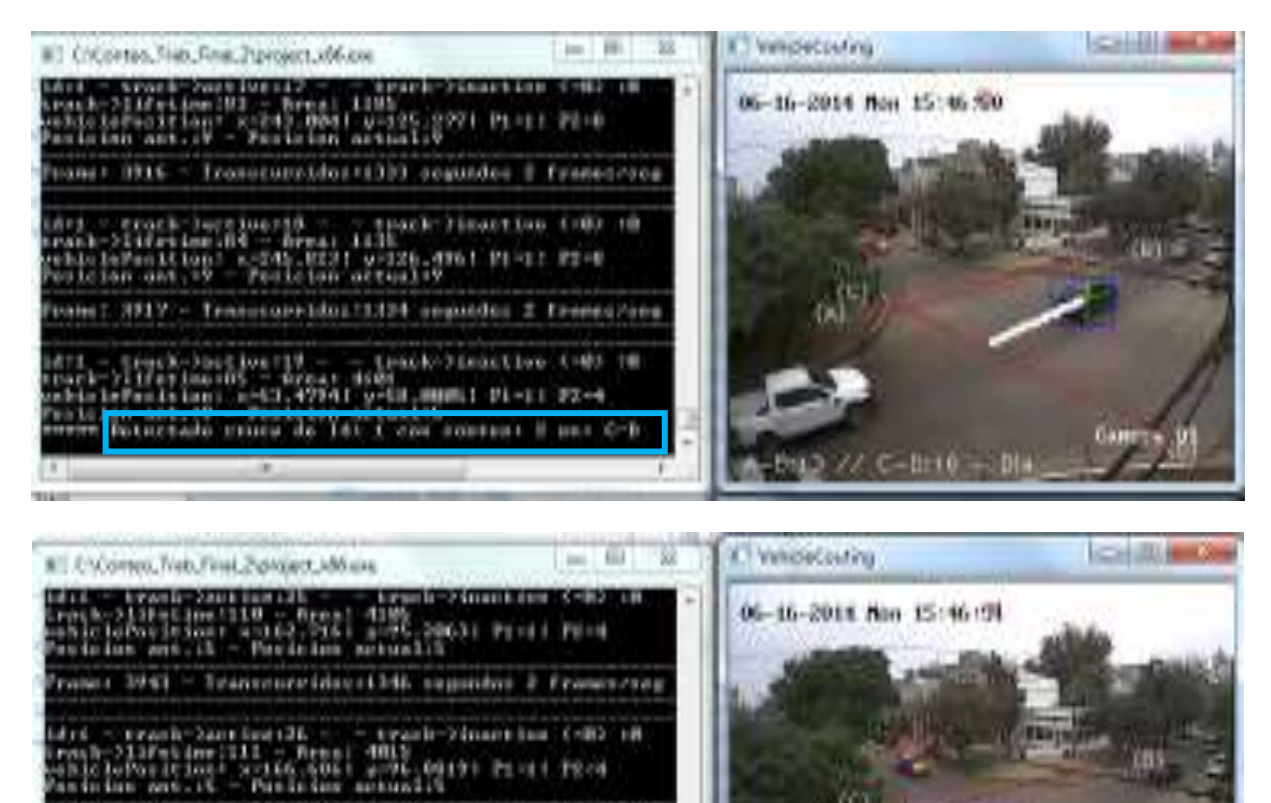

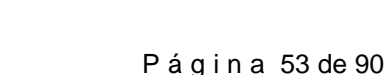

**Imagen 6.2-1.** Doble conteo del automóvil por calle Mendoza. Fuente: Autor.

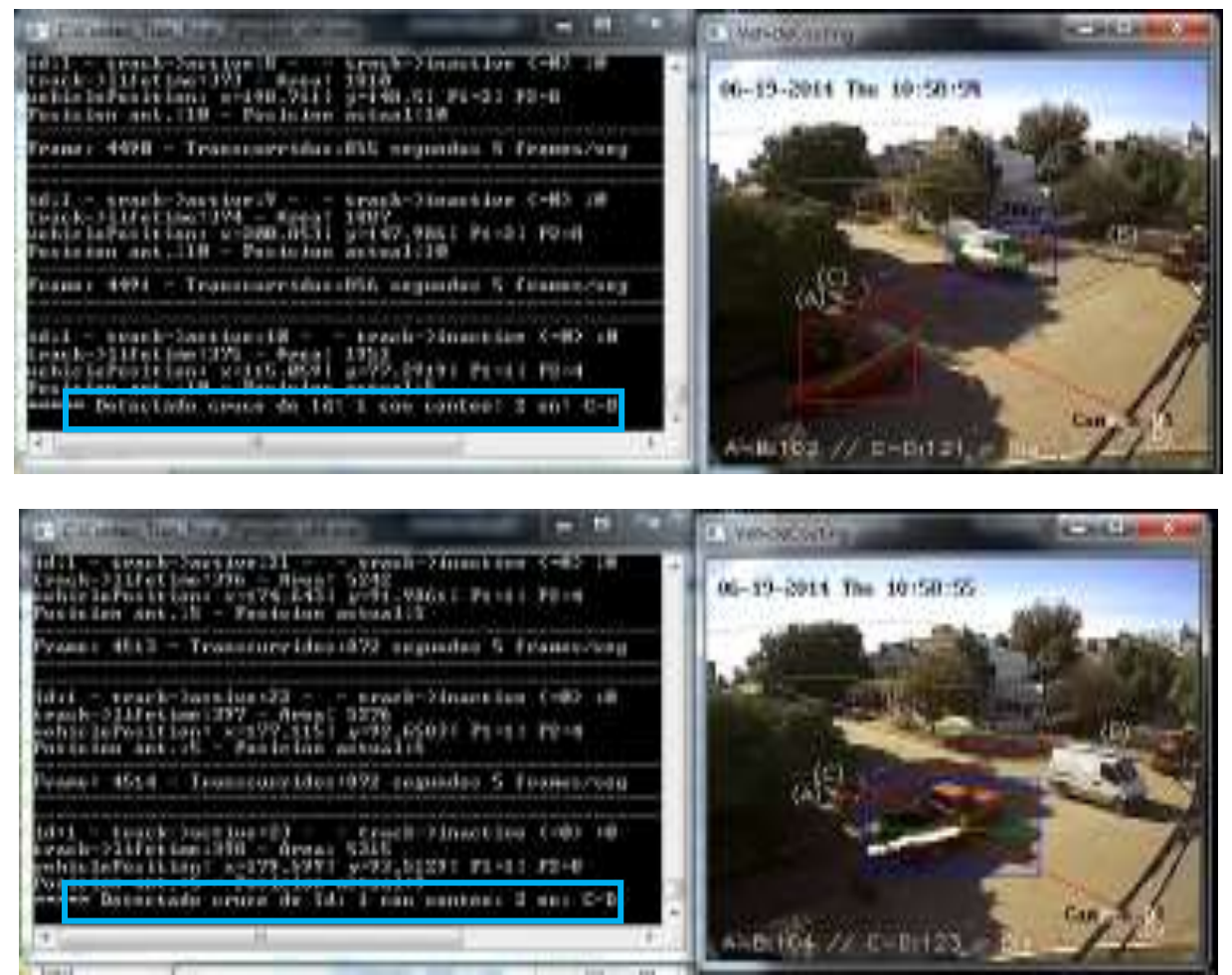

**Imagen 6.2-2.** Doble conteo del automóvil por calle Mendoza. Fuente: Autor.

B. Veremos una secuencia de imágenes, describiendo el error que se va dando en el paso de dos vehículos, por ambas calles.

Entran en escena, un auto por Mendoza y un colectivo por Santa María de Oro. El conteo empieza en cero en ambas intersecciones, imagen 6.2-3, luego vemos en las sucesivas imágenes como el programa va detectando erróneamente el cruce de vehículos en las distintas líneas, aumentando el conteo.

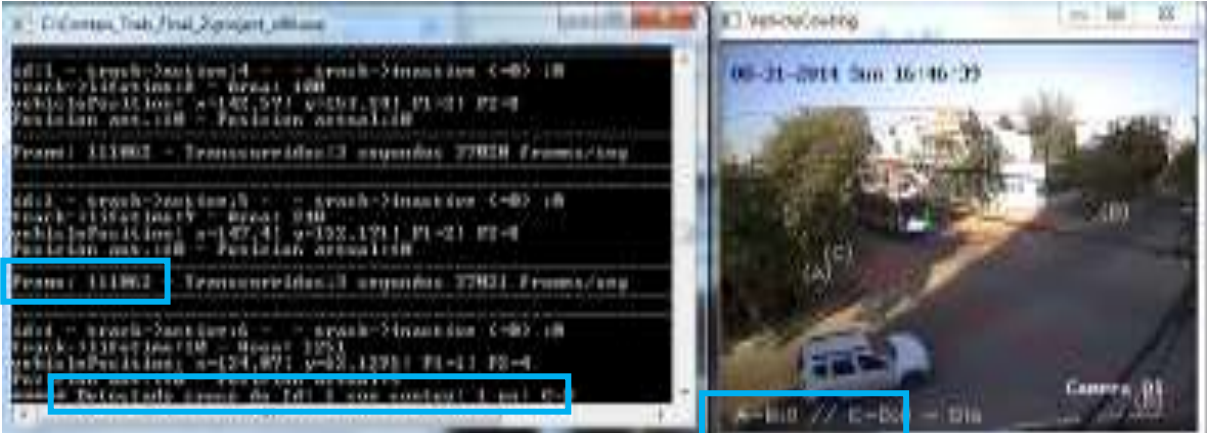

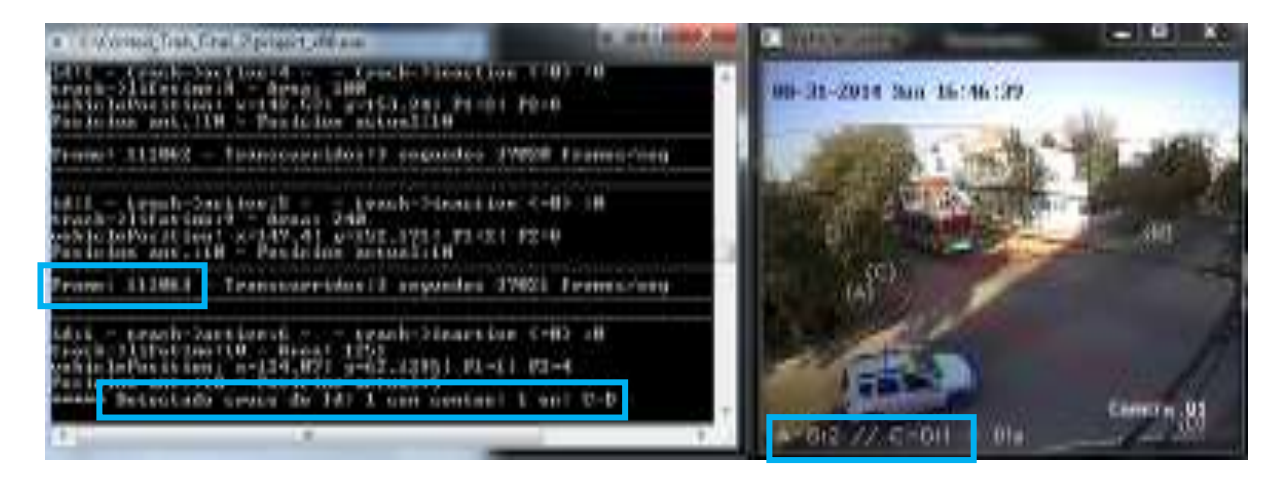

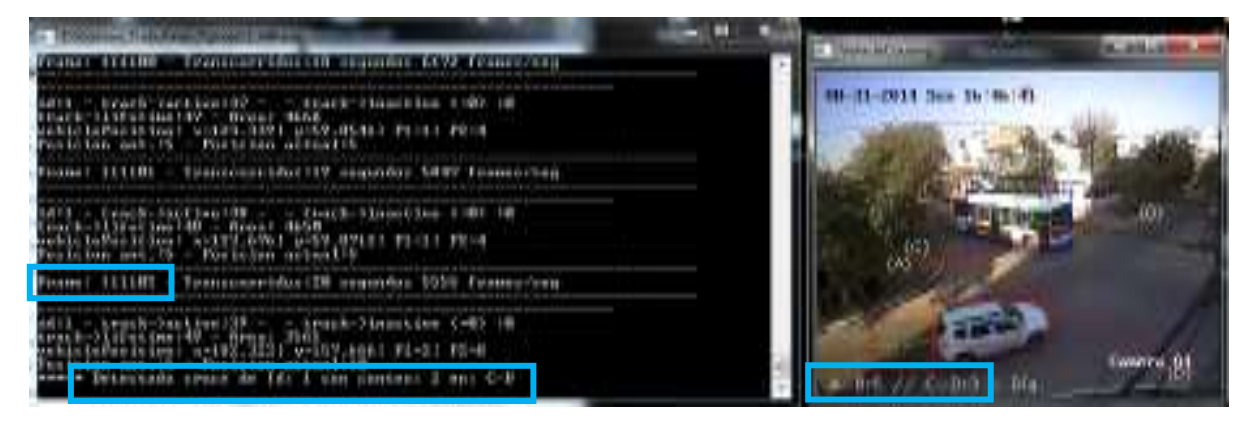

| <b>Certain Field Form of ground his court</b><br><b>A DAY COMPANY COULD FOR A VALUE OF A REPORT OF A DISCUSSION</b><br><b>Financial County</b>                                                                                                    |  |             |        |
|----------------------------------------------------------------------------------------------------|--|-------------|--------|
|                                                                                                    |  |             |        |
| sour 10156 - Traesportion (Ph sepanno 124 Trainscens                                                                                                    |  |             |        |
| $\begin{bmatrix} 1 & 0 & 0 & 0 \\ 0 & 0 & 0 & 0 \\ 0 & 0 & 0 & 0 \\ 0 & 0 & 0 & 0 \\ 0 & 0 & 0 & 0 \\ 0 & 0 & 0 & 0 \\ 0 & 0 & 0 & 0 \\ 0 & 0 & 0 & 0 \\ 0 & 0 & 0 & 0 \\ 0 & 0 & 0 & 0 \\ 0 & 0 & 0 & 0 \\ 0 & 0 & 0 & 0 & 0 \\ 0 & 0 & 0 & 0 & 0 \\ 0 & 0 & 0 & 0 & 0 \\ 0 & 0 & 0 & 0 & 0 \\ 0 & 0 & 0 & 0 & 0 \\ 0 & 0 & $ |  |             |        |
| Teamingeridinately magnitud 620 Featurearing<br>401006                                                                                                    |  |             |        |
| TENTE FRAGERIA EVEL OR                                                                                                    |  | <b>Disk</b> | Cammru |

**Imagen 6.2-3.** Errores de conteo Fuente: Autor.

Como se observa, al terminar de atravesar estos dos vehículos, el conteo sobre ambas intersecciones se incrementó en siete unidades, siendo que únicamente atravesó, la línea de conteo C-D un auto (categoría 2), y la línea de conteo A-B un colectivo (categoría 4). Imagen 6.2-4.

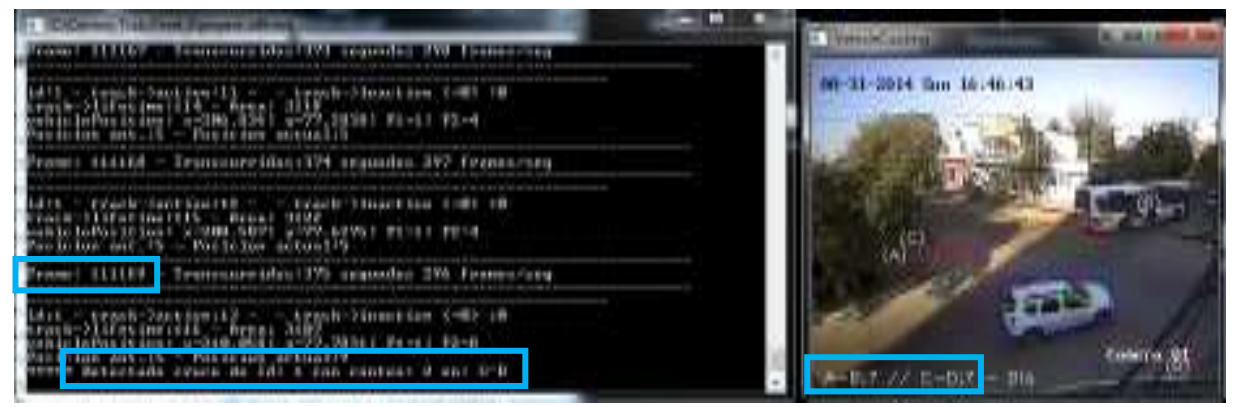

**Imagen 6.2-4.** Fuente: Autor.

C. Otro error, del que no se pudo detectar la causa, fue particularmente sobre la calle Mendoza, cuando cualquier vehículo que doblaba, para tomar la dirección de la Santa María de Oro, no era registrado por el programa, imagen 6.2-5, o lo registraba con un área menor o mayor a la correcta, asignándole, una categoría incorrecta. Imagen 6.2-7-6.

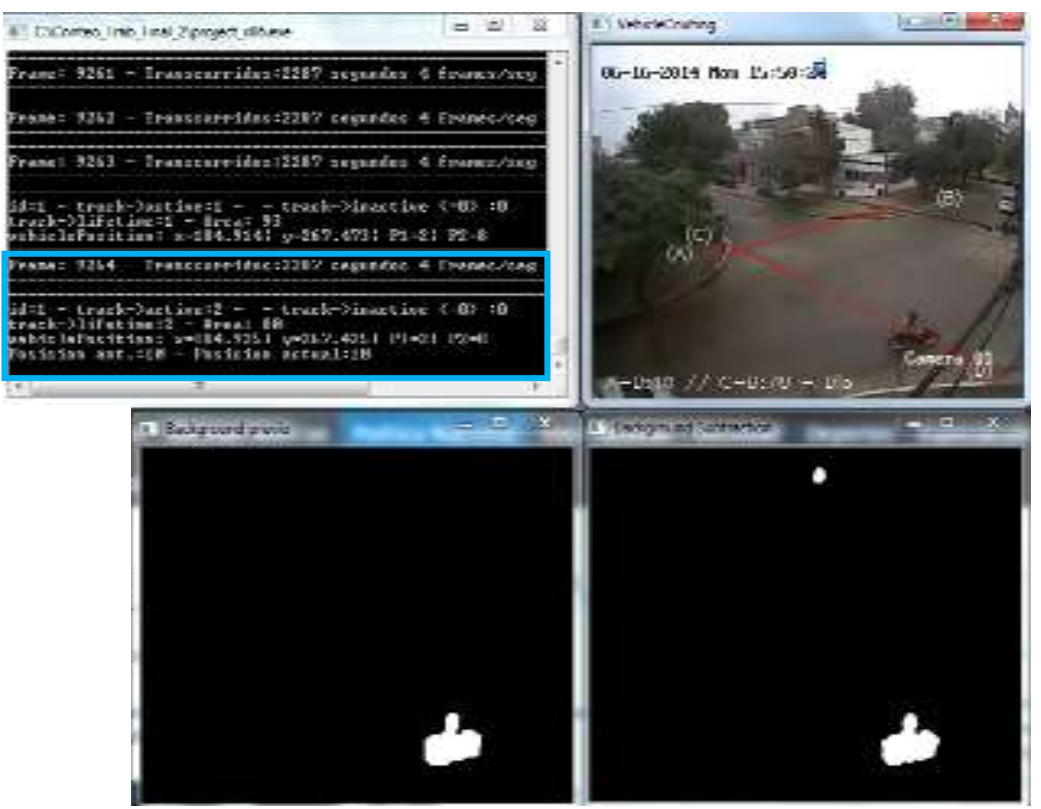

**Imagen 6.2-5.** Error debido a la falta de identificación de los vehículos. Fuente: Autor.

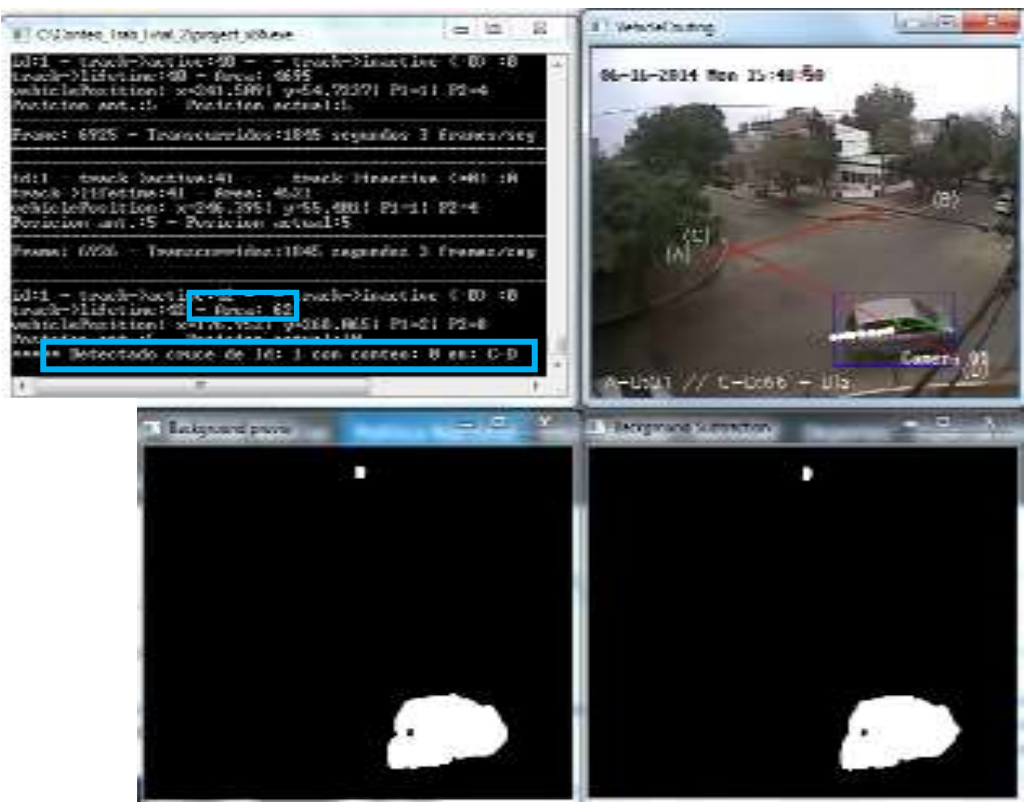

**Imagen 6.2-6.** Identificación de los vehículos con un área menor a la correcta. Fuente: Autor.

D. Otro caso de diferencias de áreas importantes, se ve en el siguiente ejemplo, donde se observa que para un mismo vehículo, en este caso colectivo, y sobre la misma intersección, hay gran variaciones de las áreas identificadas por el algoritmo. Imagen 6.2-7.

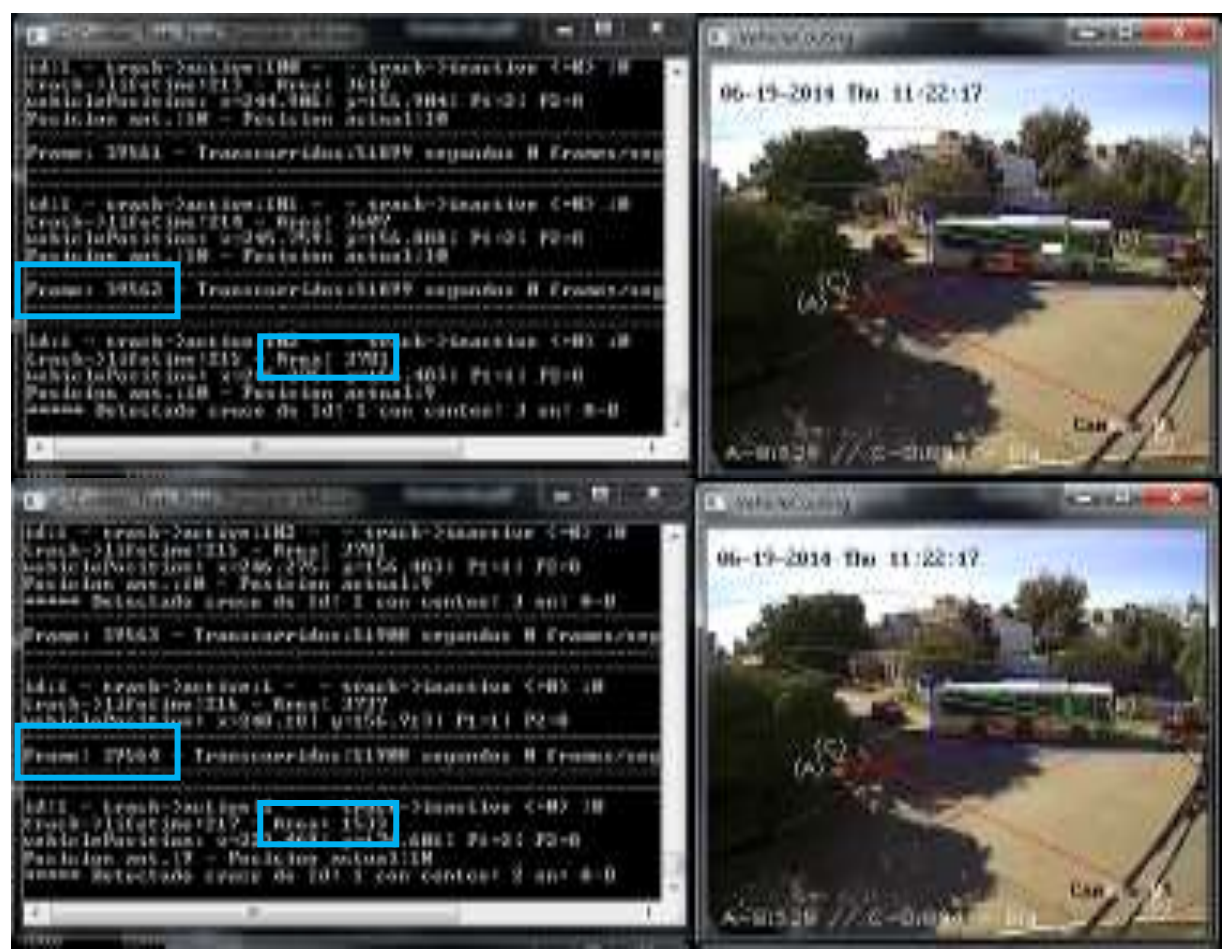

**Imagen 6.2-7.** Variación de áreas Fuente: Autor.

E. Otro caso, que se da de día, el cual vemos a continuación, donde el programa no hace un seccionamiento de áreas, y toma como un solo blob que está cruzando la línea de conteo C-D, incrementado el conteo en dos, siendo que debería ser de cuatro, ya que están cruzando dos autos (categoría 2). Imagen 6.2-8.

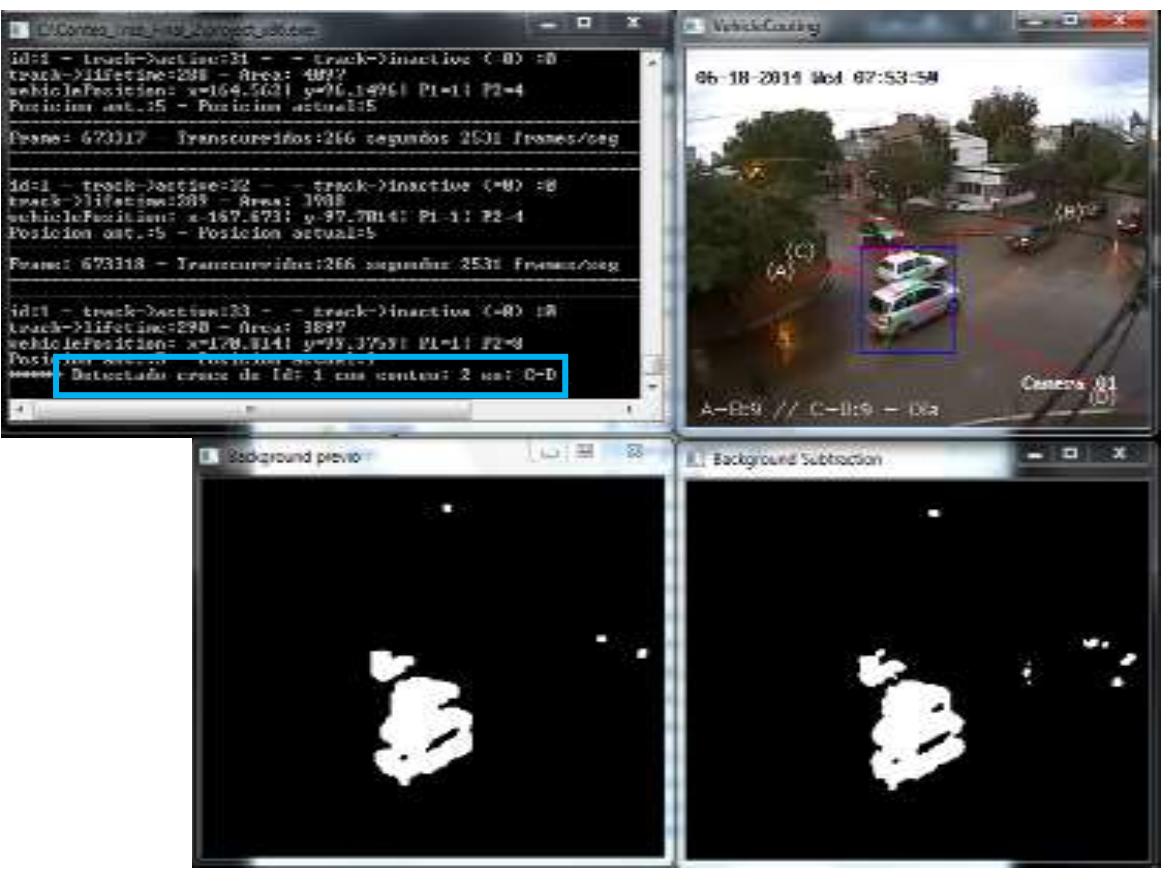

**Imagen 6.2-8.** Automóviles por calle Mendoza. Fuente: Autor.

F. En el siguiente ejemplo, vemos que el programa prácticamente no reconoce al auto debido a que se mimetiza con la sombra del árbol. Imagen 6.2-9.

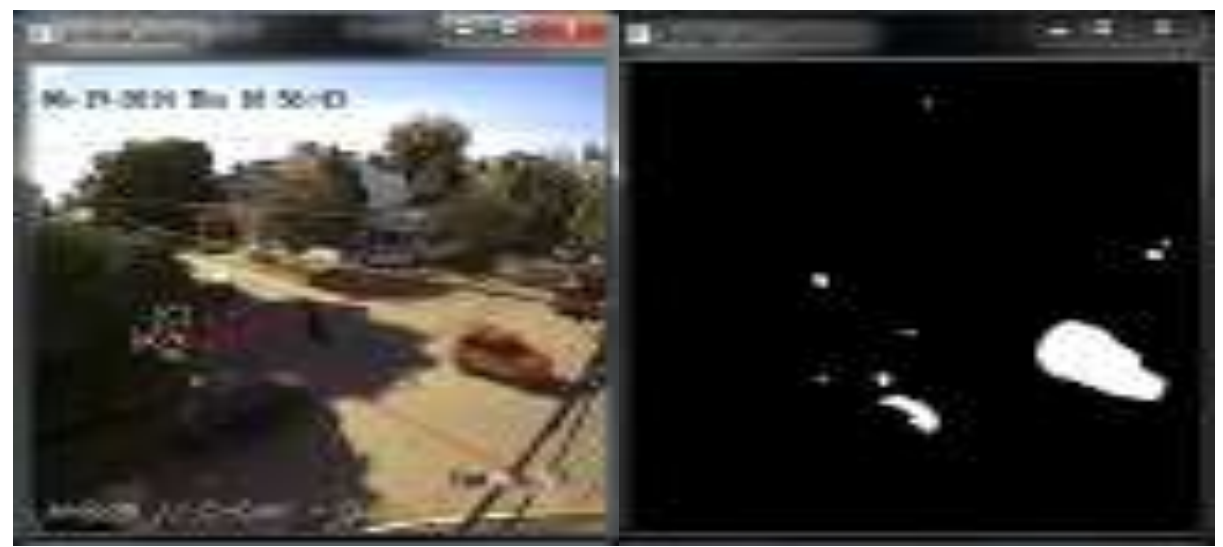

**Imagen 6.2-9.** Automóviles por calle Mendoza. Fuente: Autor.

Describiremos los errores debidos al programa encontrados de noche.

G. En el siguiente caso vemos como el programa, no toma el área completa del colectivo, sino que lo secciona, registrando en distintos frames/cuadros como que circulan dos autos, imagen 6.2.10.

Además podemos apreciar que a las motos que están atravesando la línea de conteo C-D, no los identifico y por ende no los conto (el registro en C-D no incrementa), imagen 6.2.11.

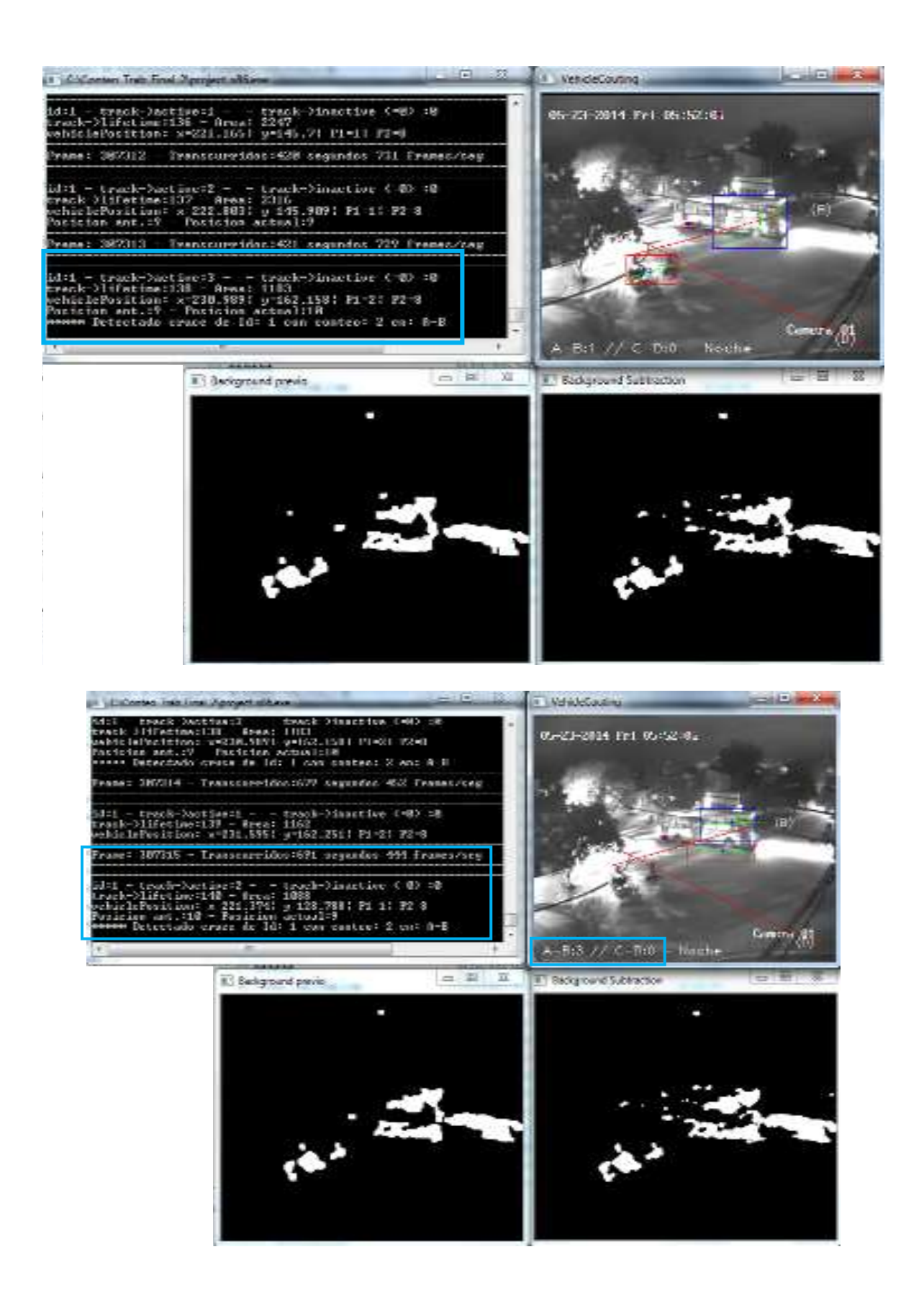

**Imagen 6.2.10.** Incorrecto registro del colectivo. Fuente: Autor.

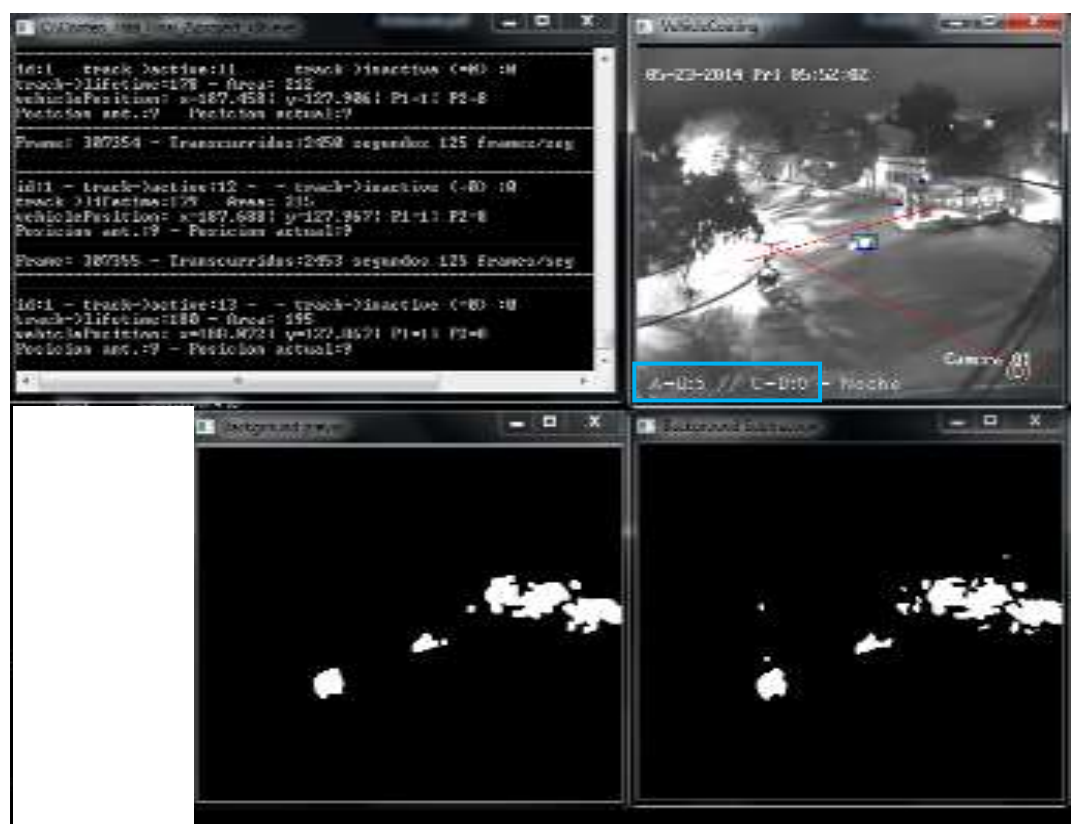

**Imagen 6.2-11.** Error debido a la falta de identificación de las motos. Fuente: Autor.

H. Otro error, parecido al anterior, es cuando el programa realiza un seccionamiento de áreas entre la estela de luz y el auto, realizando un primer conteo cuando el track correspondiente a la mancha pasa la línea de conteo. Imagen 6.2-12.

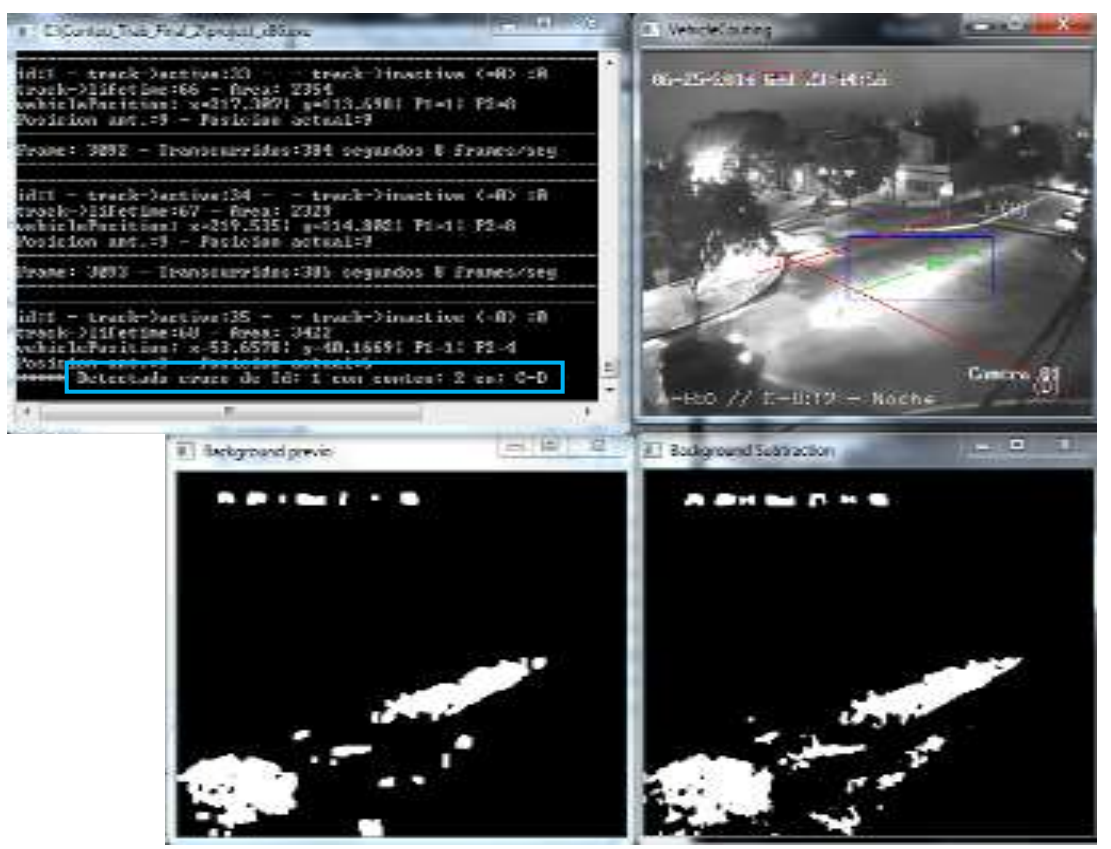

**Imagen 6.2-12.** Conteo de la mancha de la estela de luz. Fuente: Autor.

Después del registro anterior, el programa comienza a hacerle el seguimiento al auto, el que al atravesar la línea de conteo C-D, lo cuenta nuevamente. Imagen 6.2-13.

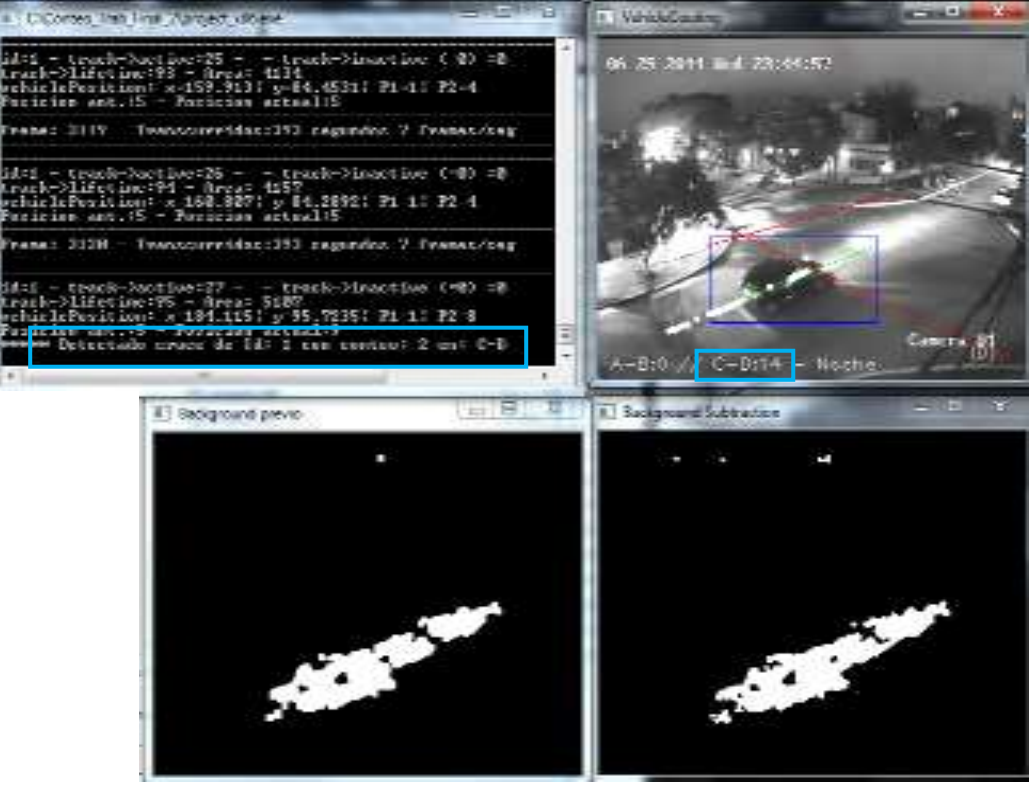

**Imagen 6.2.13.** Conteo de la mancha. Fuente: Autor.

I. En este trabajo, se analiza toda la imagen captada por la cámara, pixel por pixel, lo que puede traer problemas de identificación de falsos positivos, y finalmente registrarlos en el conteo. En la siguiente imagen vemos como el programa analiza todo el cuadro. Imagen 6.2-14.

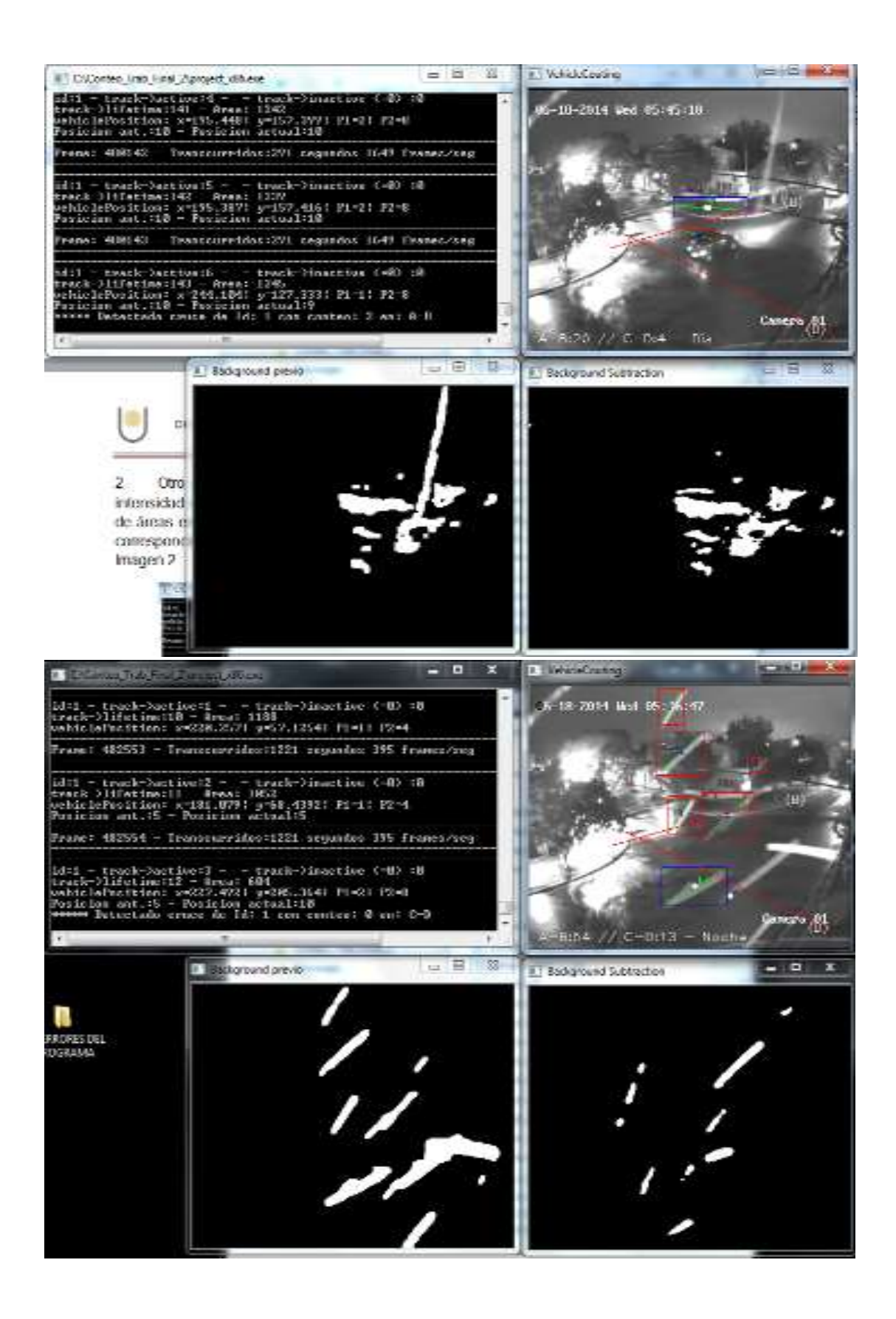

**Imagen 6.2-14** Identificación de falsos positivos. Fuente: Autor.

#### **3-ERRORES DEBIDO A CASOS PARTICULARES**

Este tipo de errores, son los que no se pueden clasificar dentro de ninguno de los dos casos anteriores. Errores que escapan de una correcta o incorrecta calibración de los parámetros y de las mejoras que se le pueda practicar al programa.

A. En las siguientes imágenes vemos caso particular, que se dio un día lluvioso, donde programa toma como falsa positiva las gotas de agua, es decir, las toma como objetos en movimientos. Registrando en el conteo, ya sea por la calle Santa María de Oro, como por la Mendoza. Imagen 6.3-1 y 6.3-2.

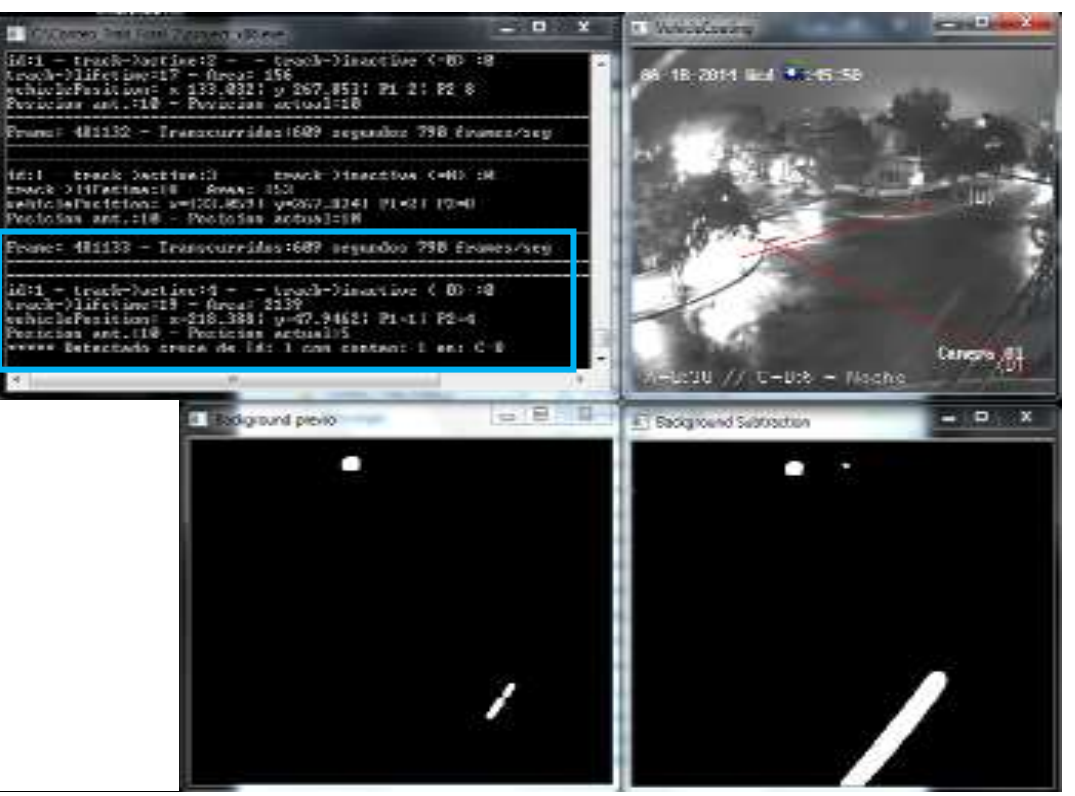

**Imagen 6.3-1.** Identificación de falsos positivos. Fuente: Autor.

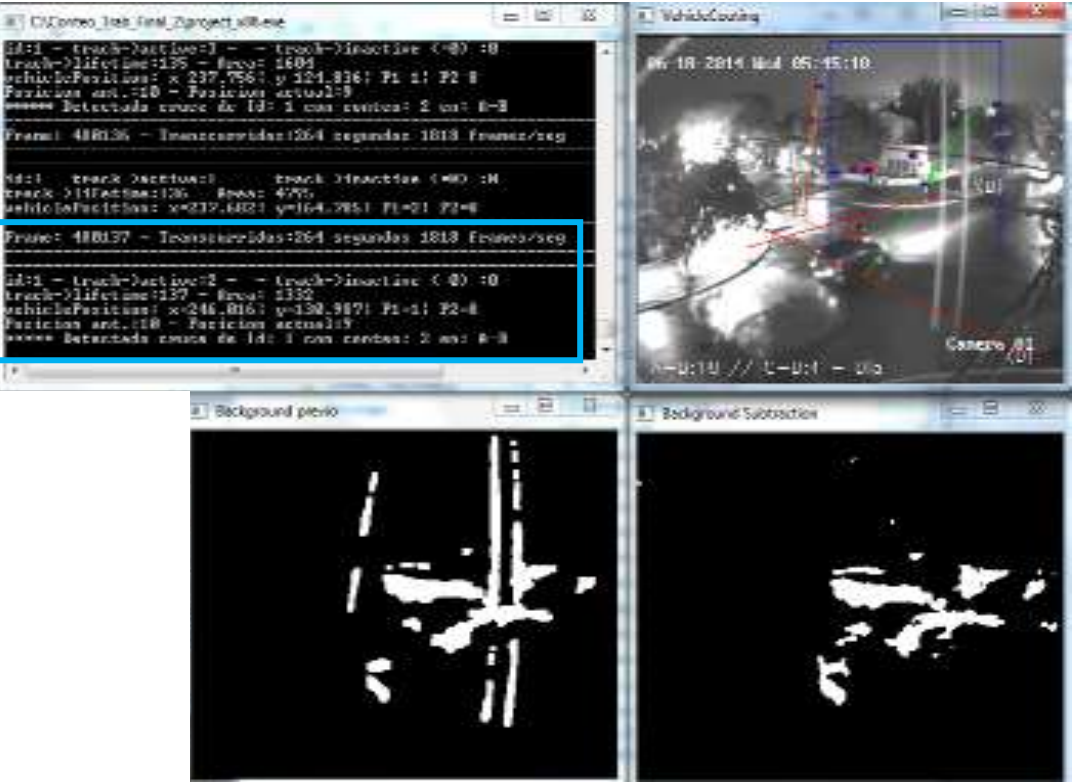

**Imagen 6.3-2.** Identificación de falsos positivos. Fuente: Autor.

B. Otro caso, fue donde en un momento de la grabación, un objeto, no identificado, interfirió la visión de la cámara, generando un conteo incorrecto. Imagen 6.3-3.

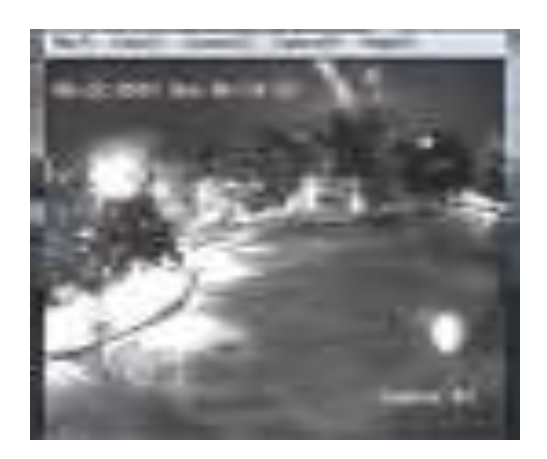

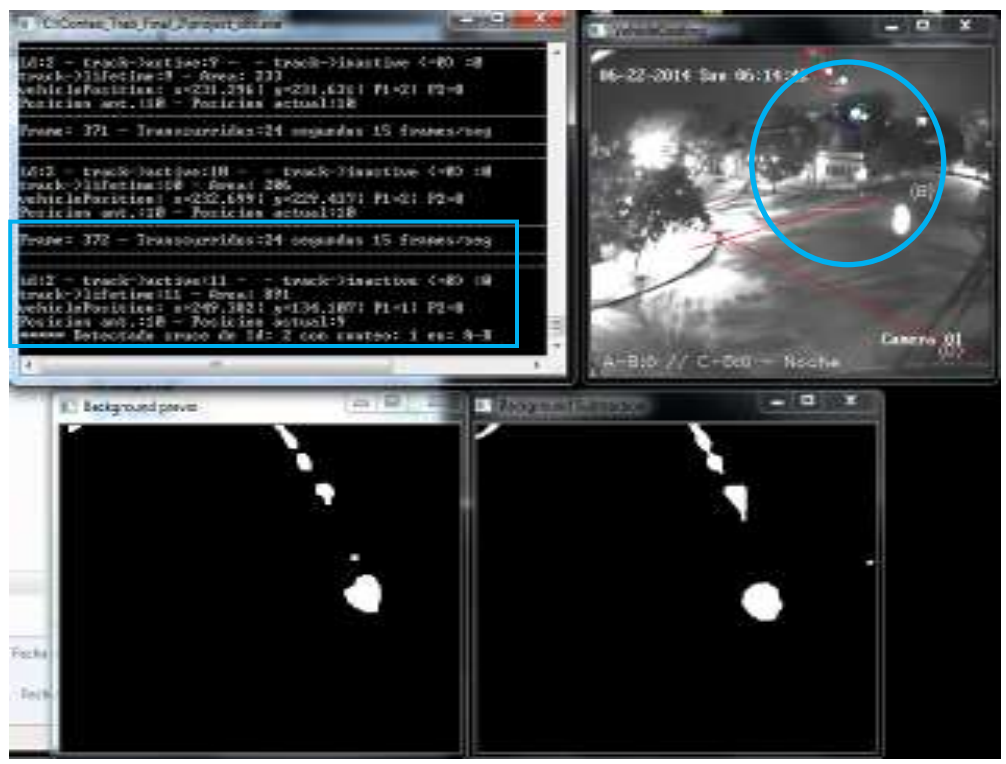

**Imagen 6.3.3.** Error en el conteo debido a objetos no identificados. Fuente: Autor.

Como conclusión, después de haber observado y analizado, los errores característicos que se presentaron en esta intersección, podemos decir que la mayor parte de ellos, son errores debido al algoritmo del programa, además tuvo gran influencia la perspectiva de la cámara.

#### **7 ANALISIS DE LOS RESULTADOS**

Una vez finalizadas las mejoras realizadas al programa, que por cuestiones de tiempo, se decidió no proseguir con la corrección de los errores descriptos en el capítulo anterior, se comenzó con la reproducción de los videos.

A continuación se mencionan que tipo de información se puede obtener:

- TMDA: Transito medio diario anual.
- Taza de flujo o flujo vehicular: es la frecuencia por la cual pasan los vehículos por un punto o sección trasversal de un carril o calzada. Es el número de vehículo N que pasa durante un determinado tiempo T

# $Q = N/T$

- Clasificación vehicular.
- Las siguientes garantías:

Garantía 1: volumen vehicular de las 8 horas.

Garantía 2: volumen vehicular de las 4 horas.

Garantía 3: hora pico

Garantía 4: volumen de peatones el cual es importante controlar en el caso que los peatones experimentan excesiva demora en el cruce de la calle.

Garantía 7: Existencia de colisiones, Se utiliza en donde la severidad y frecuencia de accidentes es la principal causa para la colocación de una intersección semaforizada, y otras medidas han fracasado. El uso de este sistema de visión ayudará a identificarla y buscar la mejor forma de prevenirlos.

- Intersecciones semaforizadas :
	- o Calculo del intervalo de cambio: Cuando aparece la luz amarilla, los conductores que se encuentran a una distancia mayor que su distancia de frenado segura, serán capaces de detener el vehículo cómodamente, pero aquellos que están más cerca de la línea de alto que su distancia de parada segura deben acelerar para despejar la intersección.
	- o Determinación de los tiempos perdidos: son los tiempos que se pierden en el frenado y en el despeje de la intersección.
	- o Determinación de los tiempos perdidos por ciclo: es el tiempo perdido por el número de fase que exista.
	- o Determinación del tiempo de ciclo deseado: Tiempo necesario para que se efectúe una secuencia completa.
	- o Factor de hora pico: es una medida de la variabilidad de la demanda durante la hora pico. Para las intersecciones, el período que se utiliza es de 15 minutos.Se usa en el diseño de la sincronización del semáforo.
	- o Determinación del tiempo efectivo de verde para cada fase: es el tiempo en que realmente se puede cruzar sin detección de ninguna índole.
- o Tiempo de verde real: suma del tiempo efectivo de verde para cada fase, tiempo de intervalo de cambio de fase y el tiempo perdido total por fase.
- o Tiempo de rojo efectivo: es el tiempo en que realmente no se puede cruzar la intersección.
- o Determinación de la capacidad del acceso: máxima intensidad capaz capacidad de albergar el acceso.
- o Demoras o tiempo que consume el conductor en espera de cruzar una cierta intersección cuando ha tenido que detenerse (o disminuir sensiblemente su velocidad) en ella.

La reproducción comenzó con el video correspondiente al día viernes 23 de mayo de 2014 y finalizo el día miércoles 10 de septiembre, que fue el periodo de grabación.

Una vez obtenidos todos los videos, se instaló el programa de reproducción en 6 computadoras, el periodo que llevo la obtención de los datos fue aproximadamente de un mes y medio, durante el cual fue necesario estar controlando constantemente debido a los siguientes factores:

- Era necesario presionar cualquier tecla del teclado para que finalice un video y comience con uno nuevo.
- En cortes de luz había que configurar desde donde debía seguir analizando.
- Una vez analizados los videos configurados, se debía cargar nuevos y volver a indicar cuales debía reproducir.

Una vez comenzada la reproducción, la ventana de dialogo indica lo siguiente (imagen 7-1):

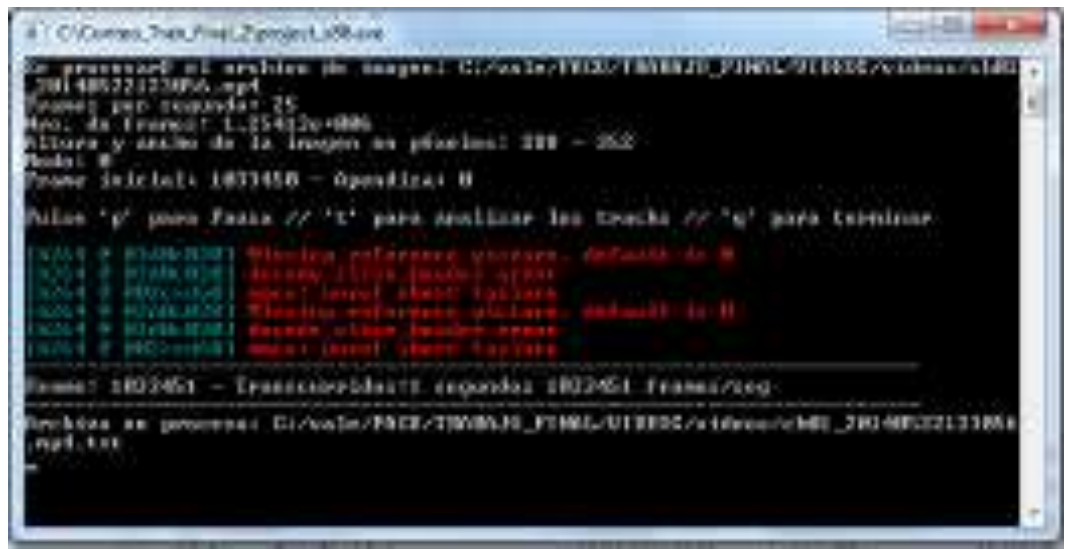

**Imagen 7-1.** Fuente: Autor.

Vemos que indica:

- Ubicación y nombre del video en reproducción.
- Velocidad de captura de las imágenes: 25 cuadros por segundo
- Cantidad de cuadros que contiene el video.
- Resolución de captura
- Modo: 0, indica que están apagadas las ventanas en donde se muestra la segmentación del cuadro, separación del fondo y del frente.
- El número de cuadro en donde comienza la reproducción, en este caso vemos que indica "Frame inicial: 1033450" debido a que ese cuadro corresponde a las 0h del día 23 de mayo.
- Apendiza: 0, indica que debe escribir arriba de lo que haya en el archivo de datos correspondiente al video, si fuera el caso de que ya haya uno.
- Comandos del programa: "p" para pausa
- "t" para analizar los tracks
- "q" para terminar
	- Frame: 1033451, indica el primer cuadro que empieza a analizar, ya que el cuadro anterior solo lo usa para determinar el fondo.
Ubicación y nombre del archivo .txt que arroja el programa.

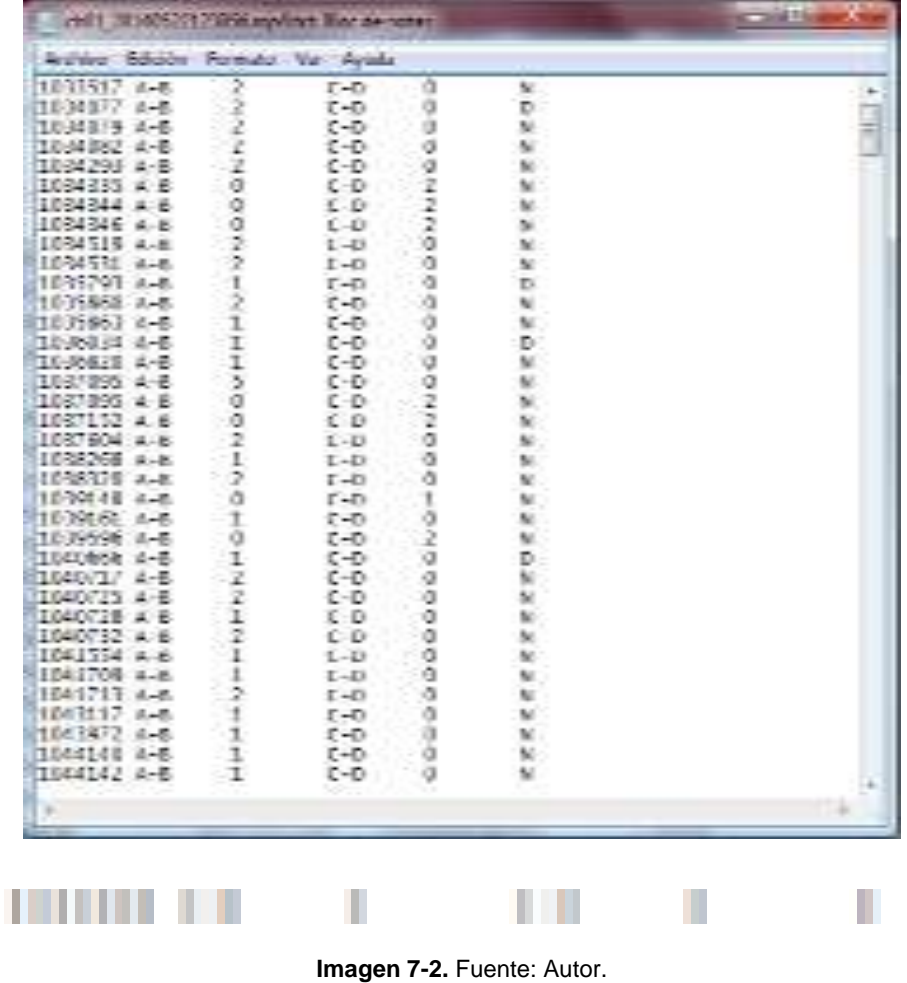

Dicho txt contiene la siguiente información (Imagen 7-2):

Numero de cuadro en donde se detectó el cruce sobre la línea A-B, de un vehículo al que se le asignó el valor 2, por lo que puede ser un auto o camioneta, y que dicho cruce fue de noche N.

A continuación se adjunta el "Anexo I", correspondiente a la información arrojadas para el día viernes 23 de mayo de 2014.

Dichos datos, para poder ser analizados se los paso al formato de Excel, quedando de la siguiente manera (Imagen 7-2):

| Archivo | 割 関 打ち ( ) の<br>Inkin                               | Intertal Ditefic de pagna    | Fórmulas                             | Dates                      | <b>Theorier</b><br>"video"                  |               |                                                                                                    |                                 |               |                                                                |                                |                                                     | <b>ALCOHOL: NECKER</b><br>$* 0 - 31$ |
|---------|-----------------------------------------------------|------------------------------|--------------------------------------|----------------------------|---------------------------------------------|---------------|----------------------------------------------------------------------------------------------------|---------------------------------|---------------|----------------------------------------------------------------|--------------------------------|-----------------------------------------------------|--------------------------------------|
| Prost   | & Catar<br>All Cooler +<br>Copurtomate<br>Febausine | Californ<br>N. K S .         | $+11 - A x$<br>$641 - 7$<br>Tiatritt | $=$<br>स स                 | G Gustar body<br>$8 + 1$<br>選択<br>Abbasida. | The Halabox   | Pecha :<br>$\frac{1}{24}$ Comineyoring - \$ - % 60 $\frac{17}{24}$ $\frac{19}{23}$ . Forests . Deformed better into - | 腦<br><b>Carl-</b>               | <b>Little</b> | <b>Tajehar</b><br><b>Hindrick Frenchi</b><br>$\sim$<br>CALBAL. | 圜<br>al Pelimier +<br>2 Bonar- | E AROGINA T. App.<br>23<br><b>Civices</b><br>MARTIN | Α<br>Bancer at<br>LEBIN'T HERIOGRAPH |
|         | A20<br>A                                            | $\mathcal{L}$<br>$+100$<br>B | c                                    | D.                         | Ŧ.                                          | F.            | $\mathbb{G}$                                                                                                    | Ħ                               | 1             |                                                                | K.                             | E                                                   | $M -$                                |
|         | <b>FECHA</b>                                        | <b>CUADRO</b>                | DIFERENCIA<br>DE<br><b>CUADROS</b>   | <b>TIEMPO TRANSCURRIDO</b> |                                             | meren<br>HORA |                                                                                                    | <b>SANTA</b><br>MARIA DE<br>ORO |               | <b>MENDOZA</b>                                                 | DIA/<br>NOCHE                  |                                                     |                                      |
|         | $\overline{a}$                                      |                              |                                      | Hora<br>(decimal)          | Hora -                                      | Ħ             |                                                                                                    | <b>TIPO DE</b><br>VEHICULC-     |               | <b>TIPO DE</b><br>VEHICULC -                                   | π                              |                                                     |                                      |
|         | 23/05/2015                                          | 1033442                      |                                      |                            |                                             | 00:00:00      |                                                                                                    |                                 |               |                                                                |                                |                                                     |                                      |
|         | 23/05/2015                                          | 1033517                      | 75                                   | 0.00083                    | 0:00:03                                     | 00:00:03      | $A - B$                                                                                                    | $\mathbf{z}$                    | C-D           | o                                                              | N                              |                                                     |                                      |
|         | 23/05/2015                                          | 1034077                      | 560                                  | 0.00622                    | 0:00:22                                     | 00:00:25      | $A - B$                                                                                                    | 2.                              | $C-D$         | Ű                                                              | N                              |                                                     |                                      |
|         | 6 23/05/2015                                        | 1034079                      | z.                                   | 0.00002                    | 0:00:00                                     | 00:00:25      | $A-B$                                                                                                    | 2                               | $C-D$         | 0                                                              | N                              |                                                     |                                      |
|         | 23/05/2015                                          | 1034082                      | з                                    | 0,00003                    | 0:00:00                                     | 00:00:25      | $A-B$                                                                                                    | z                               | $C-D$         | o                                                              | Ν                              |                                                     |                                      |
|         | 23/05/2015                                          | 1034293                      | 211                                  | 0.00234                    | 0:00:08                                     | 00:00:33      | A-B                                                                                                    | 2                               | $C-D$         | o                                                              | N                              |                                                     |                                      |
|         | 23/05/2015                                          | 1034335                      | 42                                   | 0.00047                    | 0: 00: 02                                   | 00:00:34      | A-B                                                                                                    | $\sigma$                        | $E-D$         | 2                                                              | N                              |                                                     |                                      |
|         | 10 23/05/2015                                       | 1034344                      | 9                                    | 0.00010                    | 0:00:00                                     | 00:00:34      | $A - B$                                                                                                    | ū                               | $C-D$         | z                                                              | N                              |                                                     |                                      |
|         | 11 23/05/2015                                       | 1034346                      | $\mathbf{z}$                         | 0.00002                    | 0:00:00                                     | 00:00:34      | $A - B$                                                                                                    | a                               | $C-D$         | ż                                                              | N                              |                                                     |                                      |
|         | 12 23/05/2015                                       | 1034519                      | 173                                  | 0.00192                    | 0:00:07                                     | 00:00:41      | $A - B$                                                                                                    | $\mathbf{z}$                    | $C-D$         | 0                                                              | N                              |                                                     |                                      |
|         | 13 23/05/2015                                       | 1034531                      | 12                                   | 0.00013                    | 0:00:00                                     | 00:00:41      | $A-B$                                                                                                    | 2                               | $C-D$         | o                                                              | N                              |                                                     |                                      |
|         | 15 23/05/2015                                       | 1035793                      | 1262                                 | 0.01402                    | 0:00:50                                     | 00:01:31      | $A - B$                                                                                                    | 1                               | $C-D$         | ø                                                              | N                              |                                                     |                                      |
|         | 16 23/05/2015                                       | 1035860                      | 67                                   | 0,00074                    | 0:00:03                                     | 00:01:34      | $A - B$                                                                                                    | z                               | $C-D$         | Ű                                                              | N                              |                                                     |                                      |
|         | 17 23/05/2015                                       | 1035863                      | з                                    | 0.00003                    | 0:00:00                                     | 00:01:34      | A-B                                                                                                    | 1                               | $C-D$         | ŭ                                                              | N                              |                                                     |                                      |
|         | + + H   Hotel (2)                                   | Head Health                  | $10043 - 72$                         |                            |                                             |               |                                                                                                    | $  +  $                         |               |                                                                |                                |                                                     |                                      |
| Isrha : |                                                     |                              |                                      |                            |                                             |               |                                                                                                    |                                 |               | Returnivist Tyme E                                             | <b>HERRI DIRECT COMMITMENT</b> |                                                     |                                      |

**Imagen 7-3.** Fuente: Autor.

Como vemos, se agregaron las columnas B, C, D, E y F para poder tener la información del horario en que cada vehículo cruzo alguna de las líneas.

En la columna C "DIFERENCIA DE CUADROS" se calcula cuantos cuadros transcurrieron entre la detección de dos cruces consecutivos.

Al resultado de dicha diferencia se transformó en hora decimal, esto era posible debido a que es dato la velocidad de obtención de los videos, (25 cuadros/segundo), en la columna D.

Luego, a dicha hora decimal se la pasó al formato "h – min - s", indicada en la columna E.

Y por último, se fue acumulando el tiempo transcurrido en la columna F.

De los 109 días que se obtuvo información, se eligió al azar, un día nublado, uno soleado y uno lluvioso, con sus respectivas horas nocturnas, para analizar y obtener resultados promedios para determinar el porcentaje de error que arroja el programa.

Con esta información se realizó la determinación del flujo y clasificación vehicular.

## **7.1 Resultados obtenidos.**

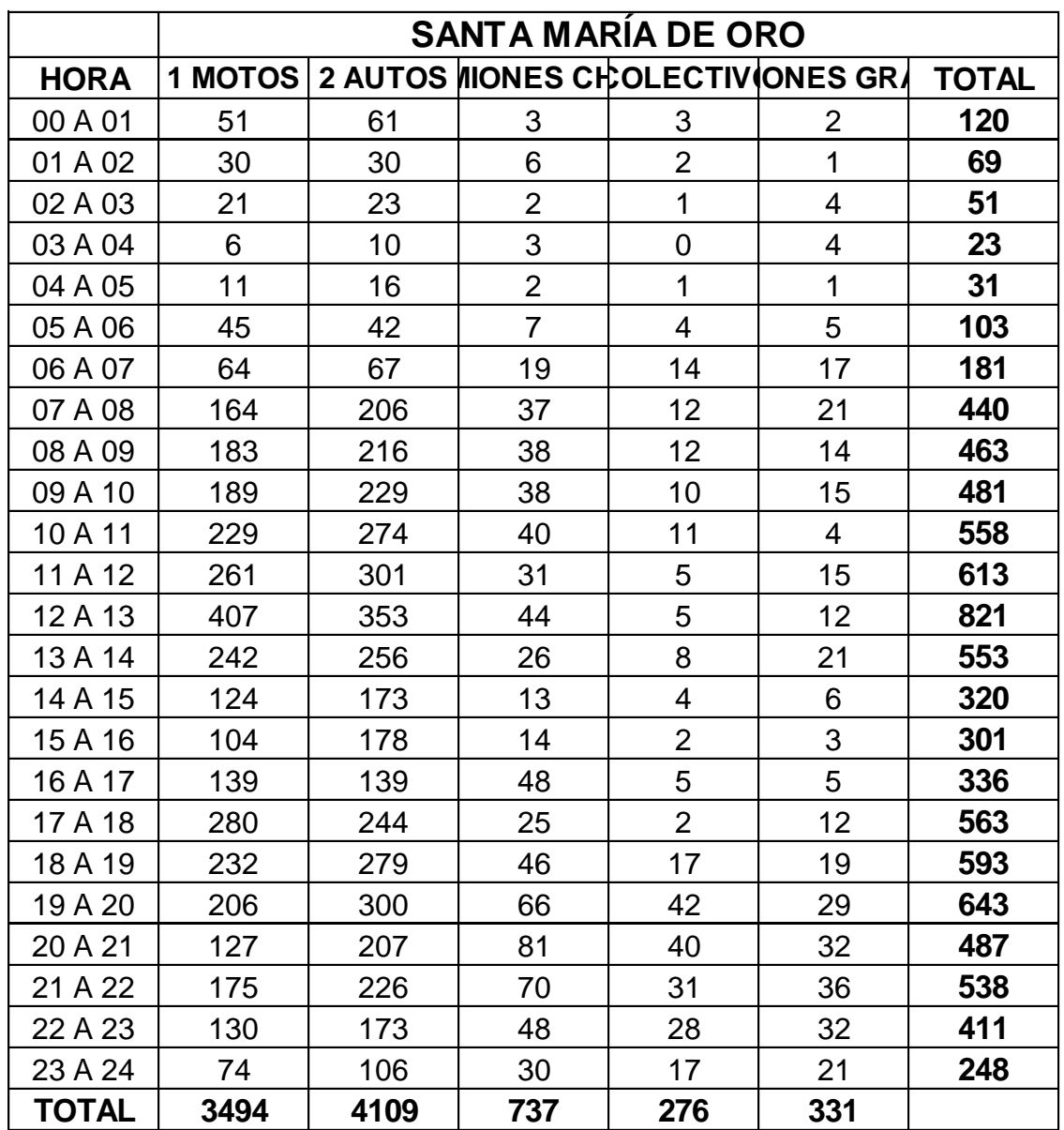

Con esta información se pueden realizar las siguientes determinaciones:

- Flujo vehicular en 24 hs.
- Flujo vehicular discriminado en tipo de vehículo.
- Clasificación vehicular.
- Hora pico.

A modo de ejemplo se demuestra algunos gráficos con información que se pueden obtener con este programa (Imagen 7.1-1 a 7.1-4).

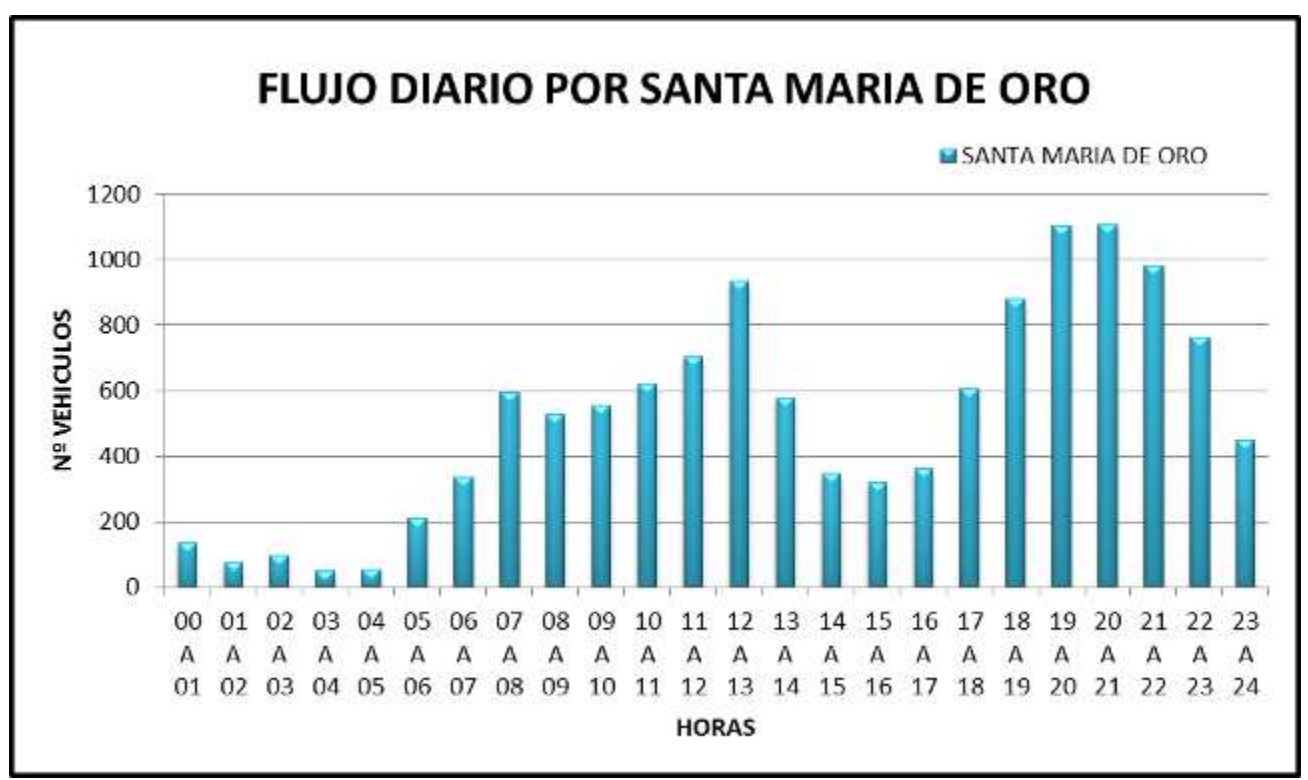

**Imagen 7.1-1.** Fuente: Autor.

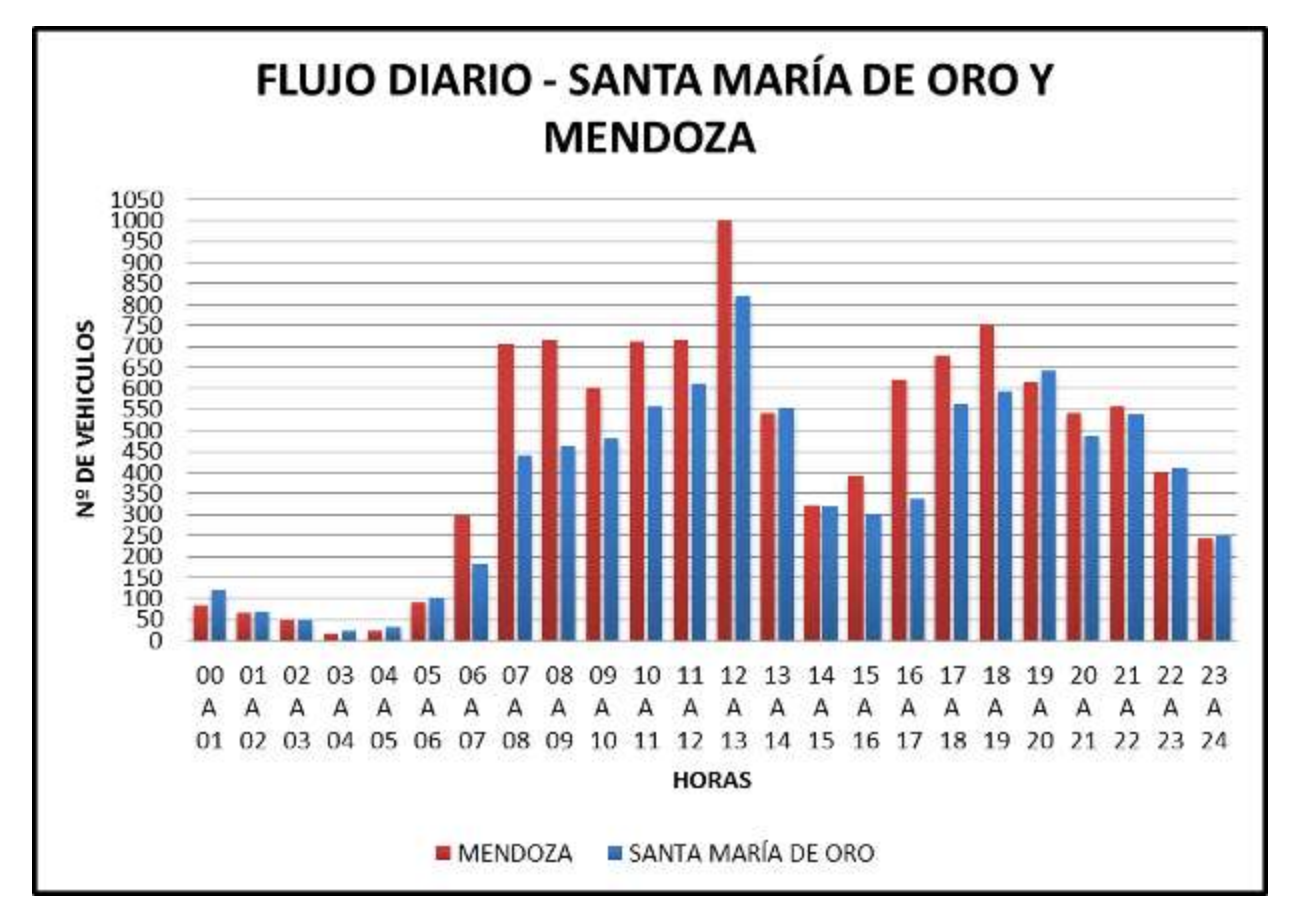

**Imagen 7.1-2.** Fuente: Autor.

Aquí se observa cómo se distribuye el transito durante las 24 hs del día, en donde los picos indican las horas picos, es decir las horas de mayor tránsito.

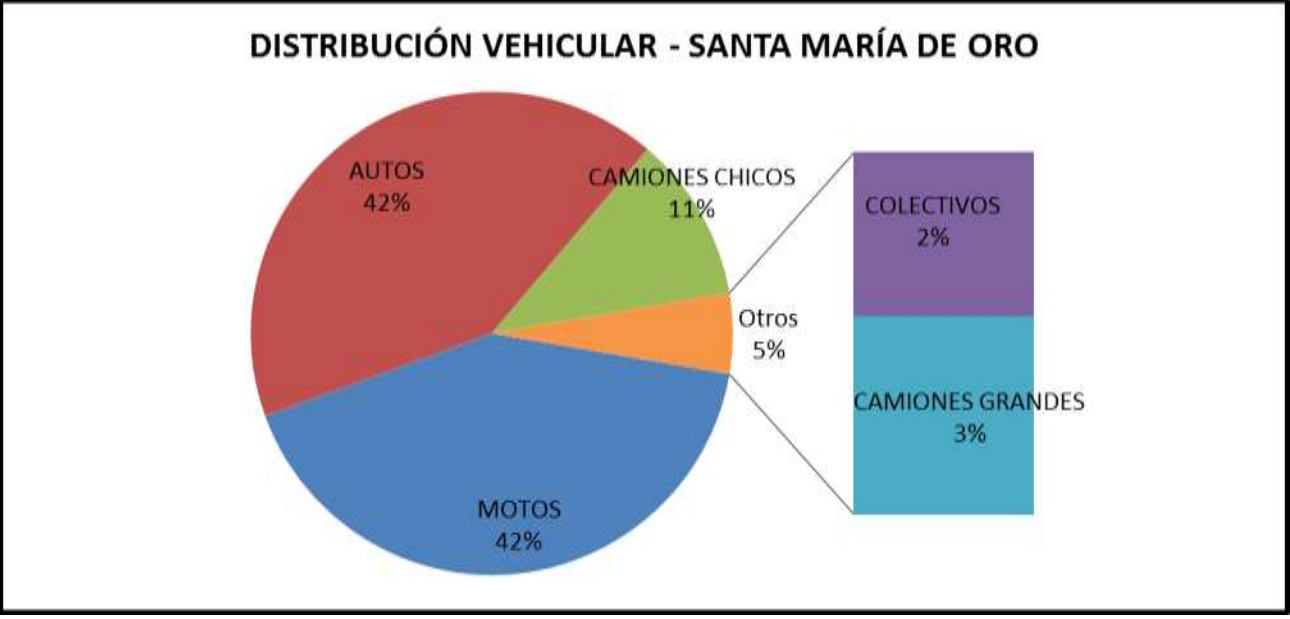

Imagen 7.1-3. Fuente: Autor.

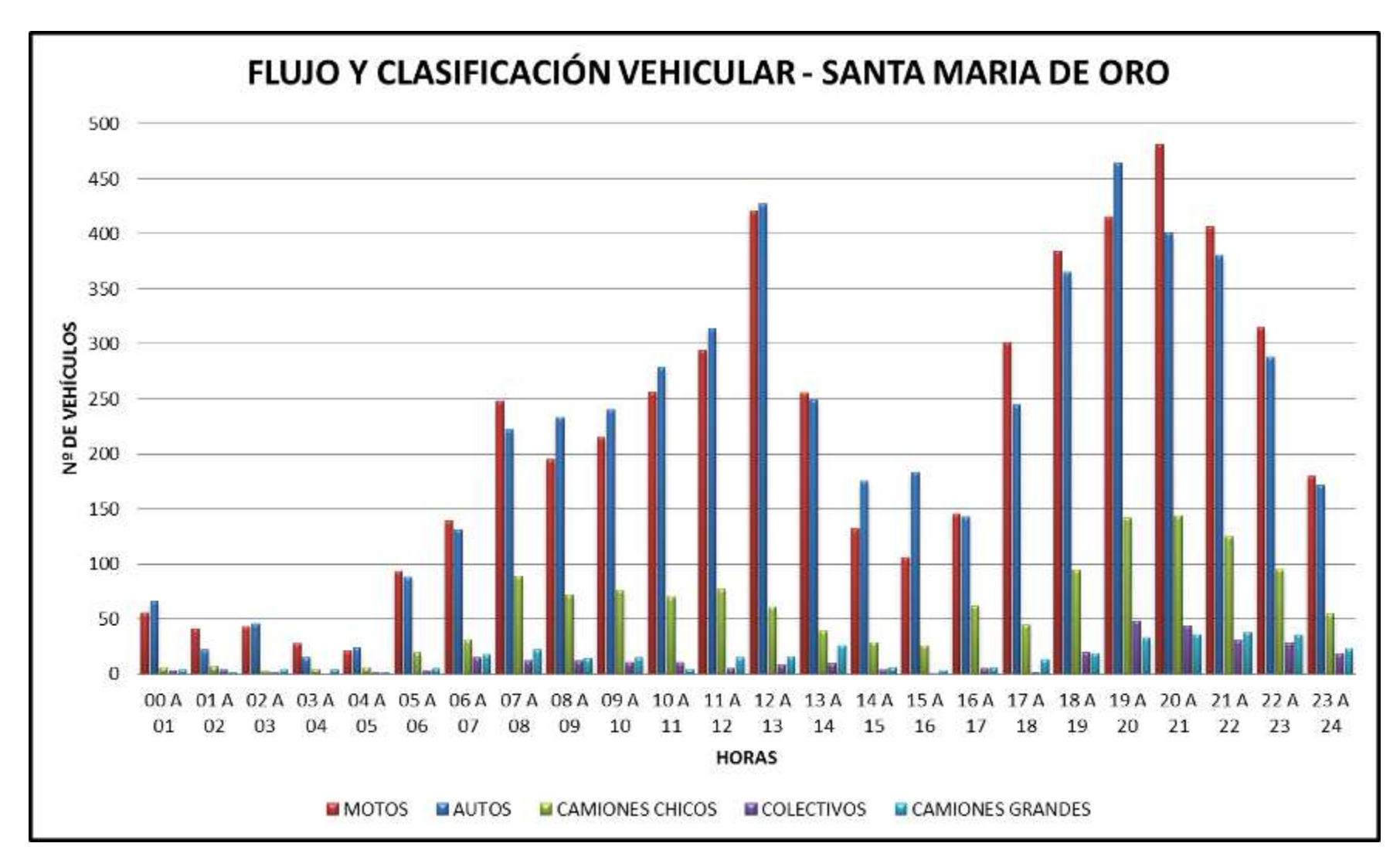

**Imagen 7.1-4.** Fuente: Autor.

Aquí se realizó la clasificación vehicular en función de las horas.

Una vez obtenida esta información, se procedió a la verificación de los resultados, dicha verificación, originalmente consistía en compararlos con una medición realizada a mano, es decir, comparar el resultado total, pero finalmente se optó por realizar la verificación también de los horarios de cruces, para así poder realizar otros tipos de análisis, y obtener gráficos, como ser, histograma Nº de vehículos-hora, y con el mismo obtener las horas pico por ejemplo (Imagen 7.1-5).

En donde:

- 1. Las celdas pintadas de rojo significan que son valores erróneos, es decir, que el programa detecto el cruce de un vehículo cuando en realidad no lo hizo. Esto se demostró en el capítulo de errores del programa.
- 2. Las celdas pintadas de amarillo indican que está bien la detección de un cruce, pero no la asignación del tipo de vehículo. En estas celdas tienen agregados un comentario, en el cual se indica que valor debería estar indicado.
- 3. Las celdas pintadas de verde corresponden a valores correctos.

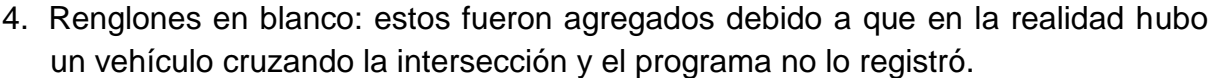

|                                         | 関連の部 15<br>Aramas                                  | <b>Statella Be payment</b><br>Wireler | <b>Alumniei</b>                           | timese                     | Shika<br><b>Ukts</b> |                                            |         |                                        |                               |                            |                        |  |
|-----------------------------------------|----------------------------------------------------|---------------------------------------|-------------------------------------------|----------------------------|----------------------|--------------------------------------------|---------|----------------------------------------|-------------------------------|----------------------------|------------------------|--|
| autor                                   | & cies:                                            | Calibri                               | $ \Lambda$ $\Lambda$<br>$-11$             |                            | The Alexandre of     |                                            | General | 甉                                      |                               | 評                          | E Aida                 |  |
| La Copier +<br>Firque<br>Copier Talenti |                                                    | N K                                   | 詳しく                                       |                            |                      | FBB CombAnation (entries) / +<br>\$ + % 88 |         | Foreste<br>> aldel anno + lemolation   | Darforney Editor de<br>103531 | insectar Eliminar Fannahis | <b>Carlos</b><br>Q bue |  |
|                                         | Perhapsite                                         |                                       | Farme                                     |                            | <b>MAILEY</b>        |                                            |         |                                        | <b>SHIV</b>                   | Critics                    |                        |  |
|                                         | 112                                                | $-100$                                | $60 - 0.0$                                |                            |                      |                                            |         |                                        |                               |                            |                        |  |
| a.                                      | Ä                                                  | 官                                     |                                           | Đ                          | E                    | E                                          | 盲       | 3£                                     |                               | $\mathbf{I}$               | ĸ                      |  |
|                                         | <b>FECHA</b>                                       | <b>CUADRO</b>                         | <b>DIFERENCIA</b><br>DE<br><b>CUADROS</b> | <b>TIEMPO TRANSCURRIDO</b> |                      | <b>HORA</b>                                |         | <b>SANTA</b><br><b>MARIA DE</b><br>ORO |                               | <b>MENDOZA</b>             | DIA/<br>NOCHE          |  |
|                                         | G                                                  |                                       |                                           | Hore<br>(decimal)          | Hora -               |                                            | £.      | TIPO DE<br>VEHICULC-                   |                               | TIPO DE<br>VEHICULC-       |                        |  |
| з                                       | 23/05/2015                                         | 1033442                               |                                           |                            |                      | 00:00:00                                   |         |                                        |                               |                            |                        |  |
|                                         | 23/05/2015                                         | 1033517                               | 75.                                       | 0,00083                    | 0:00:03              | 00:00:03                                   | $A-B$   | z                                      | $C-D$                         | ū                          | N                      |  |
| 5                                       | 23/05/2015                                         | 1034077                               | 560                                       | 0.00622                    | 0:00:22              | 00:00:25                                   | $A - B$ |                                        | C-D                           | o                          | N                      |  |
|                                         | 23/05/2015                                         | 1034079                               | 2                                         | 0.00002                    | 0:00:00              | 00:00:25                                   | A-B     |                                        | 2.0                           | a                          | N                      |  |
|                                         | 23/05/2015                                         | 1034082                               | 3                                         | 0,00003                    | 0:00:00              | 00:00:25                                   | $A - B$ | z                                      |                               | a                          | N                      |  |
| 8.                                      | 23/05/2015                                         | 1034293                               | 211                                       | 0.00234                    | 0:00:08              | 00:00:33                                   | $A - B$ |                                        | $C-D$                         | a                          | N                      |  |
|                                         | 23/05/2015                                         | 1034335                               | 42                                        | 0.00047                    | 0:00:02              | 00:00:34                                   | A-B     | $\theta$                               | C-D                           |                            | N                      |  |
| 10                                      | 23/05/2015                                         | 1034344                               | 9                                         | 0,00010                    | 0:00:00              | 00:00:34                                   | A-B     | $\alpha$                               | C-D                           |                            | N                      |  |
| 11                                      | 23/05/2015                                         | 1034346                               | $\overline{2}$                            | 0,00002                    | 0:00:00              | 00:00:34                                   | $A-B$   | o                                      | $E-D$                         | z                          | N                      |  |
| 12                                      | 23/05/2015                                         | 1034519                               | 173                                       | 0,00192                    | 0:00:07              | 00:00:41                                   | $A - B$ |                                        | $C - D$                       | o                          | N.                     |  |
| 13                                      | 23/05/2015                                         | 1034531                               | 12                                        | 0,00013                    | 0:00:00              | 00:00:41                                   | $A-B$   | z                                      | C <sub>1</sub>                | a                          | N                      |  |
| 1Æ                                      |                                                    | 1035604                               |                                           |                            |                      | 00:01:20                                   |         | 1                                      |                               |                            |                        |  |
|                                         | 15 23/05/2015                                      | 1035793                               | 1262                                      | 0,01402                    | 0:00:50              | 00:01:31                                   | $A-B$   |                                        | $C-D$                         | O.                         | N                      |  |
|                                         | 16 23/05/2015                                      | 1035860                               | 67                                        | 0,00074                    | 0:00:03              | 00:01:34                                   | $A - B$ |                                        | СĐ                            | O.                         | N                      |  |
|                                         | P. W. Hosel (3)<br>Carata HT conventada pim Valano | <b>Hotal</b><br><b>HOLLY</b>          | $-77.1$<br>Halas:                         |                            |                      |                                            |         | 14                                     |                               |                            | <b>Like Child</b>      |  |

**Imagen 7.1-5.** Fuente: Autor.

Los siguientes son los resultados reales de cruces detectados a cada hora (Imagen 7.1- 6 a 7.1-8).

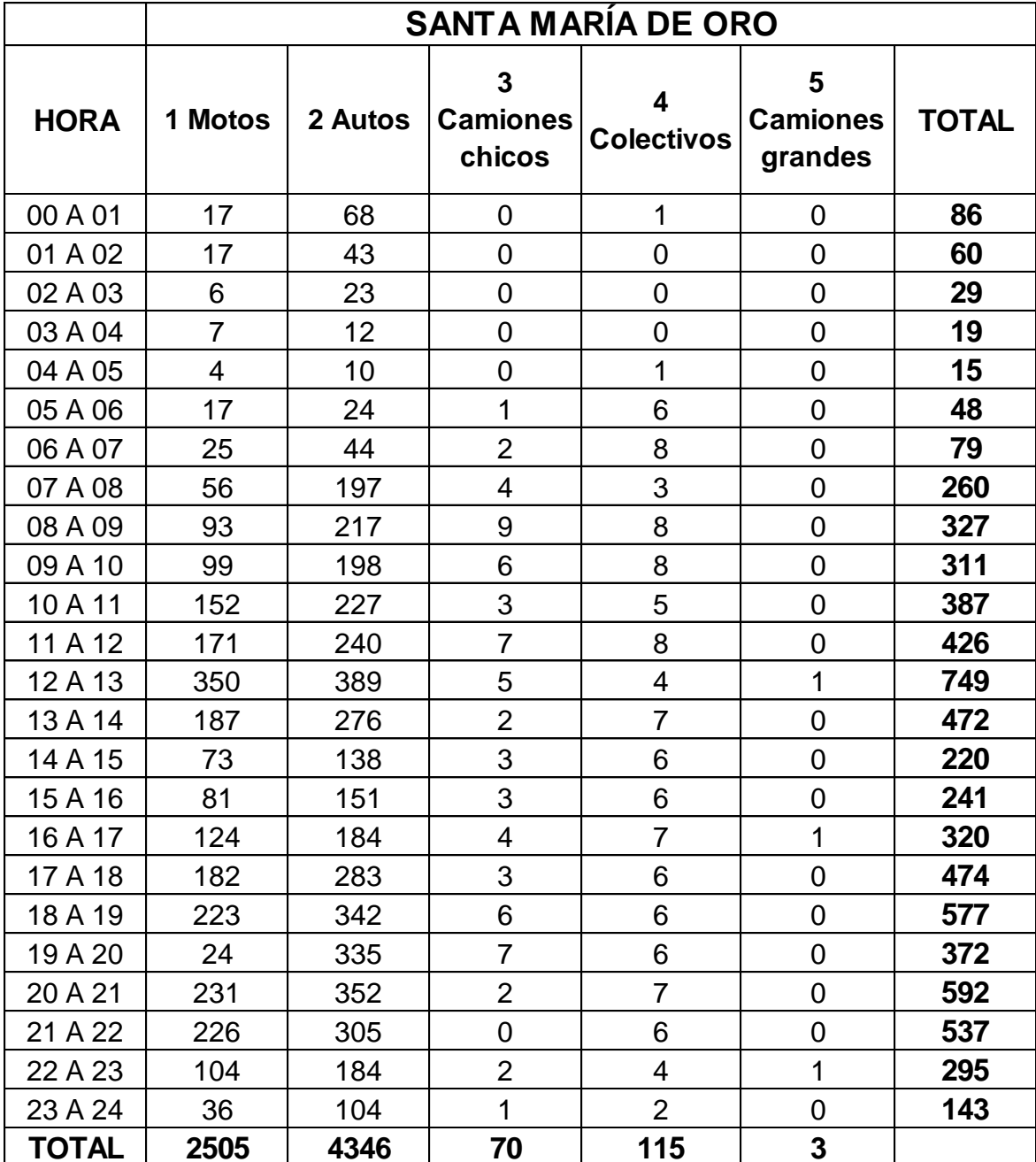

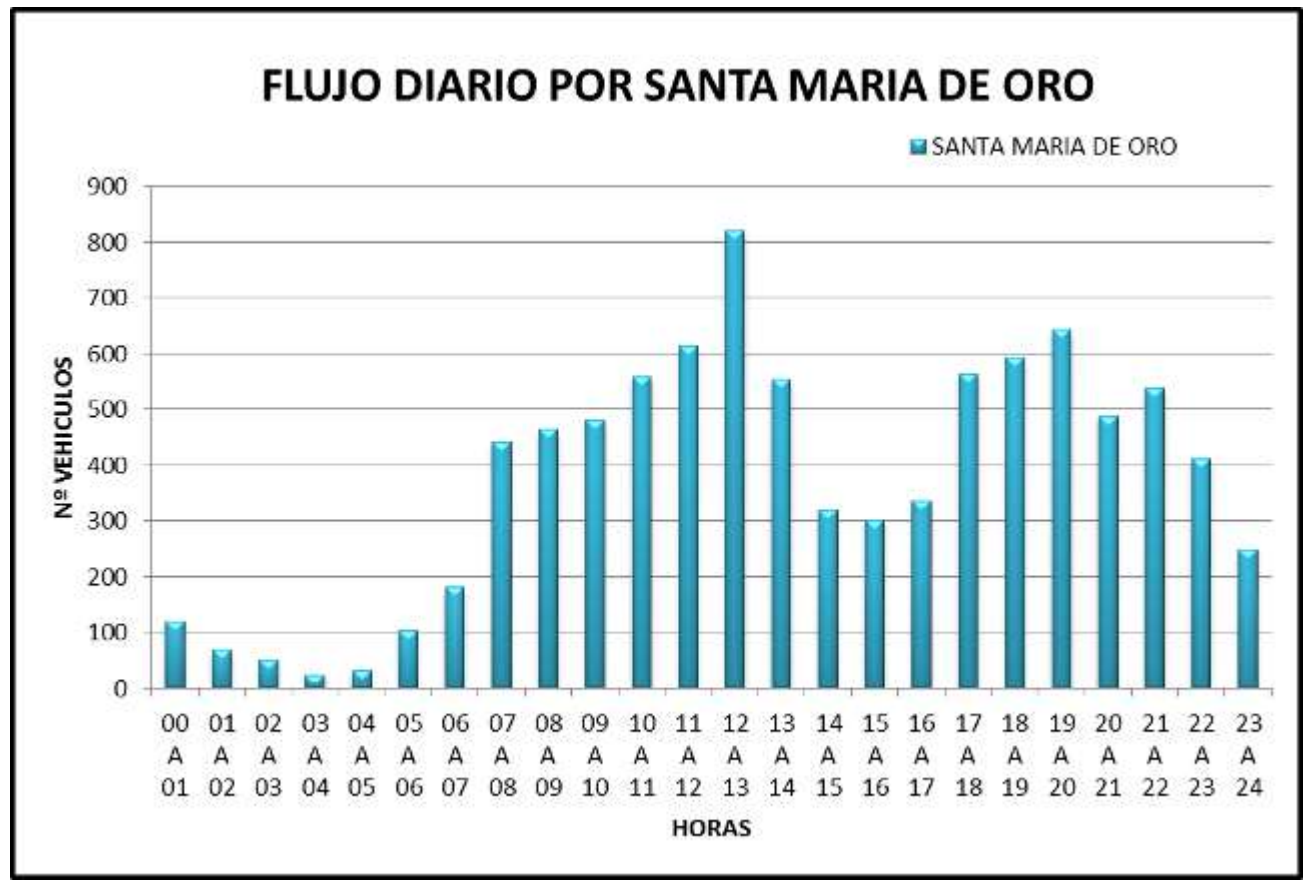

Imagen 7.1-6. Fuente: Autor.

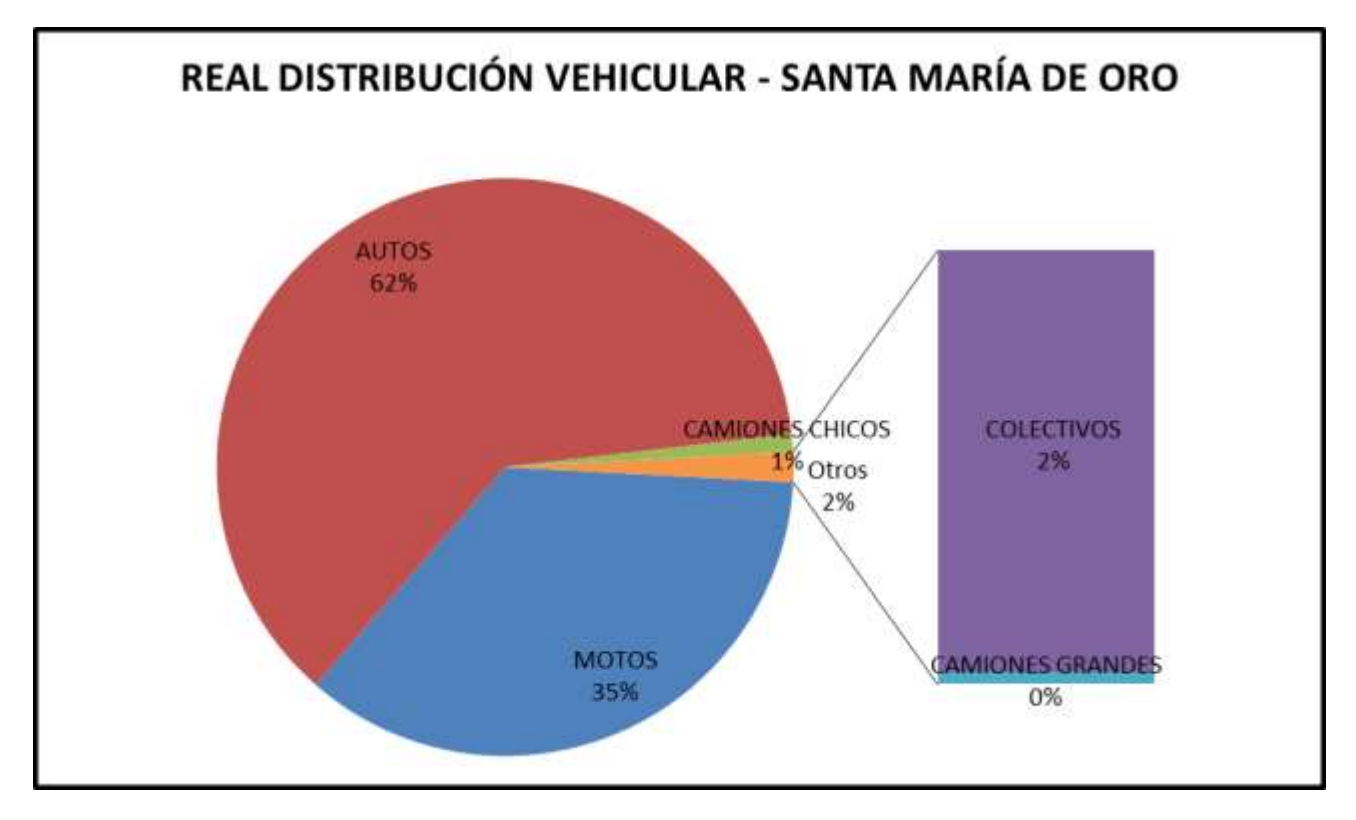

Imagen 7.1-7. Fuente: Autor.

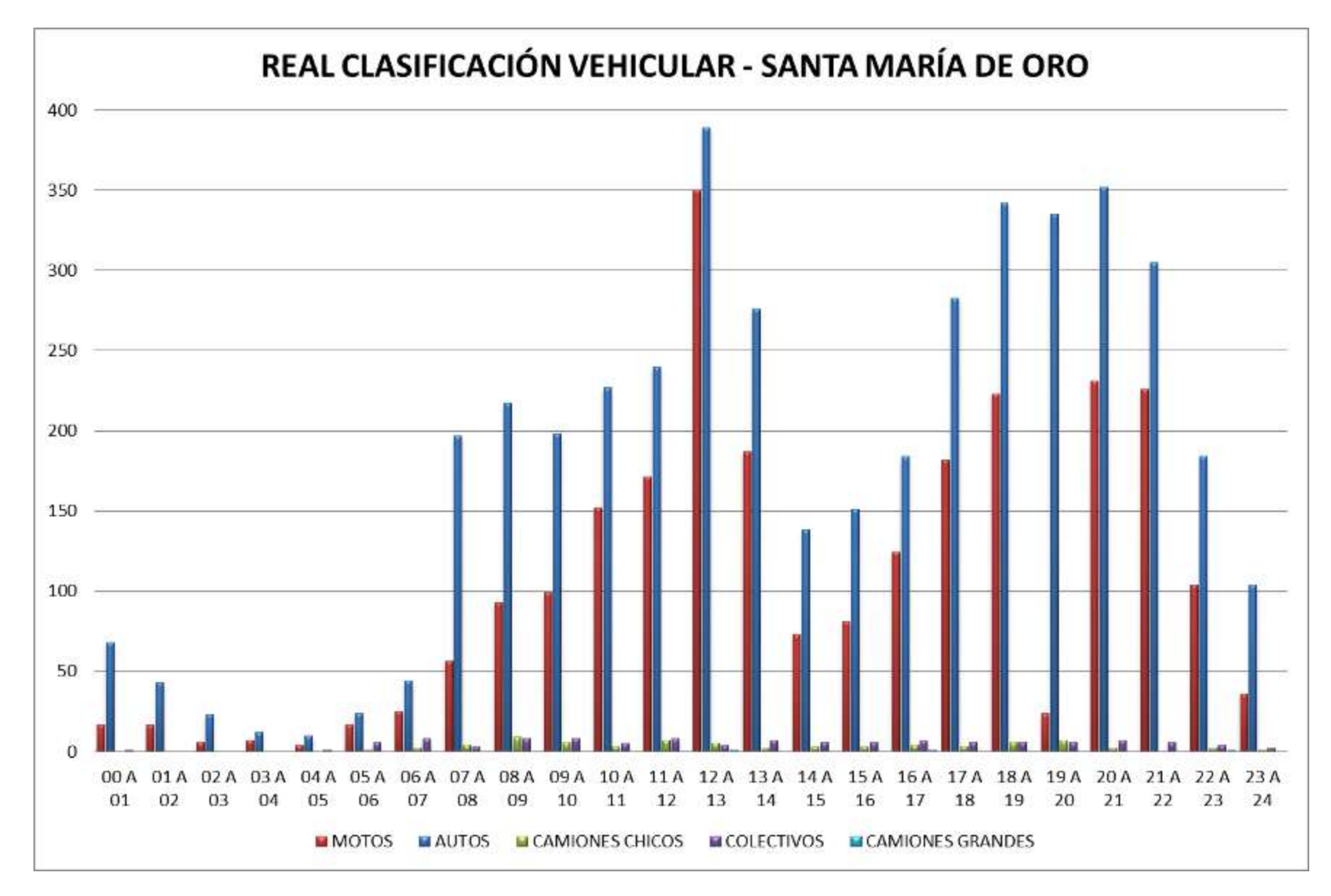

Imagen 7.1-8. Fuente: Autor.

HORA PICO DÍA: 12 A 13

HORA PICO NOCHE: 20 A 21

A continuación se muestran algunos ejemplos de la comparación entre los valores arrojados por el programa y los recopilados de forma manual. Imagen 7.1-9.

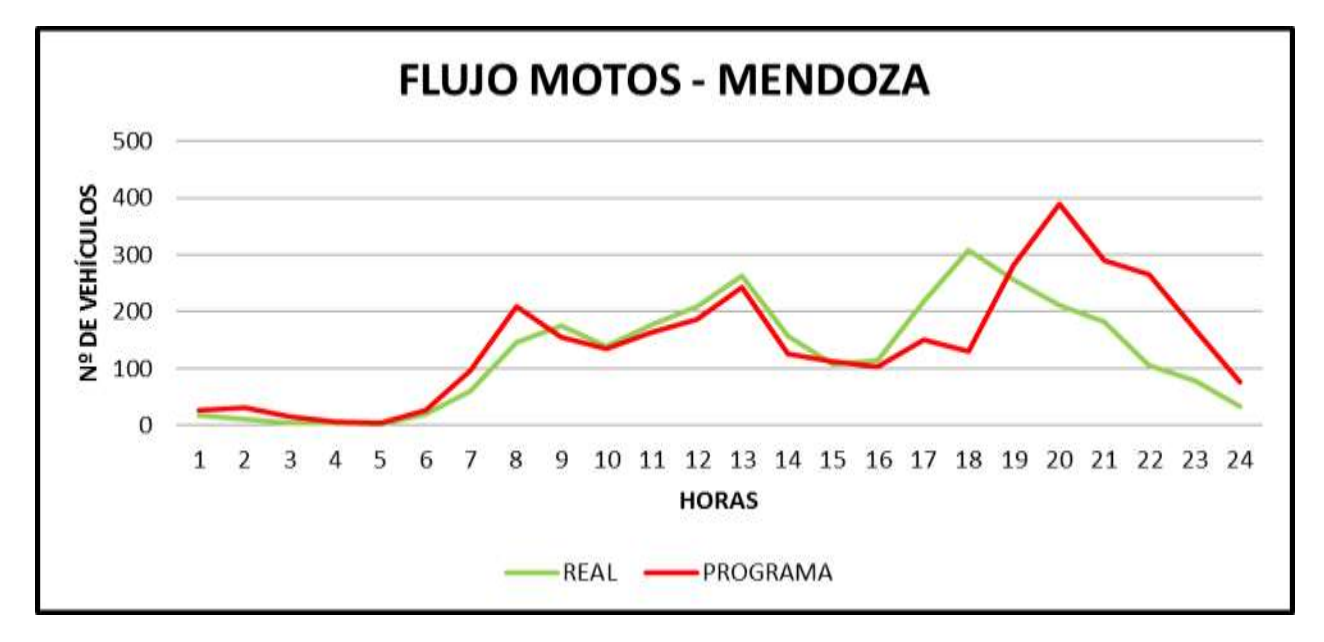

**Imagen 7.1-9.** Fuente: Autor.

Vemos que en la hora pico y durante las horas nocturnas es donde hay una marcada diferencia, arrojando el programa valores muy superiores a los reales. Imagen 7.1-10

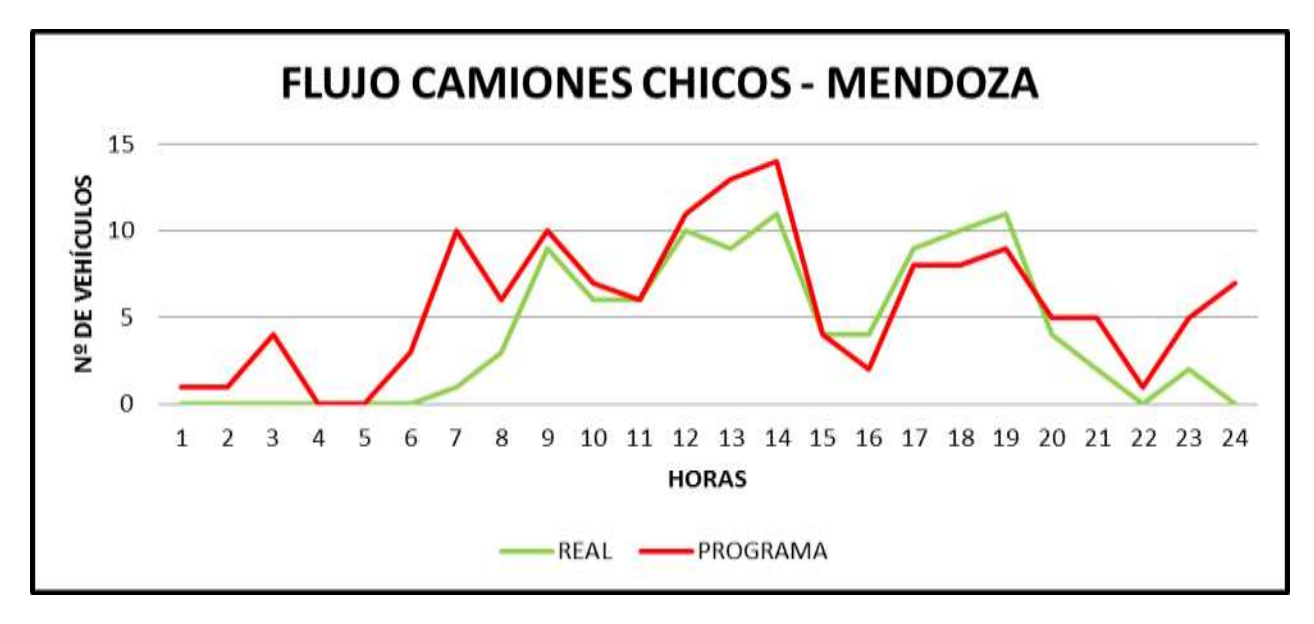

**Imagen 7.1-10.** Fuente: Autor.

# **8 CONCLUSION, RECOMENDACIÓN Y TRABAJOS FUTUROS**

#### **CONCLUSION**

La visión artificial es una herramienta muy útil para aplicaciones de control de tráfico vehicular, por lo cual en este trabajo, se ha tratado de llegar a una aproximación de la realidad del flujo vehicular por medio de un sistema de conteo automático, con el objetivo de obtener un sistema que minimice la complejidad de la obtención de dichos datos.

El algoritmo desarrollado, es una forma de alcanzar los objetivos mencionados pero no la única, nos ha permitido trabajar con programas gratuitos que admiten una implementación económica y eficiente.

Algunas de las ventajas y desventajas que se nos presentaron durante este trabajo fueron:

1. **Ventajas:** luego de interactuar con esta nueva metodología, podemos afirmar que la misma nos brindó:

- Librerías gratuitas.
- Practicidad en la obtención de los datos, sin disponer de recurso humano permanente, con las ventajas económicas que estos presentan.
- Al no necesitarse de recursos humanos permanentes, no se tuvo limitaciones por los factores climáticos (lluvia, frio, etc), o rotación de personal por desgaste físico.
- Confidenciabilidad, fiabilidad y versatibilidad de los datos.
- Obtención de datos en forma digital, lo que nos permitió utilizarlos y manipularlos según las necesidades que se fueron presentando.
- Cobertura en la obtención de la información durante las 24 horas del día.
- Captura con una sola cámara.
- Clasificación vehicular.
- Discretización de los datos arrojados según día o noche.
- Tiempo y sentido del vehículo al cruzar la intersección.
- Contabilización del número de accidentes.

2. **Desventajas:** mencionaremos las limitación y/o problemas de distintas índoles que se nos han presentado:

- Obtención del equipamiento necesario para la captura del video.
- Carencias de computadoras de elevada tecnología que permitieran un procesamiento de los videos en un tiempo más reducido.
- Al no contar con un programa gratuito que trabajara con intersecciones, se tuvo que adaptar uno existente, lo que llevo a tener errores no resueltos.
- Complejidad en el análisis de las imágenes debido al perspectivado, originado por la ubicación e inclinación de la cámara.
- Influencia de las horas del día y factores climáticos.

### **RECOMENDACIONES**

La variabilidad hallada en los resultados, sin lugar a duda, se vio influenciada por la ubicación de la cámara, la iluminación, como así también por el rango de valores adoptados para definir el tipo de vehículo que cruza la intersección.

Se plantea a continuación algunas recomendaciones, con el fin de extender los objetivos y mejorarlos.

Ubicar la cámara de manera de obtener una vista superior y centrada de la vía, además debe estar bien protegida de modo que la lluvia o el sol no afecten la calidad de la imagen y a su vez evitar que objetos se adhieran al lente, teniendo el recaudo de que la estructura de protección no bloquee la visión.

Se debe analizar con anterioridad la forma en que afecta tanto la iluminación natural como artificial, debido a que estos factores tuvieron gran relevancia en los errores ganados.

### **TRABAJOS FUTUROS**

Este trabajo brinda una base para la realización de futuras investigaciones como podrían ser:

- Control asincrónico de una intersección sanforizada.
- Estadística de accidentes.
- Identificación y conteo de las patentes de los vehículos.
- Identificación y conteo de personas en una zona determinada.

 Se puede trabajar con un controlador de tráfico el cual mediante el análisis de secuencias de video y por medio de técnicas de procesamiento de imagen, es capaz de distinguir y gestionar de manera autónoma y centralizada el flujo vehicular en un grupo de intersecciones a fin de dar prioridad en la vía a vehículos de emergencias.

 Además cabe destacar que la facultad de ingeniería (UNNE) comenzara a utilizar este tipo de metodología con el fin de hacer un conteo de los vehículos que ingresen y egresen de dicho predio, lo cual demuestra el amplio rango de utilización e implementación que tiene dicho programa.

### **BIBLIOGRAFIA**

1. Manuales de Capacidad de carreteras rurales, y apuntes sobre transito urbano. Ing. Alberto Felizia.

2. BOX, Paul.1985 Manual de estudios de ingeniería de tránsito. 4ta. Ed. México, D.F.: Representaciones y servicios de ingeniería.

3. E. Hurtado y N. L. Torres, "Variables Que Determinan La Localización De Cruces Peatonales En Bogotá", Tesis de Grado, Departamento de Ingeniería Civil, Universidad Nacional, Bogotá D.C, Colombia, 2000.

4. ZULOAGA EYZAGUIRRE, Aitzol1997 Determinación del movimiento a partir de secuencias de imágenes. *Mundo Electrónico,* (278): p. 55 – 59.

5. Cámara de Comercio de Bogotá (CCB). Observatorio de Movilidad Bogotá. [En línea] 2007. [http://www.centreforsustainabletransportation.org/past-events.htm.](http://www.centreforsustainabletransportation.org/past-events.htm)

6. Plan Integral de Movilidad Metropolitana. DIAGNOSTICO Y FORMULACION DEL PIMM. [aut. libro] Fernando Cortes Larreamendy. Pereira: s.n., 2006.

7. Universidad Nacional de Colombia. Primera Jornada Internacional Sobre Observatorio de la Movilidad Urbana. [En línea] 2008. [http://www.transyt.upm.es/files/investigacion/proyectos/movilidad\\_urbana\\_colombia/Pro](http://www.transyt.upm.es/files/investigacion/proyectos/movilidad_urbana_colombia/ProyectoUPM.pdf)

[yectoUPM.pdf.](http://www.transyt.upm.es/files/investigacion/proyectos/movilidad_urbana_colombia/ProyectoUPM.pdf)

8. European Metropolitan Transport Authorities (EMTA). EMTA - Presentation. [En línea] [Citado el: 05 de Junio de 2009.] [http://www.emta.com/.](http://www.emta.com/)

9. International Association of Public Transport (UITP). UITP - División Latinoamérica. [En línea] http://www.uitp.org/regions/latinamerica/index.cfm.

10. PROCEED. Principios para la operación y el desarrollo de un transporte público de alta calidad. [En línea] [http://www.proceedproject.net/.](http://www.proceedproject.net/)

11. Traficon. Video análisis para captación de datos de Trafico, detección automática de incidentes y detección de presencia. [En línea] [http://www.traficon.com/index.jsp.](http://www.traficon.com/index.jsp)

12. Calderon, Francisco y Urrego, German. *Conteo Automático de Vehículos.*  Bogota: s.n., 2008.

13. Fondo de prevención vial, Sistemas de Transporte, Marzo 2007, disponible en [http://www.fonprevial.org.co/htm/htm\\_docentes/sistema1.htm](http://www.fonprevial.org.co/htm/htm_docentes/sistema1.htm)

14. Teoría del color. [En línea] [http://es.wikipedia.org/wiki/Teoria\\_del\\_color.](http://es.wikipedia.org/wiki/Teoria_del_color)

15. Molina, R. Introducción al procesamiento de imágenes digitales, Departamento de Ciencias de la Computación, Universidad de Granada. (2005).

16. Visión Computacional. "Reducción de ruido en una imagen (Filtros)". [Online] [http://atmsp.wordpress.com/category/vision-computacional/\)\[2011\]](http://atmsp.wordpress.com/category/vision-computacional/)%5b2011)

17. F. Calderon and G. Urrego, "Conteo automático de vehículos," *Tesis de Pregrado*, 2008, p. 62.

18. G. Urrego, F. Calderon, A. Forero, and J. Quiroga, "Adquisición de variables de tráfico vehicular usando visión por computador," *Revista de ingeniería Universidad de los Andes*, vol. 1, 2009, pp. 7-15.